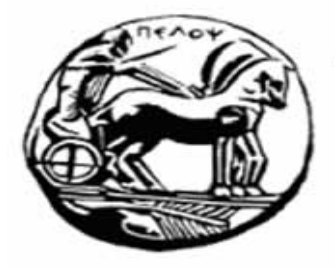

# Τμήμα Ηλεκτρολόγων Μηχανικών και Μηχανικών Υπολογιστών

### **ΠΑΝΕΠΙΣΤΗΜΙΟ ΠΕΛΛΟΠΟΝΗΣΟΥ ( ΠΡΩΗΝ ΜΗΧΑΝΙΚΩΝ ΠΛΗΡΟΦΟΡΙΚΗΣ ΤΕΙ ΔΥΤΙΚΗΣ ΕΛΛΑΔΑΣ)**

**ΚΟΥΣΟΥΛΟΣ ΑΝΔΡΕΑΣ ΑΜ 2150**

### **ΠΤΥΧΙΑΚΗ ΕΡΓΑΣΙΑ**

<< Μελέτη, σχεδιασμός και ανάπτυξη αλγορίθμων αναγνώρισης περιστροφικών κινήσεων ενός αντικειμένου μέσω ενσωματωμένων συστημάτων >>

**ΠΑΤΡΑ 2021** 

#### **ΕΠΙΒΛΕΠΩΝ ΚΑΘΗΓΗΤΗΣ :**

#### **ΔΡ. ΧΡΗΣΤΟΣ Π. ΑΝΤΩΝΟΠΟΥΛΟΣ**

### **ΤΡΙΜΕΛΗΣ ΕΞΕΤΑΣΤΙΚΗ ΕΠΙΤΡΟΠΗ :**

#### **ΕΥΧΑΡΙΣΤΙΕΣ :**

Με την ολοκλήρωση της πτυχιακής μου εργασίας, θα ήθελα να ευχαριστήσω θερμά τον επιβλέπων καθηγητή μου κύριο Αντωνόπουλο Χρήστο για την ανάθεση του συγκεκριμένου θέματος, καθώς και την εμπιστοσύνη που μου έδειξε καθ' όλη την διάρκεια, την συνεχή του υποστήριξη, την επιστημονική του καθοδήγηση, τις πολύτιμες γνώσεις που αποκόμισα και τις χρήσιμες συμβουλές του.

### <span id="page-2-0"></span>**Περίληψη**

Στην συγκεκριμένη πτυχιακή εργασία, μελετήθηκαν οι τακτικές αναγνώρισης των θεμελιωδών μεταφορικών και περιστροφικών κινήσεων ενός αντικειμένου, με την χρήση αισθητήρων, και συγκεκριμένα ενός Inertial Measure Unit. Ως αντικείμενο αναφοράς εδώ χρησιμοποιήθηκε το ολοκληρωμένο σύστημα μικρο-επεξεργαστή Arduino Uno R3, ενώ ο προαναφερόμενος σένσορας αφορούσε μία αντίστοιχη συμβατή διάταξη. Ο σκοπός ήταν να προσομοιωθεί γενικά η λειτουργία ενός αντικλεπτικού συστήματος. Με την κατασκευή αλγορίθμων και κώδικα, είμασταν σε θέση να διακρίνουμε τα διαφορετικά ήδη κίνησης στα οποία υποβλήθηκε η πλακέτα Arduino. Η ζητούμενη πληροφορία, σε κάθε πείραμα, μεταδίδονταν σε μία android κινητή συσκευή μέσω της τεχνολογίας Bluetooth low energy, με προσανατολισμό την επίτευξη μειωμένης κατανάλωσης ενέργειας. Το δεύτερο κομμάτι ενδιαφέροντος στην συγκεκριμένη εργασία, αφορά την κατασκευή της καλύτερης δυνατής διάταξης, όσον αφορά την ελάχιστη κατανάλωση ενέργειας. Εδώ, με την χρήση κώδικα είμασταν σε θέση να πειραματιστούμε με διαφορετικές τεχνικές εξοικονόμησης ενέργειας και να κάνουμε τις αντίστοιχες μετρήσεις.

### <span id="page-3-0"></span>**Abstract**

This thesis addresses the main algorithms responsible for recognizing both translational and rotational movement of a specific embedded device. The system, in our use case is an Arduino Uno R3 printed computer board (pcb). To achieve that, an Inertial Measure Unit, Arduinocompatible, was used to detect and provide information regarding the correspondent orientation and gravitational forces. At first, we were able to detect any slight movement or touch on the device, by using the IMU's open-source libraries. Afterwards, we proceeded to construct our own algorithms to classify these movement patterns. The information being acquired from these implementations is being displayed to an Android phone, via Bluetooth low energy. An additional challenge that was addressed, is located on low energy consumption of the overall system. To address that, we developed correspondent techniques and proceed to measure the respective results.

### <span id="page-4-0"></span>**Οργάνωση Πτυχιακής Εργασίας**

Στη συγκεκριμένη πτυχιακή εργασία, αρχικά αναλύεται το πρόβλημα της αναγνώρισης της κίνησης στον τρισδιάστατο χώρο, η χρησιμότητα και η εφαρμογή της σε ένα εύρος επιστημών. Έπειτα, πραγματοποιείται αναφορά στις μικρο ηλεκτρομηχανικές συσκευές που απαιτούνται για την επίλυση του παραπάνω ζητήματος (IMU), τον τρόπο που λειτουργούν αλλά και η διαθέσιμη συσκευή που αξιοποιήθηκε σε αυτή την εργασία. Στη συνέχεια, πραγματοποιείται μία σύντομη περιγραφή των γωνιών Euler και των τετραδρονίων ώστε ο αναγνώστης να είναι σε θέση να κατανοήσει παρακάτω γιατί προχωρήσαμε στην αξιοποίηση αυτών των εργαλείων. Τέλος, σχετικά με την θεωρητική ανάλυση, προχωρήσαμε σε μία σύντομη περιγραφή της τεχνολογίας του Bluetooth Low Energy – BLE καθώς και της πλατφόρμας Arduino. Στη συνέχεια, αφού προχωρήσαμε στην κατασκευή της ζητούμενης διάταξης, εκτελέσαμε μία σειρά πειραμάτων που αφορούσε την αναγνώριση ορισμένων βασικών ειδών κίνησης μέσω αυτής καθώς και καταγραφή της κατανάλωσης ηλεκτρικής ενέργειας από την ίδια και παρουσιάσαμε τα εκάστοτε αποτελέσματα.

### <span id="page-5-0"></span>**Εισαγωγή**

Η αναγνώριση και διάκριση διαφορετικών ειδών κινήσεων αποτελούσε ανέκαθεν ένα πρόβλημα με πολλές προεκτάσεις και ποικιλία εφαρμογών. Ο εντοπισμός τόσο της κατεύθυνσης ενός αντικειμένου στον χώρο, η ικανότητα συνεχής παρακολούθησής του αλλά και η αναγνώριση τόσο του άξονα όσο και του είδους της κίνησης, είναι εξορισμού ένα σημαντικό τεχνολογικό επίτευγμα. Αυτό αποδεικνύεται από το γεγονός, ότι οι παραπάνω αρχές βρίσκονται στη βάση των συστημάτων που είναι υπεύθυνα για την εύρεση του προσανατολισμού και της πλοήγησης στον χώρο μέχρι και στον χώρο των υπολογιστών, στην απεικόνιση τρισδιάστατων αντικειμένων στην οθόνη.

Η εξοικείωση των αποφοίτων με αυτές τις τεχνολογίες είναι απαραίτητη, εφόσον μέσω αυτής μπορούν νέοι ερευνητές να εισέλθουν στον χώρο της καινοτομίας, συνεισφέροντας στην συνεχή βελτίωση των συγκεκριμένων τεχνολογιών. Στην προσπάθεια αυτή, σημαντικό ρόλο παίζουν πλατφόρμες όπως η Arduino, όπου προσφέρει μία πληθώρα μικροεπεξεργαστών χαμηλού κόστους, που έχει κυρίως ως σκοπό την κατασκευή μικρής κλίμακας διατάξεων πολλών διαφορετικών ειδών. Οι συσκευές αυτές ποικίλλουν από την παροχή ενός ολοκληρωμένου μικροεπεξεργαστή (Arduino Uno) μέχρι την κατασκευή modules που εφάπτονται σε αυτά (IMU).

Αυτές οι διατάξεις, σε συνδυασμό με τις διάφορες τεχνολογίες για την ενσύρματη/ασύρματη μεταφορά δεδομένων όπως είναι Wi-Fi και το Bluetooth, διαμορφώνουν ένα πλαίσιο λειτουργίας που έχει ακούγεται όλο και περισσότερο στην σημερινή εποχή, το γνωστό IoT (Internet Of Things). Αναλυτικά πλέον, διευκολύνεται σημαντικά η χρήση πολλαπλών συσκευών/αισθητήρων χαμηλού κόστους σε συνδυασμό με δικτυακές πλατφόρμες, σε μεγάλες γεωγραφικές περιοχές με σκοπό την επίλυση καθημερινών προβλημάτων ενός δήμου ή μίας κοινότητας. Εδώ, πρέπει να τονιστεί η σημασία του χαμηλού κόστους τόσο της λειτουργίας όσο και της κατασκευής αυτών των αισθητήρων, καθώς σε αντίθετη περίπτωση, αθροιστικά οι ενεργειακές τους ανάγκες θα αποτελούσαν σημαντικό τροχοπέδη στην πρόοδο αυτών των τεχνολογιών.

Η παραγωγή συσκευών χαμηλού κόστους, αποτελεί ένα ακόμα επίτευγμα της σύγχρονης τεχνολογίας, ιδιαιτέρως με την χρήση ημιαγωγών όπως το πυρίτιο, είναι σε θέση να κατασκευάζει μικρότερα, περισσότερο ισχυρά εξαρτήματα τα οποία αντίστοιχα απαιτούν όλο και λιγότερη ενέργεια ώστε να λειτουργήσουν ικανοποιητικά. Σε συνδυασμό με αυτό, πρέπει να αναφέρουμε την εξέλιξη και των τεχνολογιών των επικοινωνιών που διευκολύνουν την παραπάνω διάταξη να λειτουργήσει.

Η συγκεκριμένη πτυχιακή εργασία συνεισφέρει με 2 διαφορετικούς τρόπους στον παραπάνω τομέα:

- 1. Προσφέρει μία εύληπτη εφαρμογή ενός IMU, προσομοιάζοντας σε βασικό στάδιο την λειτουργία ενός αντικλεπτικού συστήματος που είναι σε θέση να αναγνωρίσει μία πληθώρα κινήσεων
- 2. Παρέχει αποτελέσματα των μετρήσεων από την κατασκευή συγκεκριμένων αλγορίθμων με σκοπό την επίτευξη του μικρότερου δυνατού κόστους λειτουργίας της παραπάνω συσκευής

## Πίνακας περιεχομένων

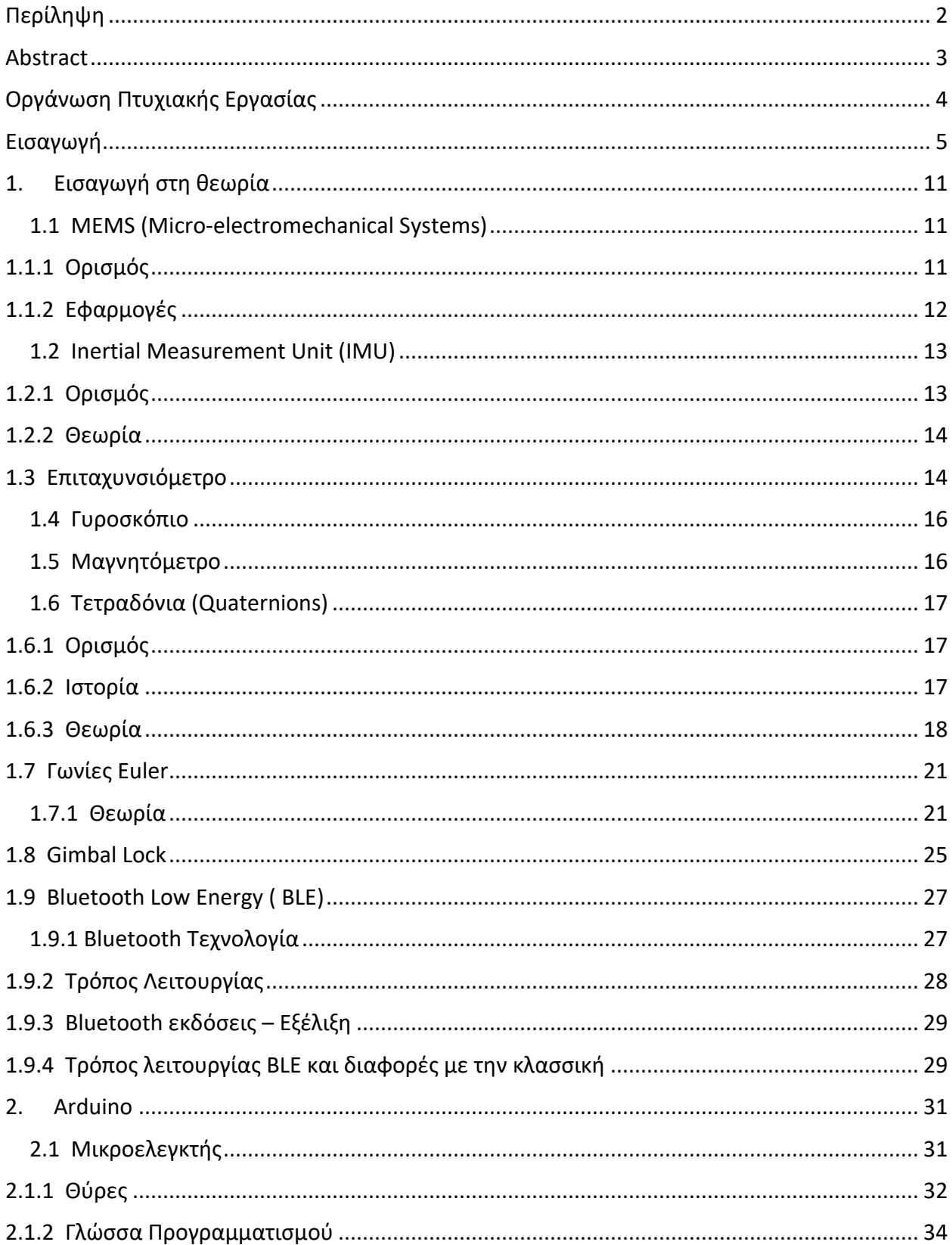

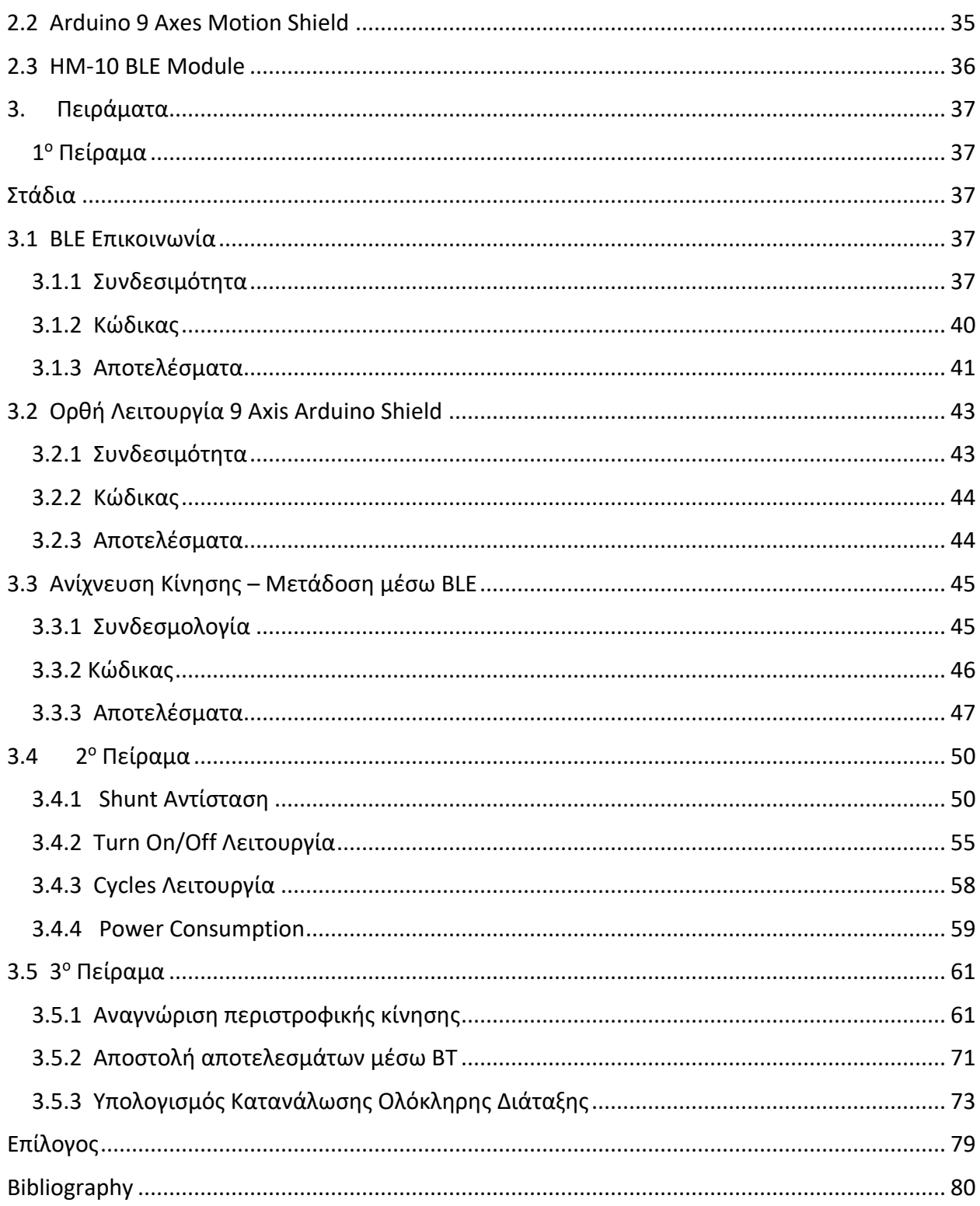

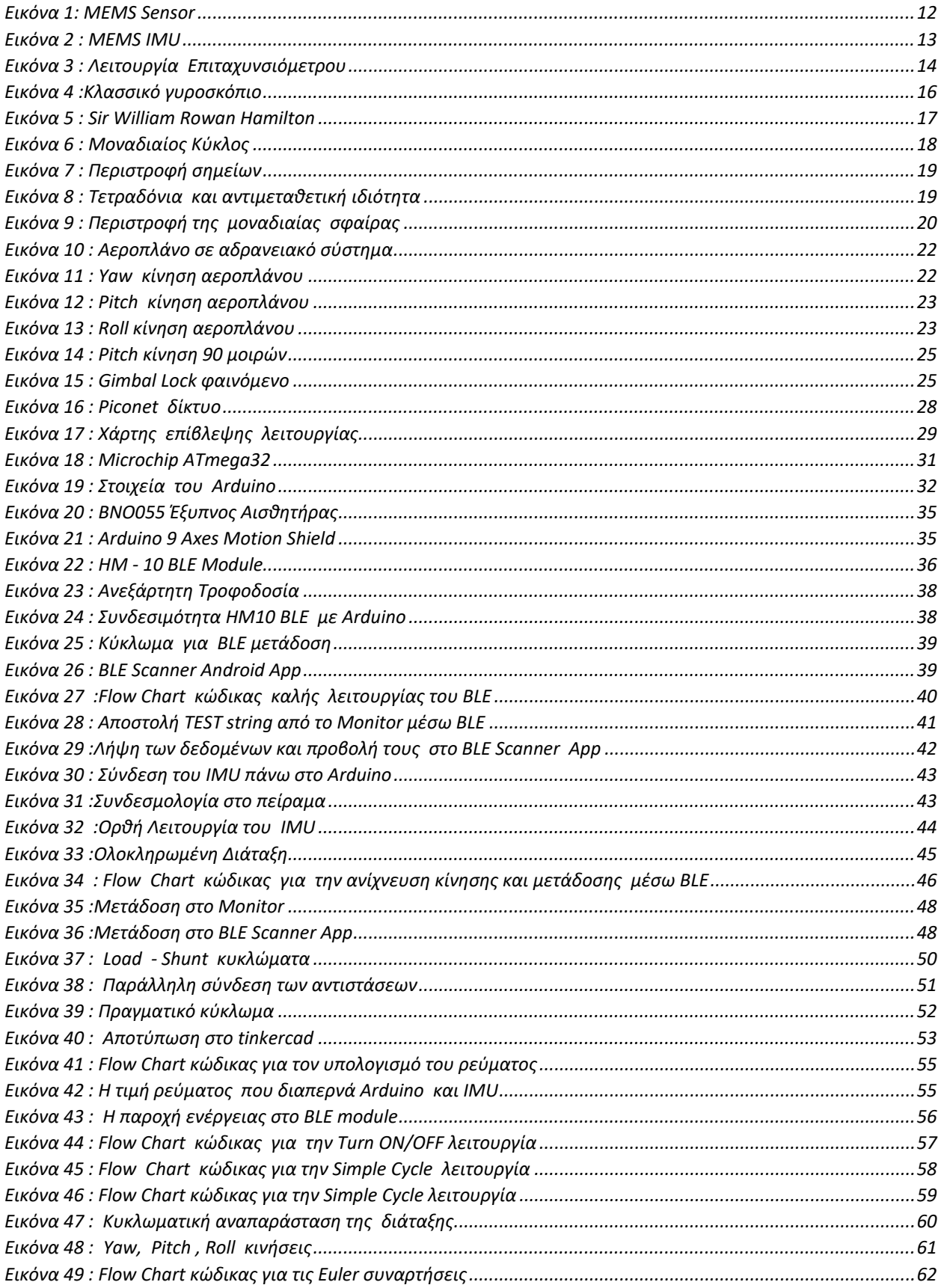

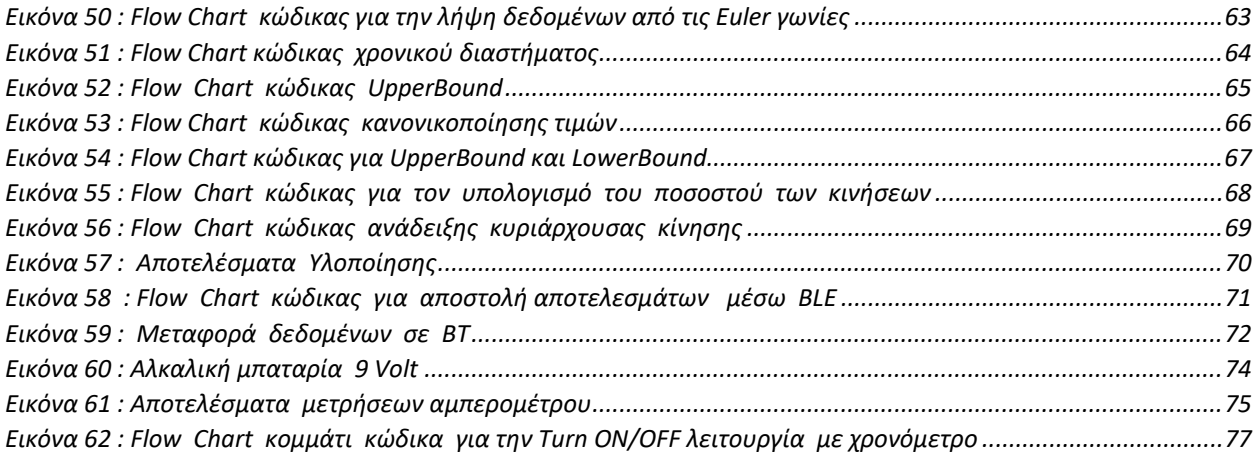

### <span id="page-11-0"></span>**1. Εισαγωγή στη θεωρία**

Στην ενότητα αυτήν, θα αναφερθούν τα σημαντικότερα κομμάτια σχετικά με την θεωρία της πτυχιακής εργασίας.

#### <span id="page-11-1"></span>**1.1 MEMS (Micro-electromechanical Systems)**

Αρχικά, θα πραγματοποιηθεί μία εισαγωγή στα MEMS, στις εφαρμογές τους, και ιδιαίτερα θα προσανατολιστούμε στην περιγραφή των συστημάτων εκείνων που αφορούν την κατασκευή IMU αισθητήρων.

### <span id="page-11-2"></span>**1.1.1 Ορισμός**

Τα μίκρο-ηλεκτρομηχανικά συστήματα αποτελούν [1] μία τεχνολογία καινοτομίας, που προσανατολίζεται στην κατασκευή μικρών ολοκληρωμένων συσκευών που αποτελούνται από ηλεκτρικά και μηχανικά μέρη αντίστοιχα.

Η συγκεκριμένη ορολογία, προέρχεται [2] από τις Ηνωμένες Πολιτείες της Αμερικής την δεκαετία του 90 ενώ ως τεχνολογία, βασίζεται κυρίως στην ανακάλυψη των ημιαγωγικών διατάξεων στα εργαστήρια της Bell στις αρχές του 1950, με τις πρώτες έρευνες πάνω στο πιεζοηλεκτρικό φαινόμενο σε πυρίτιο και γερμάνιο να μπορούν να θεωρηθούν ως η γενέτειρά της.

Σήμερα, λόγω του μεγάλου εύρους εφαρμογής τους [3], είναι δύσκολο να καταγραφεί με ακρίβεια το revenue της συγκεκριμένης αγοράς, παρόλα αυτά η εξέλιξη που καταγράφει είναι μεγάλη, μόλις μία δεκαετία μετά την αρχική παραγωγή τέτοιου είδους συσκευών, συγκεκριμένα το 2000, το συνολικό ποσό των πωλήσεών τους διακυμαίνεται μεταξύ 4 και 30 δισεκατομμυρίων ευρώ. Η συγκεκριμένη τάση, με την πάροδο των χρόνων συνεχίζει να παρουσιάζει ξεκάθαρη ανοδική πορεία, λόγω της φανερής ανωτερότητάς τους σε σχέση με άλλα ολοκληρωμένα συστήματα.

Το βασικό τους πλεονέκτημα εντοπίζεται στην ικανότητά τους να συλλέγουν δεδομένα σε κλίμακες μερικών μιλιμέτρων (mm)και μικρομέτρων (μm) παράγοντας μακροσκοπικά αποτελέσματα. Αναλύοντας το μικρό μέγεθος, επιτρέπει την κατασκευή αντίστοιχων συσκευών, αισθητήρων με ελαχιστοποιημένο κόστος αλλά και όγκο, γεγονός που διευρύνει κατά πολύ την πληθώρα χρήσεων και εφαρμογών στον τομέα της τεχνολογίας. Βέβαια, στην συγκεκριμένη περίπτωση, θα πρέπει να σημειωθούν και προβλήματα, καθώς λόγω του γεγονότος ότι η τεχνολογία είναι σχετικά καινούργια, δεν έχουν ακόμη θεσμοθετηθεί συγκεκριμένα standards και αρκετές φορές η επιλογή του αντίστοιχου μικροηλεκτρονικού ή μηχανικού μέρους βασίζεται στον καταναλωτή.

### <span id="page-12-0"></span>**1.1.2 Εφαρμογές**

Είναι ευνόητο, ότι λόγω του γεγονότος ότι τα MEMS συστήματα μπορούν με σωστό χειρισμό να περικλείουν πληθώρα ηλεκτρονικών και μηχανικών εξαρτημάτων/μερών, το πεδίο εφαρμογής τους είναι ιδιαίτερα ευρύ.

Ιδιαίτερα στον τομέα των αισθητήρων, λόγω του μεγέθους τους, οι MEMS-based συσκευές διαδραματίζουν κύριο ρόλο στα εγχειρήματα μέτρησης φυσικών και μη μεγεθών.

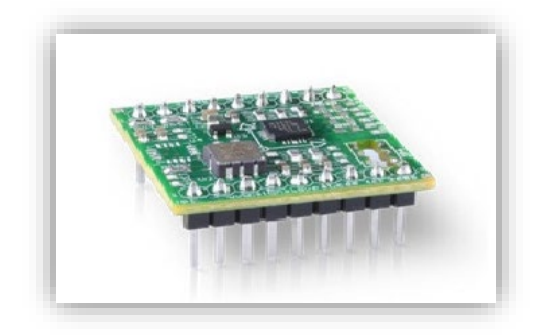

*Εικόνα 1: MEMS Sensor*

<span id="page-12-1"></span>Τα βασικά μέρη που μπορούν να εντοπιστούν σε τέτοιες συσκευές και αφορούν την συλλογή δεδομένων είναι:

- Μετρητές πίεσης
- Αισθητήρες επιτάχυνσης
- Αισθητήρες δύναμης

Ενώ αντίστοιχα τα βασικά φυσικά φαινόμενα που λαμβάνουν χώρα στα μικροηλεκτρονικό/μηχανικά μέρη είναι τα παρακάτω:

- Πιεζοηλεκτρικό
- Θερμοηλεκτρικό
- Φαινόμενα σχετικά με την χωρητικότητα πυκνωτών
- Φαινόμενα σχετικά με την μετάδοση ηχητικών δεσμών

### <span id="page-13-0"></span>**1.2 Inertial Measurement Unit (IMU)**

Στην συγκεκριμένη πτυχιακή εργασία, έγινε χρήση MEMS συστήματος που διαδραματίζει τον ρόλο ενός Inertial Measurement Unit (IMU) αισθητήρα. Πριν προχωρήσουμε στην περιγραφή της διάταξης, είναι σημαντικό να αναλυθούν συνοπτικά, ο ορισμός ενός τέτοιου συστήματος καθώς και τα φυσικά μεγέθη που επιδιώκει το ίδιο να καταγράψει.

### <span id="page-13-1"></span>**1.2.1 Ορισμός**

Μία μονάδα αδρανειακής μέτρησης, αποτελεί μία ηλεκτρονική συσκευή που δύνανται να παρέχει τιμές σχετικά με την επιτάχυνση της βαρύτητας, την γωνιακή ταχύτητα, καθώς και ανάλογα με το σύνολο των δεδομένων που μπορεί να παρέχει, τον προσανατολισμό του σώματος στο οποίο αναφέρεται.

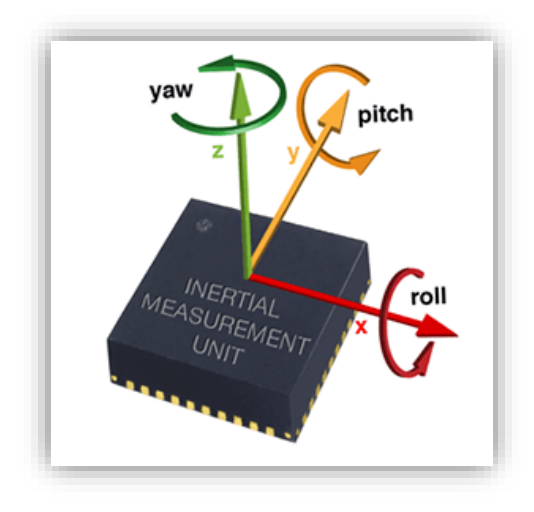

*Εικόνα 2 : MEMS IMU*

<span id="page-13-2"></span>Οι παραπάνω μετρήσεις, προέρχονται από τον κατάλληλο συνδυασμό από επιταχυνσιόμετρα, γυροσκόπια καθώς και μαγνητόμετρα, συσκευές που θα αναφερθούν παρακάτω εκτενέστερα.

Η σημασία της συγκεκριμένης κατηγορίας αισθητήρων, είναι ιδιαιτέρως μεγάλη, αν αναλογιστεί κανείς ότι βρίσκεται στον πυρήνα εφαρμογών που αφορούν την πλοήγηση, τόσο επανδρωμένων όσο και μη αποστολών, διατάξεων και συστημάτων (Inertial Navigation Systems - INS). Εδώ, πρέπει να αναφερθεί η χρήση τους και στα κινητά τηλέφωνα, tablets, συσκευές για την παρακολούθηση της υγείας ενός ατόμου (fitness tracking device), καθώς και σε εφαρμογές αυτόματης εξισορρόπησης όπως hoverboards.

Επιπλέον, λόγω της συνεχόμενης ύπαρξης δονήσεων, κίνησης, απότομων αλλαγών (shock) οι αδρανειακές μετρήσεις είναι χρήσιμες τόσο στην εξερεύνηση του διαστήματος όσο και σε βιντεοπαιχνίδια, προστασία σκληρών δίσκων από πτώση, αερόσακους αυτοκινήτων κτλ.

Ένα σημαντικό αρνητικό τους, μπορεί να εντοπιστεί στο λεγόμενο drift, δηλαδή στην τάση τους να παρουσιάζουν συσσωρευμένο σφάλμα με την πάροδο του χρόνου, κυρίως λόγω του γεγονότος ότι η συσκευή παρέχει μετρήσεις έχοντας ως σημείο αναφοράς την ίδια και όχι ένα απόλυτο πλαίσιο. Ως αποτέλεσμα, οι μικρές διορθώσεις-στρογγυλοποιήσεις που πραγματοποιούνται από την ίδια την διάταξη, οδηγούν σε περίπτωση μη εφαρμογής διορθωτικών κινήσεων σε σφάλματα. Επιπλέον, προβλήματα μπορούν να παρουσιαστούν σε περίπτωση λανθασμένου calibration, θορύβου, ποιότητας κατασκευής των μερών και scaling παραγόντων.

### <span id="page-14-0"></span>**1.2.2 Θεωρία**

Για την καλύτερη κατανόηση, είναι σημαντικό να αναφερθεί η θεωρία πίσω από την λειτουργία μίας μονάδας αδρανειακής μέτρησης. Όπως έχει ήδη προαναφερθεί, ο συγκεκριμένος αισθητήρας, παρέχει μετρήσεις λαμβάνοντας υπόψιν τον αδρανειακό χώρο. Οι δύο βασικές τους κατηγορίες προέρχονται από τα ηλεκτρικά/μηχανικά μέρη εκείνα που ονομάζονται **επιταχυνσιόμετρα** και **γυροσκόπια**. Με την ολοκλήρωση της ανάλυσης σε γενικότερο πλαίσιο της εκάστοτε διάταξης, θα προχωρήσουμε στην καταγραφή ορισμένων σημαντικών λεπτομερειών των αντίστοιχων MEMS διατάξεων.

### <span id="page-14-1"></span>**1.3 Επιταχυνσιόμετρο**

Το επιταχυνσιόμετρο (accelerometer) αποτελεί [4] μία συσκευή που μετράει την μεταφορική επιτάχυνση ενός σώματος ως αποτέλεσμα επίδρασης δυνάμεων πάνω σε αυτό.

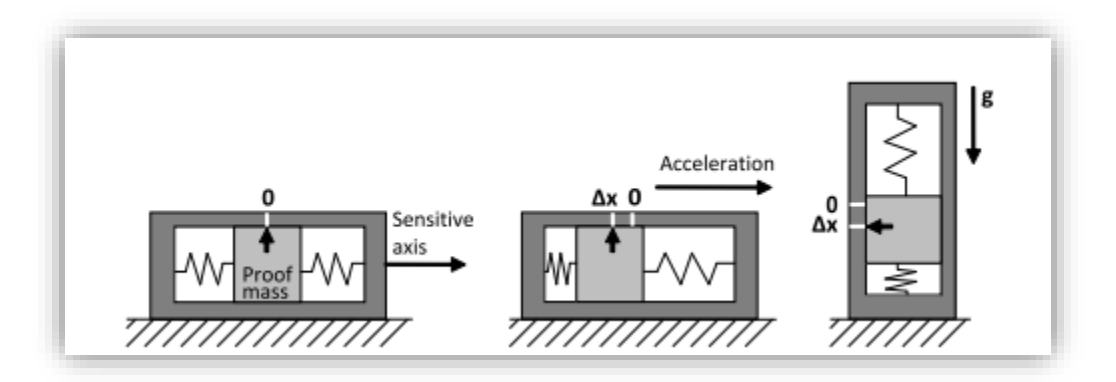

*Εικόνα 3 : Λειτουργία Επιταχυνσιόμετρου*

<span id="page-14-2"></span>Η συγκεκριμένη μέτρηση, μπορεί εύκολα να φανεί από τον δεύτερο νόμο του Νεύτωνα:

$$
\Sigma F = ma
$$

Όπου το σύνολο των δυνάμεων (σε έναν άξονα εδώ) που ασκείται πάνω σε ένα σώμα ισούται με το γινόμενο της μάζας του σώματος επί την επιτάχυνσή του. Θα μπορούσαμε αλλιώς να εκφράσουμε την παραπάνω σχέση, ως το γεγονός ότι η δύναμη που ασκείται σε ένα σώμα μάζας m, προκαλεί το τελευταίο να επιταχυνθεί σχετικά με τον αδρανειακό του χώρο.

Για καλύτερη κατανόηση, όταν αναφερόμαστε σε αδρανειακό χώρο (Inertial Frame of Reference) εννοούμε την κατάσταση όπου το σύνολο των δυνάμεων που ασκούνται σε ένα σώμα, άρα και η επιτάχυνσή του είναι μηδέν, όπου δηλαδή το ίδιο είτε είναι ακίνητο, είτε κινείται με σταθερή ταχύτητα. Άλλες ονομασίες εκτός του inertial space, είναι οι inertial reference frame και inertial frame.

Μία τυπική διάταξη επιταχυνσιόμετρου, περιλαμβάνει μία μάζα συνδεδεμένη σε ένα ελατήριο όπως φαίνεται στην παραπάνω εικόνα. Σε κατάσταση ισορροπίας, η θέση του σώματος σχετίζεται με το stiffness του ελατηρίου. Όταν η διάταξη δέχεται επιτάχυνση στον άξονα ενδιαφέροντος, όπως στην δεύτερη και τρίτη περίπτωση, η μάζα πραγματοποιεί την αντίστοιχη κίνηση. Θεωρώντας μηδενική τριβή, η μετατόπιση της μάζας είναι ευθέως ανάλογη της υπαίτιάς, για την επιτάχυνση, δύναμης, παρέχοντας έτσι ένα εργαλείο ώστε να την καταγράψει η συσκευή. Στην συντριπτική πλειονότητα των επιταχυνσιόμετρων, ο παραπάνω τρόπος λειτουργίας συναντάται για την καταγραφή των αντίστοιχων τιμών σε έναν άξονα.

Εδώ, είναι σημαντικό [5] να σημειωθεί, ότι τα επιταχυνσιόμετρα αδυνατούν λόγω σχεδιασμού να παρέχουν μετρήσεις για την βαρυτική επιτάχυνση. Αντίθετα, σε περίπτωση σταθεροποίησης, μπορούν να παρέχουν τιμές για την δύναμη που αντισταθμίζει αυτή του βαρυτικού πεδίου.

Δεν πρέπει να παραληφθεί το γεγονός, ότι μία διάταξη επιταχυνσιόμετρου, όπως φάνηκε παραπάνω είναι δυνατόν να παρέχει μετρήσεις για έναν άξονα. Στον τρισδιάστατο χώρο, ο τρόπος επίλυσης εντοπίζεται στην συνδυαστική χρήση τριών τέτοιων συστημάτων σε ορθογώνια διάταξη.

Στις εφαρμογές που συναντώνται στην καθημερινή ζωή, οι κύριες τεχνολογίες περιλαμβάνουν οπτικές ίνες, μηχανικά μέρη, πιεζοηλεκτρικές διατάξεις, με τα MEMS, να αποτελούν την τελευταία καινοτομία.

### <span id="page-16-0"></span>**1.4 Γυροσκόπιο**

Το γυροσκόπιο, αποτελεί μία συσκευή για την μέτρηση ή και την διατήρηση του γωνιακού προσανατολισμού ενός σώματος [6]. Το ίδιο, είναι σε θέση, μέσω της εκμετάλλευσης των αδρανειακών ιδιοτήτων ενός τροχού, που περιστρέφεται σε υψηλές ταχύτητες, που τείνει να διατηρεί την κατεύθυνση του άξονα περιστροφής του, λόγω της αρχής διατήρησης της γωνιακής ταχύτητας.

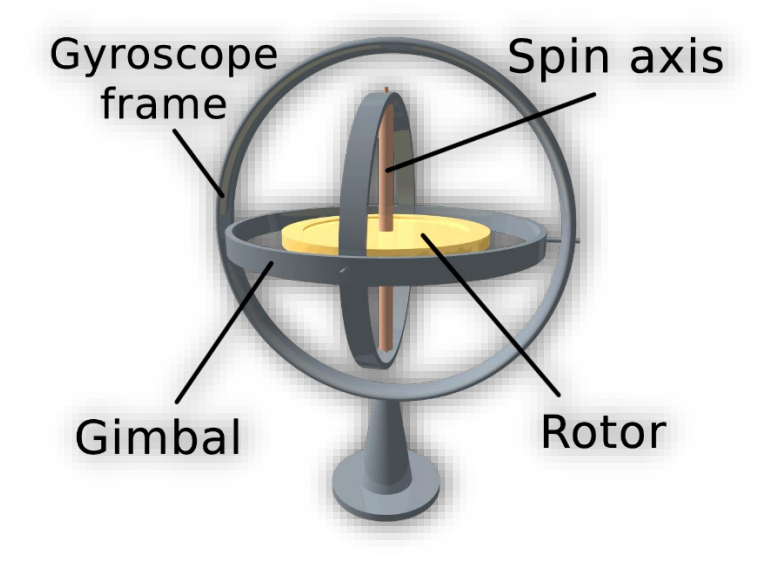

*Εικόνα 4 :Κλασσικό γυροσκόπιο*

<span id="page-16-2"></span>Μία τυπική γυροσκοπική διάταξη αποτελείται από έναν τροχό (spinning wheel- rotor) ο οποίος έχει τοποθετηθεί πάνω σε δύο σταθερές βάσεις (gimbals) οι οποίες του επιτρέπουν την περιστροφή και στους τρεις άξονες. Εδώ, είναι σημαντικό να τονιστεί ότι ενώ το κλασσικό μηχανικό γυροσκόπιο, μετράει το orientation, οι μοντέρνες διατάξεις, συμπεριλαμβανομένου των MEMS, προσανατολίζονται στην μέτρηση της γωνιακής ταχύτητας.

Για τον τρισδιάστατο χώρο, ακολουθείται η ίδια τακτική με τα επιταχυνσιόμετρα, τοποθετώντας σε ορθογώνια διάταξη τρία τέτοια συστήματα.

### <span id="page-16-1"></span>**1.5 Μαγνητόμετρο**

Μία συσκευή που ενώ δεν συναντάται απαραίτητα σε IMU διατάξεις, είναι το μαγνητόμετρο, το οποίο παρουσιάζει την ικανότητα να μετράει την κατεύθυνση, την δύναμη και την σχετική αλλαγή ενός μαγνητικού πεδίου σε μία συγκεκριμένη περιοχή. Η πυξίδα, αποτελεί ένα χαρακτηριστικό τέτοιο παράδειγμα, όπου το μαγνητικό πεδίο εδώ ,είναι αυτό της γης.

Η συγκεκριμένη συσκευή, για τις IMU εφαρμογές, χρησιμοποιείται σε συνδυασμό με τις μετρήσεις που παρέχονται από τις άλλες δύο διατάξεις (sensor fusion τεχνική), με σκοπό την επίλυση προβλημάτων που σχετίζονται με τα συσσωρευμένα σφάλματα που αναφέρθηκαν παραπάνω.

### <span id="page-17-0"></span>**1.6 Τετραδόνια (Quaternions)**

Τα τετραδόνια, αποτελούν σημαντικό εργαλείο για την διαχείριση/εκτέλεση τρισδιάστατων περιστροφών σε σημαντικούς τομείς της τεχνολογίας, όπως η ρομποτική, τα γραφικά, και γενικότερα κατέχουν διαπρέπουσα θέση στην επιστήμη των υπολογιστών

#### <span id="page-17-1"></span>**1.6.1 Ορισμός**

Τα τετραδόνια αποτελούν διανύσματα 4 στοιχείων, τα οποία μπορούν να πραγματοποιήσουν οποιαδήποτε περιστροφή στον χώρο. Μία γενικευμένη μορφή των μιγαδικών αριθμών, που προκύπτουν από την πρόσθεση των βασικών στοιχείων i,j,k σε πραγματικούς αριθμούς όπου τα προηγούμενα ικανοποιούν την παρακάτω σχέση:

$$
i^2 = j^2 = k^2 = ijk = -1
$$

#### <span id="page-17-2"></span>**1.6.2 Ιστορία**

Όσον αφορά την ιστορία της ανακάλυψης/κατασκευής του συγκεκριμένου εργαλείου [7], χρονολογείται πίσω στο 1843 και εμπνευστής τους ήταν ο Ιρλανδός μαθηματικός William Rowan Hamilton (βλ. παρακάτω εικόνα). Ως αφορμή αποτέλεσε η εξερεύνηση του ίδιου, ενός αποτελεσματικού τρόπου μετασχηματισμού σημείων στο χώρο (σε τρεις διαστάσεις), όμοιας λειτουργίας με αυτήν σε χαμηλότερες διαστάσεις όπως στο επίπεδο και σε έναν άξονα. Συγκεκριμένα, δεν μπορούσε να εκτελέσει την πράξη του πολλαπλασιασμού αυτών των σημείων.

Στις 16 Οκτωβρίου του 1843, συνειδητοποίησε ότι η συγκεκριμένη μαθηματική ενέργεια μπορεί να γίνει, με το να προσθέσει άλλη μία, τέταρτη, διάσταση στον τρισδιάστατο χώρο, χαράσσοντας την παραπάνω εξίσωση στην γέφυρα του Δουβλίνου, κατά το περπάτημα της οποίας, εμπνεύστηκε το παραπάνω.

<span id="page-17-3"></span>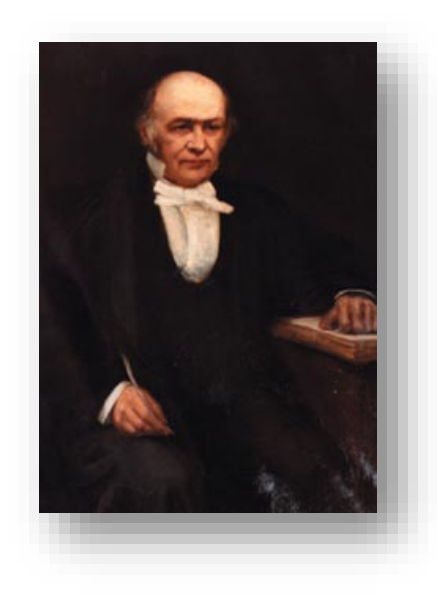

*Εικόνα 5 : Sir William Rowan Hamilton* 

#### <span id="page-18-0"></span>**1.6.3 Θεωρία**

Ένα τετραδόνιο [8] έχει την παρακάτω μορφή:

$$
q = w + x_1 * i + x_2 * j + x_3 * k
$$

Όπου μπορεί εύκολα να διακριθεί η ύπαρξη ενός πραγματικού μέρους (w) και τριών μιγαδικών (i,j,k). Οι πράξεις τους, σχετίζονται σημαντικά με τις αντίστοιχες πράξεις των μιγαδικών στον δισδιάστατο χώρο.

Συνοπτικά, έστω ένας μιγαδικός αριθμός z=a+bi. Γνωρίζουμε ότι το μήκος του είναι ίσο με:

$$
|a+bi| = \sqrt{a^2 + b^2}
$$

Ακόμη, είναι γνωστές οι βασικές πράξεις που μπορούμε να εκτελέσουμε με αυτούς τους αριθμούς:

Πρόσθεση/Αφαίρεση:

$$
(a + bi) + (c + di) = (a + c) + (b + d)i
$$

Πολλαπλασιασμός:

$$
(a+bi)(c+di) = (ac-bd) + (ad+bc)i
$$

Η συγκεκριμένη πράξη, σε συνδυασμό με την εξίσωση του Euler:

$$
e^{j\varphi} = \cos\varphi + j * \sin\varphi
$$

Της οποίας η γεωμετρική ερμηνεία στηρίζεται στον μοναδιαίο κύκλο:

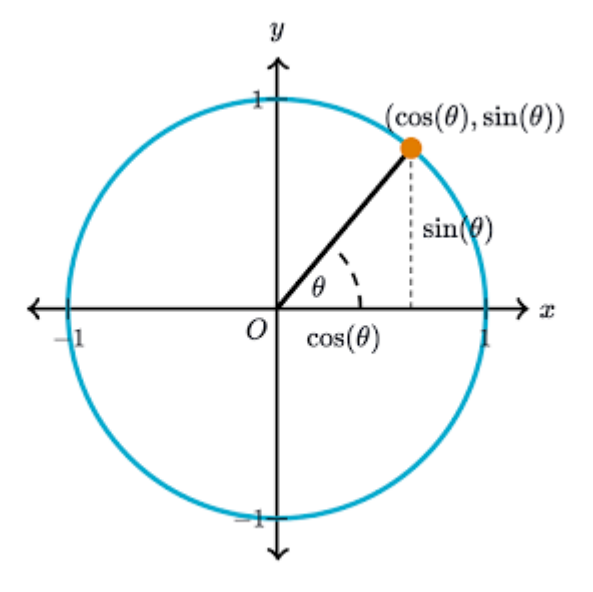

<span id="page-18-1"></span>*Εικόνα 6 : Μοναδιαίος Κύκλος*

Γνωρίζοντας ότι το μήκος του e<sup>jφ</sup> είναι ίσο με 1, μπορούμε εύκολα να διαπιστώσουμε ότι ο πολλαπλασιασμός της συγκεκριμένης οντότητας, με οποιονδήποτε μιγαδικό αριθμό z, θα προκαλέσει αποκλειστικά την περιστροφή του τελευταίο κατά φ μοίρες.

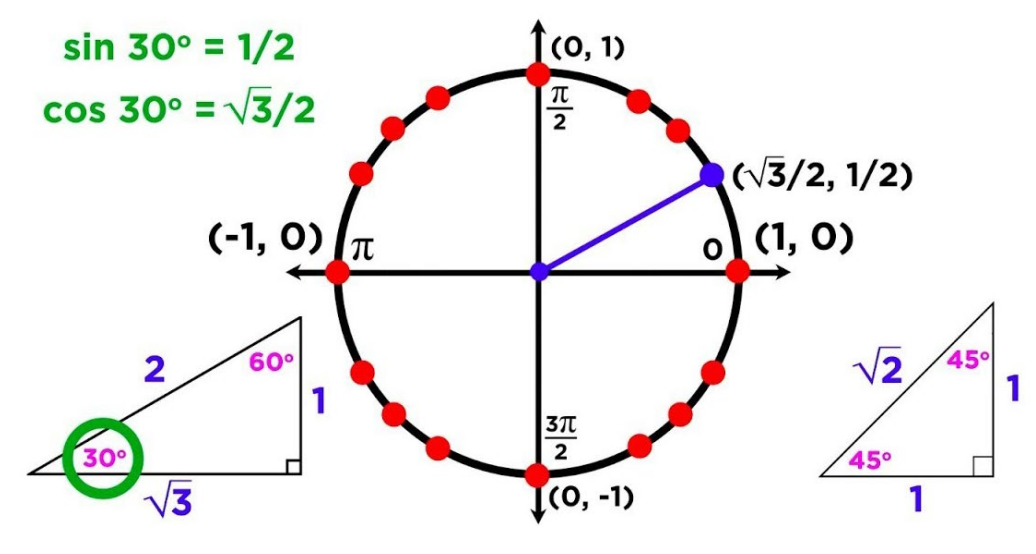

*Εικόνα 7 : Περιστροφή σημείων*

<span id="page-19-0"></span>Ως αποτέλεσμα, είναι δυνατόν να προκαλέσουμε περιστροφή ενός σημείου με την εκτέλεση του παραπάνω πολλαπλασιασμού.

Επιστρέφοντας στα τετραδόνια, κάνουμε τις εξής παραδοχές:

Οι τετραγωνικές ρίζες των i,j,k ισούνται με -1.

Δεν ισχύει η αντιμεταθετική ιδιότητα για τον πολλαπλασιασμό

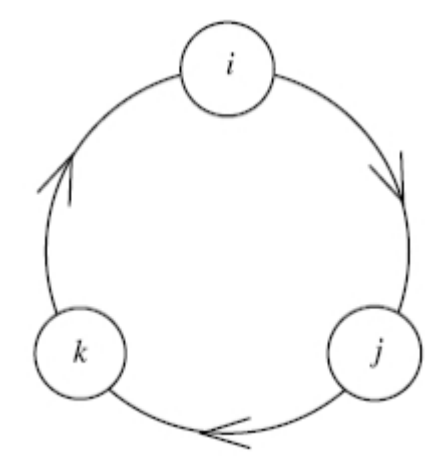

*Εικόνα 8 : Τετραδόνια και αντιμεταθετική ιδιότητα*

<span id="page-19-1"></span>•  $i \times j = k = -j \times i$ ,  $j \times k = i = -k \times j$ ,  $k \times i = j = -i \times k$ 

Με το ίδιο σκεπτικό των δύο διαστάσεων εδώ, για αποκλειστικά, περιστροφή σημείων στον τρισδιάστατο χώρο, χρησιμοποιούνται μοναδιαία τετραδόνια όπως τα παρακάτω:

$$
e^{i\varphi} = \cos\varphi + i * \sin\varphi
$$
  

$$
e^{j\varphi} = \cos\varphi + j * \sin\varphi
$$
  

$$
e^{k\varphi} = \cos\varphi + k * \sin\varphi
$$

Εκφρασμένα από ένα ενιαίο μοναδιαίο διάνυσμα, έστω:

$$
u=e^{i\varphi}+e^{j\varphi}+e^{k\varphi}
$$

Σε αντίστοιχη αναλογία, μπορούμε να γράψουμε το συγκεκριμένο διάνυσμα ως:

$$
e^{u\varphi}=cos\varphi+u*sin\varphi
$$

H πράξη του πολλαπλασιασμού με σκοπό να πετύχουμε την περιστροφή που θέλουμε, είναι λίγο πιο σύνθετη σε σχέση με τις δύο διαστάσεις και απεικονίζεται παρακάτω:

$$
p*q*p^{-1}
$$

Όπου q το σημείο και p ο μετασχηματισμός που θέλουμε να πετύχουμε. Ο λόγος που πολλαπλασιάζουμε με τον αντίστροφό του στη συνέχεια, είναι για να ''διορθώσουμε'' την παραμόρφωση του σχήματος, γεγονός που οφείλεται στην προσπάθεια μας να απεικονίσουμε ένα σύστημα 4 διαστάσεων (υπερ-σφαίρα) σε τρεις. Για αυτόν τον λόγο, βέβαια, όταν θέλουμε να περιστρέψουμε κατά θ γωνία ένα σημείο στον χώρο υπό έναν συγκεκριμένο άξονα, φροντίζουμε να πολλαπλασιάσουμε με το μισό (θ/2) καθώς, η υπόλοιπη μισή περιστροφή θα πραγματοποιηθεί από τον πολλαπλασιασμό με τον αντίστροφο, που ταυτόχρονα, θα διορθώσει και την ορατή παραμόρφωση.

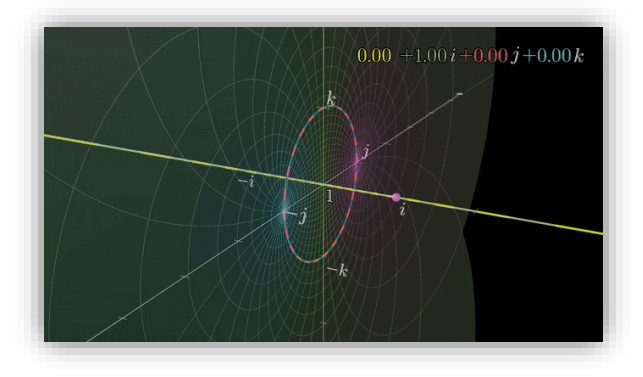

*Εικόνα 9 : Περιστροφή της μοναδιαίας σφαίρας*

<span id="page-20-0"></span>Οι περιστροφές όμως, είναι δυνατόν να γίνουν και με τις γωνίες Euler και είναι σημαντικό να τις εξετάσουμε, να δούμε τα πλεονεκτήματα και τα μειονεκτήματά τους, καθώς και γιατί, σε εφαρμογές προτιμήθηκε εν τέλει η χρήση των τετραδονίων.

### <span id="page-21-0"></span>**1.7 Γωνίες Euler**

Η αναπαράσταση των περιστροφών στις 3 διαστάσεις, όπως έχει ήδη αναφερθεί, μπορεί να οριστεί υπό το πλαίσιο του καθορισμού ενός άξονα γύρω από τον οποίο πραγματοποιείται η περιστροφή καθώς και την τιμή της γωνίας αυτής. Οι δύο σφαιρικές γωνίες θ και ψ που ορίζουν τον άξονα περιστροφής, και η γωνία ψ της περιστροφής, είναι γνωστές ως γωνίες Euler.

#### <span id="page-21-1"></span>**1.7.1 Θεωρία**

Ο χώρος των στροφών με την συγκεκριμένη τεχνική, μπορεί να αναπαρασταθεί από μία σφαίρα ακτίνας π. Κάθε σημείο εσωτερικό της σφαίρας με σφαιρικές συντεταγμένες (r,θ, φ) αντιστοιχεί σε μία στροφή μεγέθους ψ=r<π γύρω από τον άξονα που ορίζεται από το μοναδιαίο διάνυσμα:

$$
u = (sin\theta * cos\varphi, sin\theta * sin\varphi, cos\varphi)
$$

Με θετική φορά περιστροφής να δίνεται από τον κανόνα του δεξιού χεριού. Οι παρακάτω πίνακες, αφορούν την εκτέλεση των περιστροφών γύρω από συγκεκριμένους άξονες:

$$
\mathbf{R}_x(\theta) = \begin{bmatrix} 1 & 0 & 0 \\ 0 & cos\theta & -sin\theta \\ 0 & sin\theta & cos\theta \end{bmatrix}
$$

$$
\mathbf{R}_y(\theta) = \begin{bmatrix} cos\theta & 0 & sin\theta \\ cos\theta & 0 & sin\theta \\ 0 & 1 & 0 \\ -sin\theta & 0 & cos\theta \\ cos\theta & -sin\theta & 0 \\ 0 & 0 & 1 \end{bmatrix}
$$

Για την καλύτερη κατανόηση, είναι σημαντικό να ερμηνεύσουμε την περιστροφή στον τρισδιάστατο χώρο, ως ένα σύνολο επιμέρους περιστροφών των τριών αξόνων. Επίσης, προτείνεται να εισάγουμε, διαφορετικά συστήματα αναφοράς (frame of references) με σκοπό να διαχωρίσουμε την περιστροφή σε επιμέρους περιστροφές μεταξύ διαφορετικών frames και σιγάσιγά να οδηγηθούμε από το αρχικό σύστημα (αδρανειακό – Inertial frame) στο τελικό (σύστημα σώματος – body frame) .

Για παράδειγμα, θα μπορούσαμε να θεωρήσουμε 4 συστήματα αναφοράς, ένα αδρανειακό (Inertial Frame) του οποίου οι άξονες έχουν κάποιον, από κοινού, προκαθορισμένο προσανατολισμό, το σύστημα του σώματος (body frame) του οποίου οι άξονες είναι ευθυγραμμισμένοι με την IMU και άλλα δύο ενδιάμεσα συστήματα που θα διευκολύνουν την κατανόηση των επιμέρους περιστροφών.

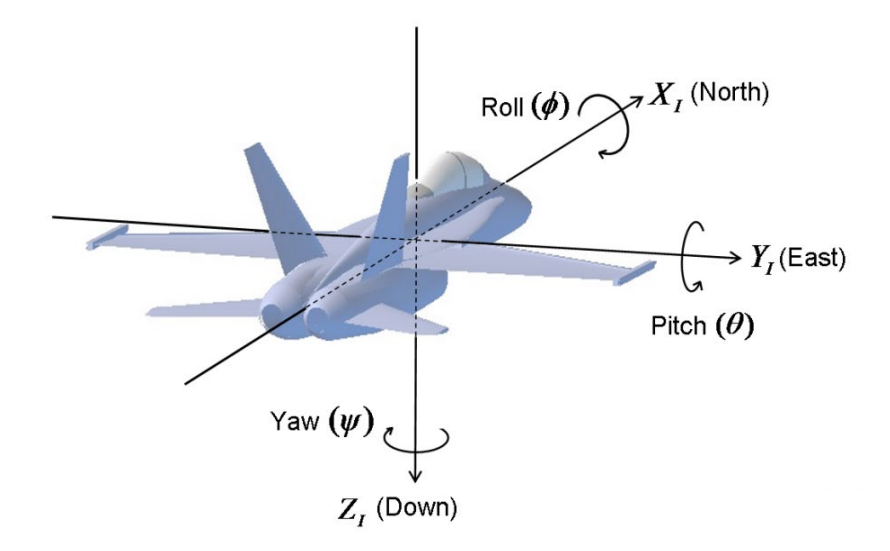

*Εικόνα 10 : Αεροπλάνο σε αδρανειακό σύστημα*

<span id="page-22-0"></span>Για διευκόλυνση, μπορούμε να χρησιμοποιήσουμε ένα αεροπλάνο, όπου οι περιστροφές Yaw, Pitch, Roll χρησιμοποιούνται αρκετά συχνά σαν όροι.

Εκτελώντας μία περιστροφή Yaw κατά ψ γωνίες, μπορούμε να οδηγηθούμε σε ένα καινούργιο σύστημα αξόνων, το 1<sup>ο</sup> ενδιάμεσο:

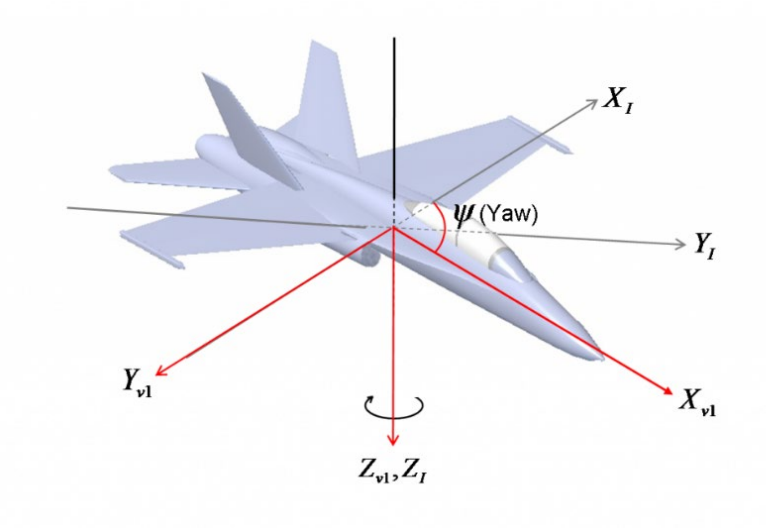

<span id="page-22-1"></span>*Εικόνα 11 : Yaw κίνηση αεροπλάνου*

Προφανώς η διεύθυνση των δύο αξόνων z είναι ίδια, με ευδιάκριτη την αλλαγή στους άλλους δύο.

Στην συνέχεια, μία Pitch περιστροφή, αναφορικά με το 1ο ενδιάμεσο σύστημα (και όχι το αδρανειακό) οδηγεί, αντίστοιχα στο 2ο:

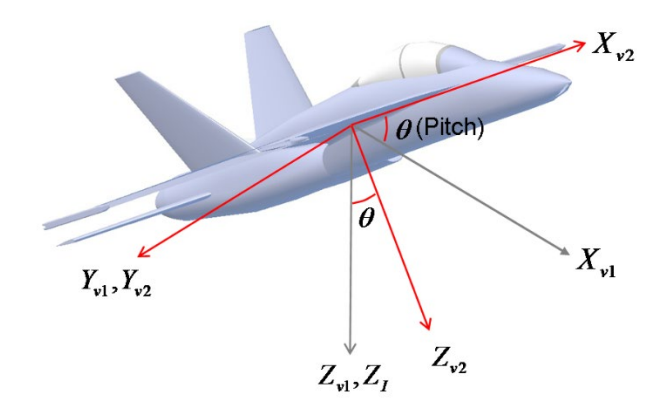

*Εικόνα 12 : Pitch κίνηση αεροπλάνου*

<span id="page-23-0"></span>Τέλος, το body frame, προκύπτει από την Roll περιστροφή, αναφορικά με το 2ο ενδιάμεσο σύστημα, οδηγώντας εν τέλει στην παρακάτω μορφή:

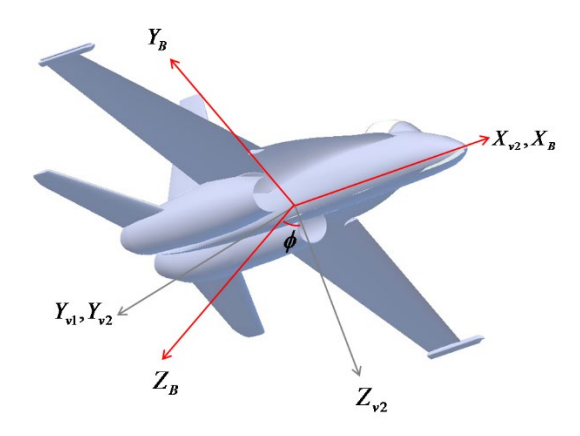

*Εικόνα 13 : Roll κίνηση αεροπλάνου*

<span id="page-23-1"></span>Όπως φαίνεται, οι γωνίες Euler είναι περισσότερο κατανοητές, σαν αναπαραστάσεις από τους ανθρώπους και δίνουν μία καλύτερη αίσθηση σε σύγκριση με τα τετραδόνια περί των μετασχηματισμών που επιδιώκουμε να πραγματοποιήσουμε. Οι ίδιες είναι ιδιαίτερα χρήσιμες, στις περιπτώσεις όπου οι γωνίες δεν θα πλησιάζουν τις pitch τιμές +90/-90.

Το φυσικό ερώτημα είναι το γιατί η συγκεκριμένη λειτουργία δεν υποστηρίζεται αλλά και γενικότερα, για ποιον λόγο, σε σημαντικό ποσοστό των εφαρμογών προτιμάται η χρήση των

τετραδονίων σε αντίθεση με τις γωνίες Euler. Η πιο γνωστή αιτία είναι το φαινόμενο Gimbal Lock.

### <span id="page-25-0"></span>**1.8 Gimbal Lock**

Ως φαινόμενο Gimbal Lock, ονομάζουμε την περίπτωση όπου ο προσανατολισμός ενός σώματος δεν δύνανται να περιγραφεί, με μοναδικό τρόπο, από τις γωνίες Euler. Συγκεκριμένα, στην περίπτωση του αεροπλάνου του προηγούμενου παραδείγματος, αν στο αδρανειακό σύστημα, προχωρήσουμε σε μία pitch κίνηση 90 μοιρών (δεν μας ενδιαφέρει η φορά για το συγκεκριμένο φαινόμενο) θα παρατηρήσουμε την παρακάτω εικόνα:

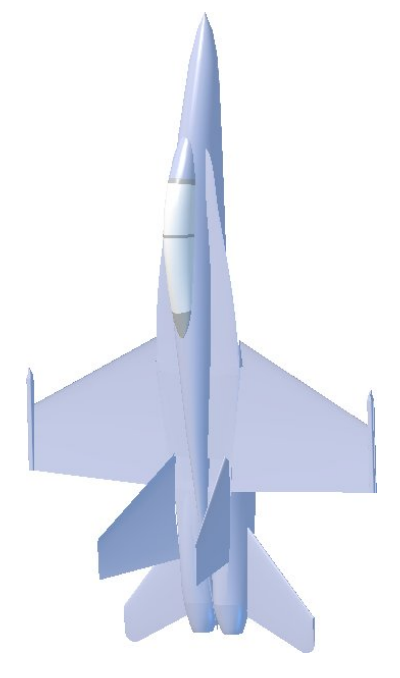

*Εικόνα 14 : Pitch κίνηση 90 μοιρών*

<span id="page-25-1"></span>Το πρόβλημα στην παραπάνω περίπτωση, εντοπίζεται στο γεγονός ότι στην συγκεκριμένη περίπτωση, οποιαδήποτε Yaw ή Roll περιστροφή, έχει ακριβώς το ίδιο αποτέλεσμα, προκαλώντας ουσιαστικά την 'απώλεια' μίας διάστασης. Αντίστοιχα προβλήματα μπορούν να προκληθούν εάν ακολουθήσουμε διαφορετικούς συνδυασμούς κινήσεων.

<span id="page-25-2"></span>Το συγκεκριμένο ζήτημα, είναι εμφανές και σε περιπτώσεις κινουμένων σχεδίων [9], προκαλώντας εμφανώς άσχημα οπτικά αποτελέσματα:

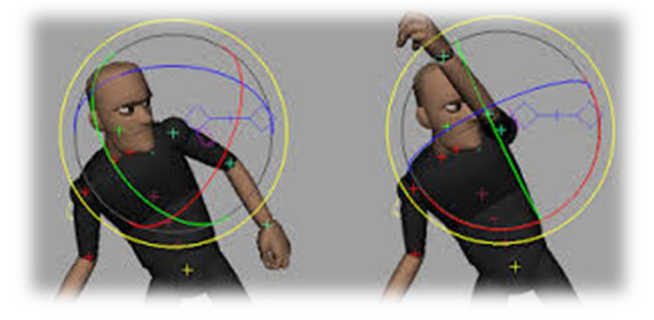

*Εικόνα 15 : Gimbal Lock φαινόμενο*

Ο μόνος τρόπος επίλυσης του παραπάνω προβλήματος ,είναι η χρήση εναλλακτικών τεχνικών για την περιγραφή των περιστροφών (τετραδόνια).

### <span id="page-27-0"></span>**1.9 Bluetooth Low Energy ( BLE)**

Το Bluetooth χαμηλής ενέργειας (Bluetooth Low Energy – BLE) αποτελεί [10] μία μορφή προσωπικού δικτύου υπολογιστών (personal area network – PAN) με πληθώρα χρήσεων, στη σύγχρονη εποχή, τόσο σε ατομικό επίπεδο (εφαρμογές προσωπικής υγείας-αθλητισμού) όσο και σε ευρύτερο (δίκτυο αισθητήρων σε μία πόλη με σκοπό την αντιμετώπιση σχετικών προβλημάτων). Σε σύγκριση με την κλασσική Bluetooth τεχνολογία, προσφέρει σημαντικά χαμηλότερη κατανάλωση, διατηρώντας την ίδια εμβέλεια.

Πριν προχωρήσουμε στην περαιτέρω ανάλυσή του, είναι θεμιτό να κάνουμε μία σύντομη περιγραφή της Bluetooth τεχνολογίας ώστε να είμαστε σε θέση να κατανοήσουμε σε βάθος τις τροποποιήσεις που έλαβαν χώρα στην BLE .

#### <span id="page-27-1"></span>**1.9.1 Bluetooth Τεχνολογία**

Η τεχνολογία Bluetooth [11], αποτελεί μία μέθοδο τηλεπικοινωνιών, ανταλλαγής ραδιοκυμάτων μικρού εύρους, με κυρίως εφαρμογή σε επικοινωνίες κάτω των 10 μέτρων. Η κατασκευή πληθώρας συσκευών Bluetooth είχε ως αποτέλεσμα την ελάττωση, σε σημαντικό βαθμό της ενσύρματης επικοινωνίας καθώς, πλέον, η ίδια η τεχνολογία βρίσκεται πίσω από σημαντικό αριθμό συσκευών, αναφορικά με την χρήση ακουστικών, πληκτρολογίων και ηλεκτρονικών ποντικιών.

Το όνομα της προέρχεται από το παρατσούκλι του Βίκινγκ βασιλιά Harald Gormsson, του οποίου η κυριαρχία διήρκησε από το 958 μέχρι το 985 και έμεινε γνωστός γιατί ένωσε την Σκανδιναβία (ενώθηκαν δηλαδή δύο κοντινές περιοχές – επικοινωνία μικρού εύρους) αλλά και γιατί είχε ένα νεκρό δόντι το οποίο είχε μία σκούρο-μπλε όψη. Το σήμα της τεχνολογίας απεικονίζει τα αρχικά του βασιλιά, σκαλισμένα σε έναν ρούνο.

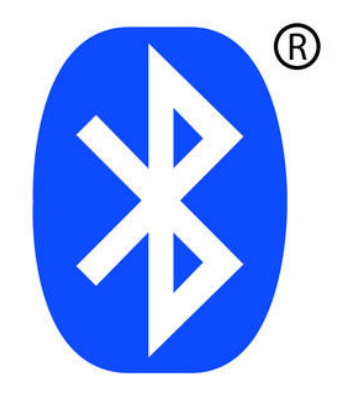

Οι συσκευές που υποστηρίζουν Bluetooth επικοινωνία, διαθέτουν ενσωματωμένες (ή εξωτερικές) κεραίες (antennas) που μπορούν να λειτουργήσουν είτε ως πομποί (transmitters) ή δέκτες (receivers) ώστε να προχωρούν σε ταυτόχρονη ανταλλαγή ασύρματων σημάτων.

Λαμβάνοντας υπόψιν κυρίως την ισχύ του εκάστοτε πομπού, η οποία αντίστοιχα, ορίζει και την εμβέλεια της υποστηριζόμενης επικοινωνίας, μπορούμε να ταξινομήσουμε τις συσκευές σε 3 κατηγορίες. Αυτές της κλάσης 1 (100 μέτρα), κλάσης 2(10 μέτρα) και της κλάσης 3 (<1 μέτρο).

#### <span id="page-28-0"></span>**1.9.2 Τρόπος Λειτουργίας**

Κατά την διάρκεια της Bluetooth επικοινωνίας, πραγματοποιείται ανταλλαγή ραδιοκυμάτων σε ένα εύρος 79 διαφορετικών συχνοτήτων (καναλιών) κεντραρισμένα στα 2.45 GHz, διαχωρισμένα από εκείνα του ραδιοφώνου, τηλεόρασης και κινητών τηλεφώνων, ένα φάσμα συχνοτήτων που είναι κατειλημμένο, αμιγώς, για βιομηχανική (Industrial), επιστημονική (Scientific) και υγειονομική (Medical) χρήση (ISM). Μία Bluetooth επικοινωνία είναι δυνατόν να υποστηρίξει την ταυτόχρονη ανταλλαγή ραδιοκυμάτων μεταξύ μέχρι και 8 συσκευών, οι οποίες, στην περίπτωση αυτή, δημιουργούν ένα μικρό ad-hoc υπολογιστικό δίκτυο που ονομάζεται piconet. Άλλες συσκευές μπορούν να συνδεθούν ή να αποσυνδεθούν, οποιαδήποτε στιγμή από την παραπάνω τοπολογία. Είναι ακόμη δυνατός ο συνδυασμός των παραπάνω δικτύων, για την δημιουργία ενός μεγαλύτερου, που ονομάζεται scatternet.

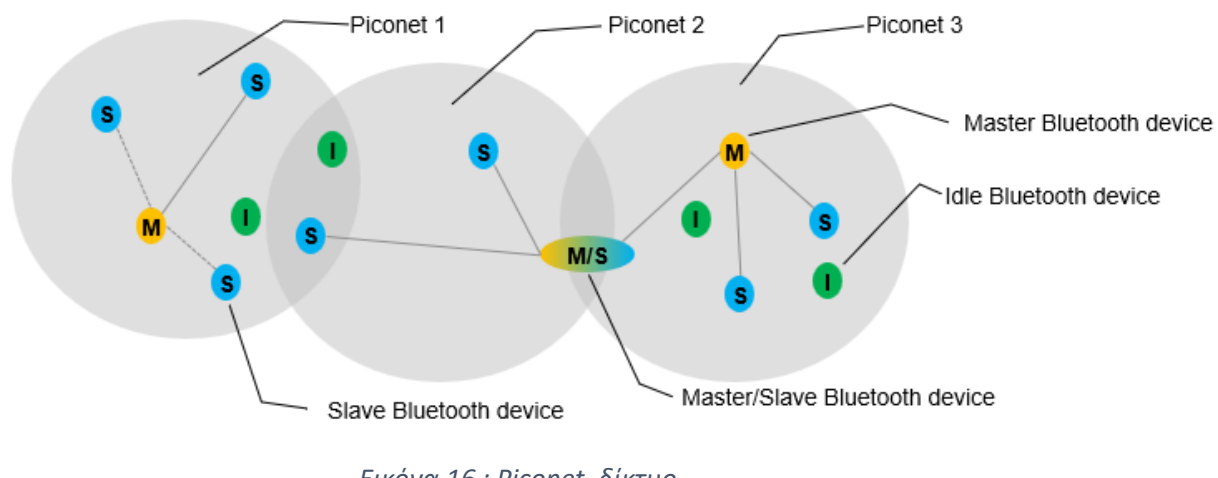

*Εικόνα 16 : Piconet δίκτυο*

<span id="page-28-1"></span>Μία συσκευή σε ένα piconet, διαδραματίζει τον **master**, δηλαδή τον γενικό ελεγκτή του δικτύου, ενώ οι υπόλοιπες (**slaves**) δέχονται τις εντολές του. Κατά την διάρκεια της επικοινωνίας, ο τρόπος με τον οποίο αποφεύγεται η συνύπαρξη δύο επικοινωνιών στην ίδια συχνότητα, είναι η μέθοδος της μορφής spread spectrum frequency hopping, που εδώ, ονομάζεται ως Adaptive Frequency Hopping [12].

Η αντιμετώπιση του collision, στην περίπτωση ιδιαιτέρως επιφορτωμένων ραδιοεπικοινωνιών, είναι μία ιδιαίτερη σημαντική πρόκληση, όπου στην περίπτωση του κλασσικού Bluetooth, αντιμετωπίζεται με την συχνή αλλαγή ενός ζεύγους (pair) συσκευών του καναλιού επικοινωνίας, που χρησιμοποιούν σε συνδυασμό με προκαθορισμένα διαστήματα επικοινωνίας (time intervals). Κατά την διάρκεια της επικοινωνίας, στην master συσκευή, διατηρείται ένας χάρτης με σκοπό την επίβλεψη της καλής λειτουργία των καναλιών και των αντίστοιχων ζευγών.

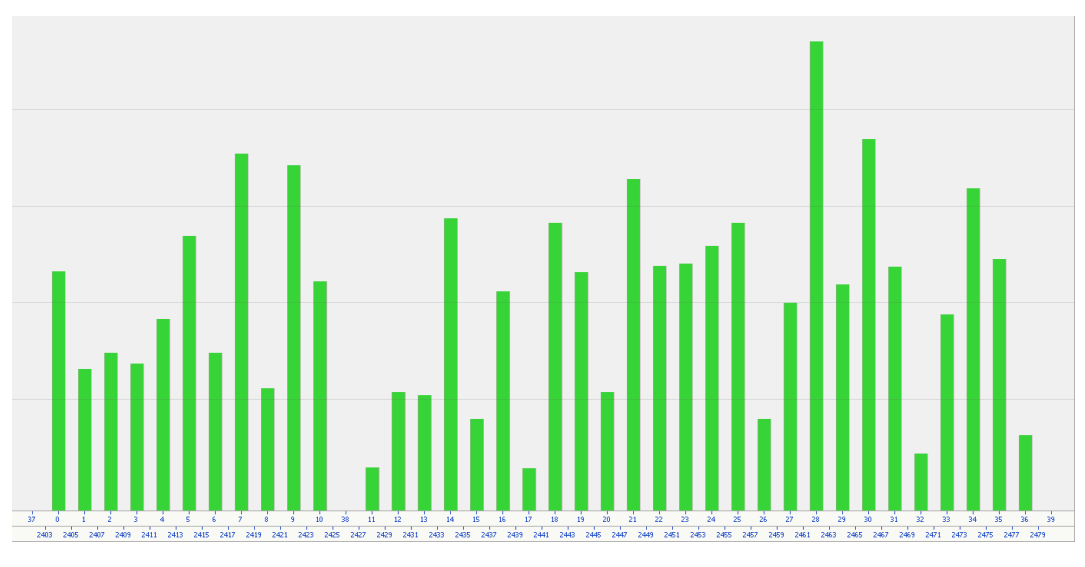

*Εικόνα 17 : Χάρτης επίβλεψης λειτουργίας*

#### <span id="page-29-2"></span><span id="page-29-0"></span>**1.9.3 Bluetooth εκδόσεις – Εξέλιξη**

Με την έναρξη του, το 1994, το συγκεκριμένο είδος ανταλλαγής ραδιοκυμάτων προχωράει σε συνεχή πρόοδο, παρέχοντας καινούργια χαρακτηριστικά που αντανακλούν στις ανάγκες κάθε εποχής και τομέα. Οι πρώτες εκδόσεις του Bluetooth (v1.2), αποτέλεσαν τον θεμέλιο λίθο για την εδραίωσή και του ίδιου αλλά και των πρωτόκολλων επικοινωνίας. Στη συνέχεια, προχώρησαν σε αύξηση του ρυθμού μετάδοσης δεδομένων, το 2007, με τις εκδόσεις v2.1, τεχνολογία που λόγω του σημαντικά αυξημένου ρυθμού μετάδοσης (2 Mbps) παρατηρείται σε σημαντικό βαθμό σε μικροϋπολογιστές. Έπειτα, η v3.0 τεχνολογία αφορούσε κυρίως το pairing, καθώς η ανταλλαγή ραδιοκυμάτων γινόταν μέσω Wi-Fi. Τέλος, η BLE τεχνολογία (Bluetooth v4.0) η οποία στρέφεται κυρίως στην χαμηλή κατανάλωση, παραμερίζοντας την υποστήριξη σε μεγάλες αποστάσεις (<50 μέτρα) και τις μεγάλους ρυθμούς μετάδοσης δεδομένων (0.27 Mbps).

#### <span id="page-29-1"></span>**1.9.4 Τρόπος λειτουργίας BLE και διαφορές με την κλασσική**

Οι τρόποι σύνδεσης-λειτουργίας μίας BLE συσκευής διαφέρουν σημαντικά με αυτές του κλασσικού Bluetooth και μπορούν να αναλυθούν σε 4 κατηγορίες:

- Broadcaster: Ο οποίος λειτουργεί ως server, του οποίου κυρίως ρόλος είναι η αποστολή δεδομένων σε τακτά χρονικά διαστήματα σε άλλες συσκευές, χωρίς την δυνατότητα λήψης δεδομένων
- <u>Observer</u>: Σε αντίθεση με την 1<sup>η</sup> κατηγορία, εδώ η συσκευή υποστηρίζει αμιγώς την λήψη δεδομένων χωρίς να μπορεί να αποστείλει κάποιου είδους πληροφορία.
- Central: Η συγκεκριμένη κατηγορία, συνήθως αφορά smartphones ή tablets και έχει δύο είδη λειτουργίας, το **advertising** και **connected** :
	- o Στην περίπτωση όπου υπάρχει broadcast δεδομένων ή/και πραγματοποιείται scanning για άλλες συσκευές, τότε λαμβάνει χώρα η *advertising* λειτουργία
	- o Στην περίπτωση όπου έχουμε την γνωστή (από το κλασσικό Bluetooth) master/slave λειτουργία, τότε βρισκόμαστε στο *connected* mode.
- Peripheral: Σχετίζεται με την ανταλλαγή δεδομένων με τον Central, ανά τακτά χρονικά διαστήματα.

Εδώ, πριν συνοψίσουμε, θα ήταν ορθό να αναφέρουμε έναν αρκετά διάσημο όρο, το *beacon*. Η beacon τεχνολογία αφορά την χρήση μικρών ασύρματων πομπών στο πλαίσιο της BLE επικοινωνίας. Οι ίδιες, περιέχουν επεξεργαστή, ικανότητες μετάδοσης ραδιοκυμάτων και τροφοδοσίας και κάνουν broadcast ένα συγκεκριμένο ID. Το smartphone, είναι σε θέση να αναγνωρίσει το συγκεκριμένο διακριτικό και να προχωρήσει στην ανταλλαγή πληροφοριών.

Σαν σύνοψη, θα μπορούσαμε να παρουσιάσουμε τις βασικές διαφορές μεταξύ των δύο τεχνολογιών στον παρακάτω πίνακα:

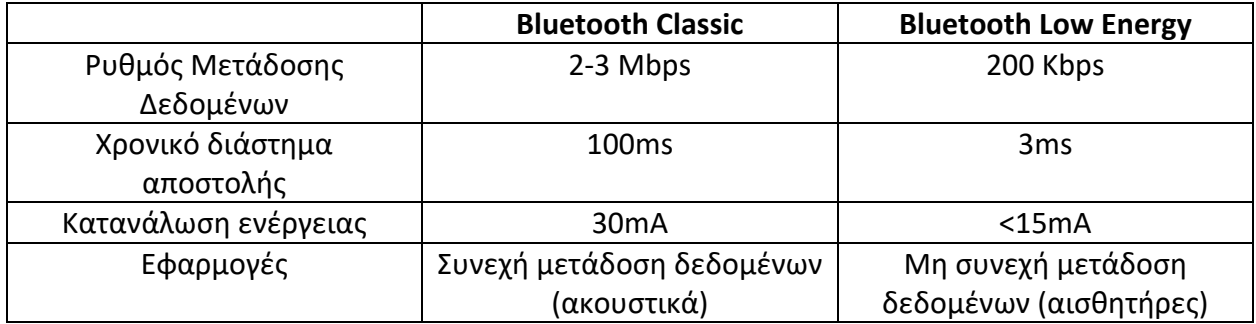

Πριν προχωρήσουμε στην ανάλυση των πειραμάτων, είναι σημαντικό να πραγματοποιηθεί μία συνοπτική αναφορά και στην πλατφόρμα του Arduino.

### <span id="page-31-0"></span>**2. Arduino**

Το [Arduino](http://www.arduino.cc/) είναι μια δημοφιλής υπολογιστική πλατφόρμα ο βασικός πυρήνας της οποίας αναπτύχθηκε στην Ιταλία. Είναι βασισμένη σε μια απλή μητρική πλακέτα με ενσωματωμένο μικροελεγκτή, αναλογικές και ψηφιακές εισόδους/εξόδους. Είναι μια πολύ εύχρηστη πλατφόρμα η οποία μπορεί να χρησιμοποιηθεί για την δημιουργία πρωτοτύπων συσκευών αλλά και για εκπαιδευτικούς σκοπούς. Στην ίδια, είναι δυνατόν να συνδεθεί μία πληθώρα ηλεκτρονικών μικροσυσκευών όπως αισθητήρες θερμοκρασίας, πίεσης, φωτός αλλά και βηματικοί κινητήρες, LED, οθόνες κλπ. To κύριο πλεονέκτημά της συγκεκριμένης πλατφόρμας είναι η τεράστια κοινότητα που το υποστηρίζει και η οποία έχει δημιουργήσει, συντηρεί και επεκτείνει μια ανάλογου μεγέθους online γνωσιακή βάση.

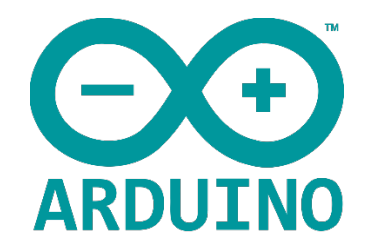

Στη συνέχεια, θα προχωρήσουμε στην ανάλυση των σημαντικότερων μερών του ηλεκτρονικού κυκλώματος αλλά και της πλατφόρμας γενικότερα, όπως ο μικροελεγκτής, οι διαθέσιμες θύρες και η γλώσσα προγραμματισμού

### <span id="page-31-1"></span>**2.1 Μικροελεγκτής**

Το ίδιο βασίζεται στην λειτουργία του μικροελεγκτή ATmega της Atmel και του οποίου όλα τα σχέδια, καθώς και το software που χρειάζεται για την λειτουργία του, διανέμονται ελεύθερα και δωρεάν ώστε να μπορεί να κατασκευαστεί από τον καθένα.

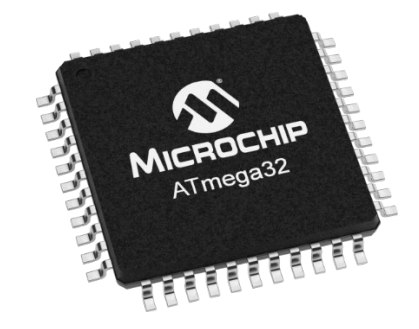

*Εικόνα 18 : Microchip ATmega32*

<span id="page-31-2"></span>Το Arduino βασίζεται στον ATmega328, έναν 8-bit RISC μικροελεγκτή, τον οποίο χρονίζει στα 16MHz. Ο ATmega328 διαθέτει ενσωματωμένη μνήμη τριών τύπων:

- 1. 2Kb μνήμης SRAM, που είναι η ωφέλιμη μνήμη που μπορούν να χρησιμοποιήσουν τα προγράμματα για να αποθηκεύουν μεταβλητές, πίνακες κ.λπ. κατά το runtime. Όπως και σε έναν υπολογιστή (RAM μνήμη), αυτή η μνήμη χάνει τα δεδομένα της όταν η παροχή ρεύματος στο Arduino σταματήσει ή αν γίνει reset.
- 2. 1Kb μνήμης EEPROM, η οποία μπορεί να χρησιμοποιηθεί για «ωμή» εγγραφή/ανάγνωση δεδομένων (χωρίς datatype) ανά byte από τα προγράμματα κατά το runtime. Σε αντίθεση

με την SRAM, η EEPROM δεν χάνει τα περιεχόμενά της με απώλεια τροφοδοσίας ή reset οπότε είναι το ανάλογο του σκληρού δίσκου.

3. 32Kb μνήμης Flash, από τα οποία τα 2Kb χρησιμοποιούνται από το firmware του Arduino που έχει εγκαταστήσει ήδη ο κατασκευαστής του. Το firmware αυτό που στην ορολογία του Arduino ονομάζεται bootloader είναι αναγκαίο για την εγκατάσταση προγραμμάτων στον μικροελεγκτή μέσω της θύρας USB. Τα υπόλοιπα 30Kb της μνήμης Flash χρησιμοποιούνται για την αποθήκευση αυτών ακριβώς των προγραμμάτων, αφού πρώτα πραγματοποιηθεί το στάδιο της μεταγλώττισης. Η μνήμη Flash, όπως και η EEPROM δεν χάνει τα περιεχόμενά της με απώλεια τροφοδοσίας ή reset. Επίσης, ενώ η μνήμη Flash υπό κανονικές συνθήκες δεν προορίζεται για χρήση runtime μέσα από τα προγράμματα, λόγω της μικρής συνολικής μνήμης που είναι διαθέσιμη σε αυτά (2Kb SRAM + 1Kb EEPROM), έχει σχεδιαστεί μια βιβλιοθήκη που επιτρέπει την χρήση όσου χώρου περισσεύει (30Kb μείον το μέγεθος του προγράμματός σε μεταγλωττισμένη μορφή).

#### <span id="page-32-0"></span>**2.1.1 Θύρες**

Ο μικροελεγκτής ATmega υποστηρίζει σειριακή επικοινωνία, την οποία το Arduino προωθεί μέσα από έναν ελεγκτή Serial-over-USB, ώστε να συνδέεται με τον υπολογιστή μέσω USB. Η σύνδεση αυτή χρησιμοποιείται για την μεταφορά των προγραμμάτων που σχεδιάζονται από τον υπολογιστή στο Arduino, αλλά και για αμφίδρομη επικοινωνία του Arduino με τον υπολογιστή, μέσα από το πρόγραμμα την ώρα που εκτελείται.

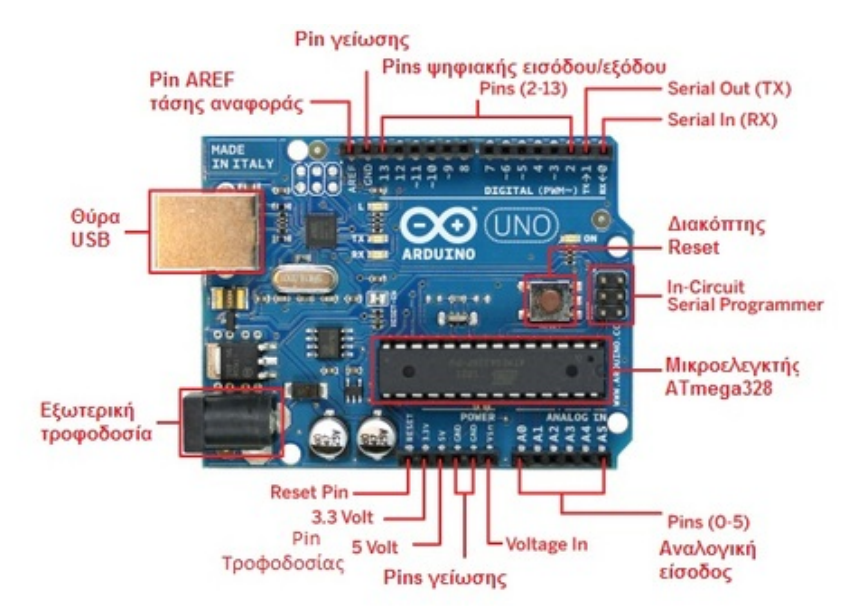

*Εικόνα 19 : Στοιχεία του Arduino*

<span id="page-32-1"></span>Στην πάνω πλευρά του Arduino βρίσκονται 14 θηλυκά pin, αριθμημένα από 0 ως 13, που μπορούν να λειτουργήσουν ως ψηφιακές είσοδοι και έξοδοι. Λειτουργούν στα 5V και καθένα μπορεί να παρέχει ή να δεχτεί το πολύ 40mA. Ως ψηφιακή έξοδος, ένα από αυτά τα pin μπορεί να τεθεί από το πρόγραμμα σε κατάσταση HIGH ή LOW, οπότε το Arduino θα ξέρει αν πρέπει να διοχετεύσει ή όχι ρεύμα στο συγκεκριμένο pin. Μερικά από αυτά τα 14 pin, εκτός από ψηφιακές είσοδοι/έξοδοι έχουν και δεύτερη λειτουργία. Συγκεκριμένα:

Τα pin 0 και 1 λειτουργούν ως RX και TX της σειριακής όταν το πρόγραμμα ενεργοποιεί την σειριακή θύρα. Έτσι, όταν λόγου χάρη το πρόγραμμά σας στέλνει δεδομένα στην σειριακή, αυτά προωθούνται και στην θύρα USB μέσω του ελεγκτή Serial-Over-USB αλλά και στο pin 0 για να τα διαβάσει ενδεχομένως μια άλλη συσκευή (π.χ. ένα δεύτερο Arduino στο δικό του pin 1).

Τα pin 2 και 3 λειτουργούν και ως εξωτερικά interrupt (interrupt 0 και 1 αντίστοιχα). Κατά την χρήση τους, η κανονική ροή του προγράμματος διακόπτεται και εκτελείται μια συγκεκριμένη συνάρτηση. Τα εξωτερικά interrupt είναι ιδιαίτερα χρήσιμα σε εφαρμογές που απαιτούν συγχρονισμό μεγάλης ακρίβειας.

Τα pin 3, 5, 6, 9, 10 και 11 μπορούν να λειτουργήσουν και ως ψευδοαναλογικές έξοδοι με το σύστημα PWM (Pulse Width Modulation), δηλαδή το ίδιο σύστημα που διαθέτουν οι μητρικές των υπολογιστών για να ελέγχουν τις ταχύτητες των ανεμιστήρων.

Στην κάτω πλευρά του Arduino, με τη σήμανση ANALOG IN, υπάρχει μία σειρά από 6 pin, αριθμημένα από το 0 ως το 5. Το καθένα από αυτά λειτουργεί ως αναλογική είσοδος, κάνοντας χρήση του ADC (Analog to Digital Converter) που είναι ενσωματωμένο στον μικροελεγκτή.

Το Arduino, μπορεί να τροφοδοτηθεί με ρεύμα είτε από τον υπολογιστή μέσω της σύνδεσης USB, είτε από εξωτερική τροφοδοσία που παρέχεται μέσω μιας υποδοχής φις των 2.1mm (θετικός πόλος στο κέντρο) και βρίσκεται στην κάτω-αριστερή γωνία του Arduino. Για να μην υπάρχουν προβλήματα, η εξωτερική τροφοδοσία πρέπει να είναι από 7 ως 12V και μπορεί να προέρχεται από ένα κοινό μετασχηματιστή του εμπορίου, από μπαταρίες ή οποιαδήποτε άλλη πηγή DC. Δίπλα από τα pin αναλογικής εισόδου, υπάρχει μια ακόμα συστοιχία από 6 pin με την σήμανση POWER.

Η λειτουργία του καθενός έχει ως εξής:

Το πρώτο, με την ένδειξη RESET, όταν γειωθεί (σε οποιοδήποτε από τα 3 pin με την ένδειξη GND που υπάρχουν στο Arduino) έχει ως αποτέλεσμα την επανεκκίνηση του Arduino.

Το δεύτερο, με την ένδειξη 3.3V, μπορεί να τροφοδοτήσει τα εξαρτήματα του κυκλώματος με τάση 3.3V. Η τάση αυτή, δεν προέρχεται από την εξωτερική τροφοδοσία αλλά παράγεται από τον ελεγκτή Serial-over-USB, και έτσι η μέγιστη ένταση που μπορεί να παρέχει είναι μόλις 50mA.

Το τρίτο, με την ένδειξη 5V, μπορεί να τροφοδοτήσει τα εξαρτήματα του κυκλώματος με τάση 5V. Ανάλογα με τον τρόπο τροφοδοσίας του ίδιου του Arduino, η τάση αυτή προέρχεται είτε άμεσα από την θύρα USB (που ούτως ή άλλως λειτουργεί στα 5V), είτε από την εξωτερική τροφοδοσία αφού αυτή περάσει από ένα ρυθμιστή τάσης για να την «φέρει» στα 5V.

Το τέταρτο και το πέμπτο pin, με την ένδειξη GND, φέρουν τον ρόλο της γείωσης.

Το έκτο και τελευταίο pin, με την ένδειξη Vin, έχει διπλό ρόλο. Σε συνδυασμό με το pin γείωσης δίπλα του, μπορεί να λειτουργήσει ως μέθοδος εξωτερικής τροφοδοσίας του Arduino, στην περίπτωση που δεν σας βολεύει να χρησιμοποιήσετε την υποδοχή του φις των 2.1mm.

Είναι ακόμα σημαντικό να αναφερθεί, ότι πάνω στην πλακέτα του Arduino, υπάρχει ένας διακόπτης micro-switch και 4 μικροσκοπικά LED επιφανειακής στήριξης. Τα δύο LED με τις σημάνσεις TX και RX, χρησιμοποιούνται ως ένδειξη λειτουργίας του σειριακού interface, καθώς ανάβουν όταν το Arduino στέλνει ή λαμβάνει (αντίστοιχα) δεδομένα μέσω USB. Τέλος, υπάρχει το LED με την σήμανση L. Η βασική δοκιμή λειτουργίας του Arduino είναι να του αναθέσετε να αναβοσβήνει ένα LED.

#### <span id="page-34-0"></span>**2.1.2 Γλώσσα Προγραμματισμού**

Η γλώσσα του Arduino, βασίζεται στη γλώσσα Wiring, μια παραλλαγή C/C++ για μικροελεγκτές αρχιτεκτονικής AVR όπως ο ATmega, και υποστηρίζει όλες τις βασικές δομές της C καθώς και μερικά χαρακτηριστικά της C++. Για compiler, χρησιμοποιείται ο AVR gcc και ως βασική βιβλιοθήκη C χρησιμοποιείται η AVR libc. Λόγω της καταγωγής της από την C, στην γλώσσα του Arduino, χρησιμοποιείται το ίδιο συντακτικό με αυτό της C, με, φυσικά, ορισμένες αλλαγές αμιγώς σχετικές με το περιβάλλον στο οποίο δουλεύουμε.

### <span id="page-35-0"></span>**2.2 Arduino 9 Axes Motion Shield**

Ο συγκεκριμένος αισθητήρας, μπορεί να χρησιμοποιηθεί με Arduino ενώ η λειτουργία του έχει στηριχτεί πάνω στον BNO055 έξυπνο αισθητήρα προσανατολισμού της Bosch Sensortec GmbH. Ο ίδιος, αποτελεί ένα σύστημα σε πακέτο (System in Package SiP), ενσωματώνοντας τα εξής:

- Τριαξονικό επιταχυνσιόμετρο 14 bit
- Τριαξονικό γυροσκόπιο 16 bit κλειστού βρόγχου (closed loop)
- Τριαξονικό γεωμαγνητικό αισθητήρα
- Μικροελεγκτή 32 bit με το απαραίτητο, για την λειτουργία του, λογισμικό

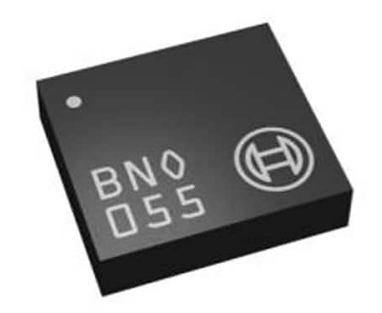

*Εικόνα 20 : BNO055 Έξυπνος Αισθητήρας*

<span id="page-35-1"></span>Λόγω του συγκριτικά σαφώς μικρότερου μεγέθους του (3.8mmx5.2mmx1.13mm) από τους ανταγωνιστές του, καθίσταται μία ιδιαίτερη χρήσιμη συσκευή για πληθώρα εφαρμογών όπως ρομποτική, βιομηχανικές εφαρμογές, επαυξημένη πραγματικότητα, προσωπική υγεία, αθλητισμό ενώ μπορεί να διευκολύνει και αντίστοιχες ερευνητικές δραστηριότητες [13].

Στην δική μας περίπτωση, αξιοποιήσαμε την διάταξη εκείνη που έχει ως επιπρόσθετα τα απαραίτητα εργαλεία για την plug n play λειτουργία με το Arduino, όπως φαίνεται παρακάτω:

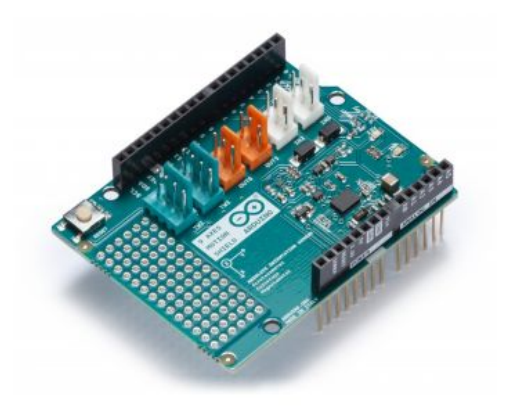

*Εικόνα 21 : Arduino 9 Axes Motion Shield*

<span id="page-35-2"></span>Το συνολικό βάρος της διάταξης, φτάνει στα 32g με συνολική κατανάλωση 50mW.
#### **2.3 HM-10 BLE Module**

Η συσκευή που χρησιμοποιήθηκε στην συγκεκριμένη πτυχιακή εργασία, σχετικά με την τεχνολογία Bluetooth Low Energy, είναι της σειράς HM 10 4.0 Module, μία σειρά διατάξεων με σκοπό την επίτευξη Bluetooth επικοινωνίας με χαμηλή κατανάλωση. Προσφέρουν δυνατότητες σειριακής και UART επικοινωνίας, ώστε να είναι κατάλληλες για διαφορετικά είδη μικροελεγκτών, ενώ μπορούν να τροφοδοτηθούν ακόμα και από coin μπαταρίες με διάρκεια λειτουργίας ακόμα και για πολλές ημέρες, καθιστώντας το κατάλληλη επιλογή για Beacon.

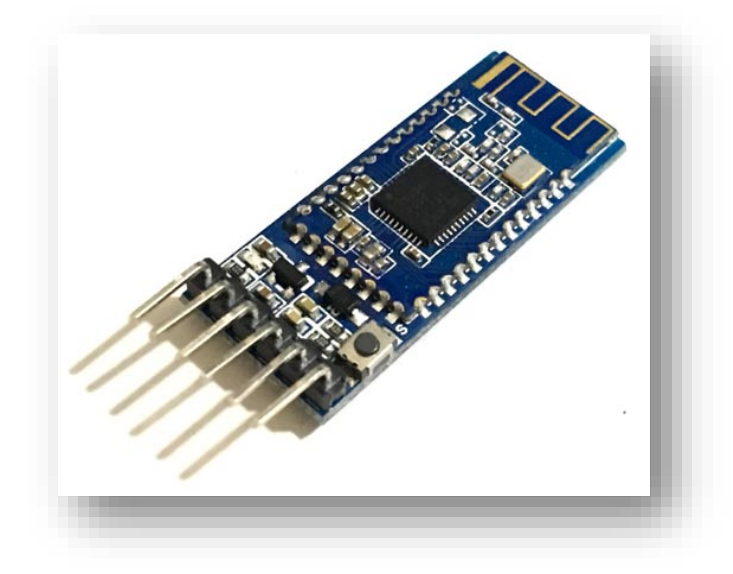

*Εικόνα 22 : HM - 10 BLE Module*

Σύμφωνα με τους κατασκευαστές, μπορεί να φτάσει μέχρι τα 100 μέτρα εμβέλεια, ενώ ο ρυθμός μετάδοσης δεδομένων έχει ως μέγιστη τιμή τα 24 Mbps.

# **3. Πειράματα**

Στο κεφάλαιο αυτό, αναφέρονται τα πειράματα που εκτελέστηκαν, ποιοι ήταν οι επιμέρους στόχοι τους, και τα αποτελέσματα που παρατηρήθηκαν

## **1<sup>ο</sup> Πείραμα**

Το βασικό ενδιαφέρον του 1ου πειράματος εντοπίζεται στην κατασκευή του συστήματος, στην επιβεβαίωση της καλής λειτουργίας του, καθώς και στο να φέρει εις πέρας, τον εντοπισμό οποιουδήποτε αγγίγματος στην συσκευή.

#### **Στάδια**

Τα βήματα που ακολουθήθηκαν, αφορούσαν τον έλεγχο της επικοινωνίας μέσω BLE μεταξύ της Android συσκευής και του hm-10 module, που ήταν συνδεδεμένο στο Arduino. Έπειτα, αξιοποιήθηκε με την υλοποίηση ορισμένων αλλαγών, μία open source βιβλιοθήκη με σκοπό την χρήση του IMU 9 αξόνων αισθητήρα. Εδώ, παρατηρήθηκε η καλή λειτουργία ως προς τις τιμές των μεταβλητών που παρέχει. Τέλος, λαμβάνει χώρα το κυρίως πείραμα, με τον εντοπισμό της επαφής από το Arduino και την μεταφορά των δεδομένων μέσω BLE στο κινητό τηλέφωνο. Κατά την διάρκεια των πειραμάτων, επιτεύχθηκε η δυνατότητα να προβάλλονται τα δεδομένα και στο integrated monitor του Arduino IDE, με σκοπό να διευκολύνονται οι Unit testing διαδικασίες.

# **3.1 BLE Επικοινωνία**

# **3.1.1 Συνδεσιμότητα**

Αρχικά, με την επιβεβαίωση της καλής λειτουργίας του Arduino, έπρεπε να συνδέσουμε τo ΗΜ-10 ble module σε αυτό και να συντάξουμε κώδικα με σκοπό να παρατηρήσουμε την μεταφορά δεδομένων από και προς μία Android συσκευή. Η ορθή σύνδεσή του, απαιτεί την χρήση 4 καλωδίων, που συνδέονται σε δύο (κατά το δοκούν) digital pins του Arduino (εμείς επιλέξαμε τις 2,3 και 8,9 κατά διαστήματα), και σε άλλες δύο θέσεις σχετικές με την τροφοδοσία (5V) και την γείωση (GND).

Για την τροφοδοσία του Arduino, χρησιμοποιήσαμε τόσο ένα USB-B to USB-A καλώδιο για την σύνδεση/ενσωμάτωση κώδικα από τον υπολογιστή, όσο και μία θήκη μπαταριών με female jack, με σκοπό να έχουμε μεγαλύτερη ελευθερία κίνησης στο σύστημα.

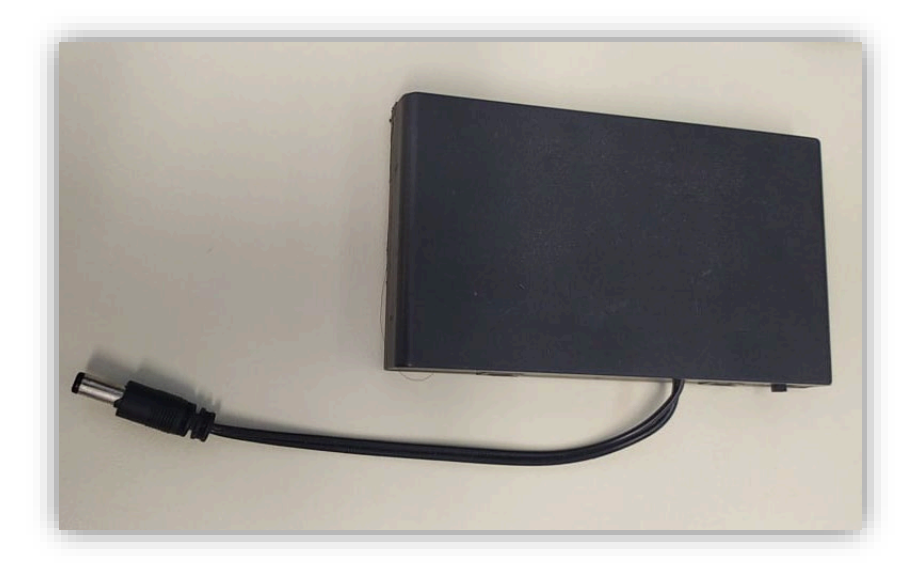

*Εικόνα 23 : Ανεξάρτητη Τροφοδοσία*

Παρακάτω φαίνεται αυτή η απαραίτητη συνδεσιμότητα:

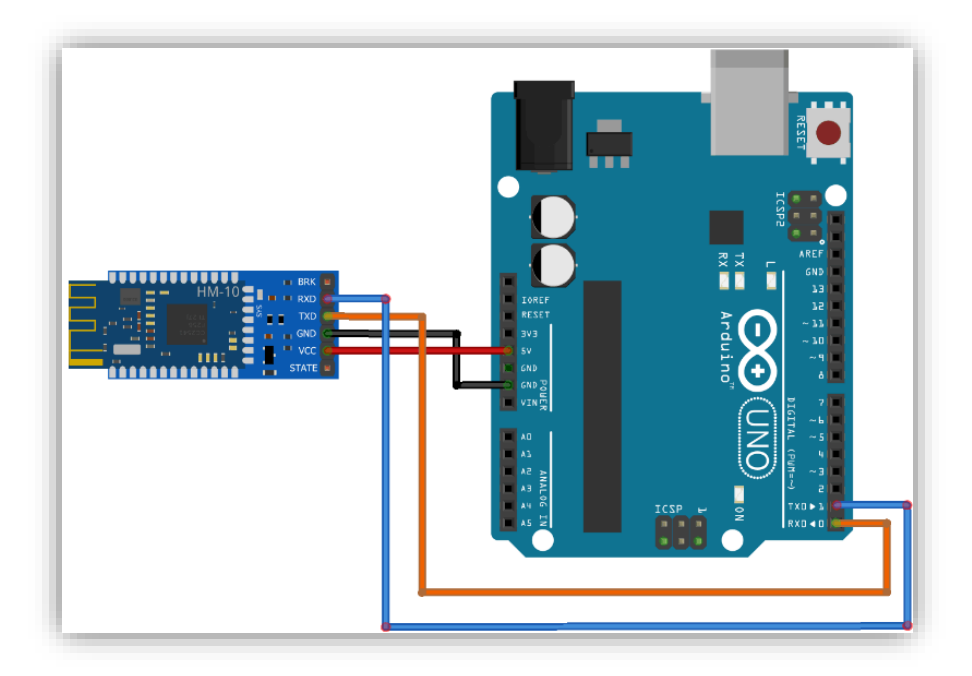

*Εικόνα 24 : Συνδεσιμότητα HM10 BLE με Arduino*

Με το πέρας της συναρμολόγησης όλων των απαραίτητων εξαρτημάτων για την υλοποίηση της BLE μεταφοράς από την μεριά του Arduino, όπως φαίνεται παρακάτω, το επόμενο βήμα πριν την συγγραφή κώδικα, ήταν η εγκατάσταση μίας εφαρμογής, που θα επέτρεπε την συγκεκριμένη ανταλλαγή πληροφοριών μέσω αυτής της τεχνολογίας και από την μεριά της Android συσκευής.

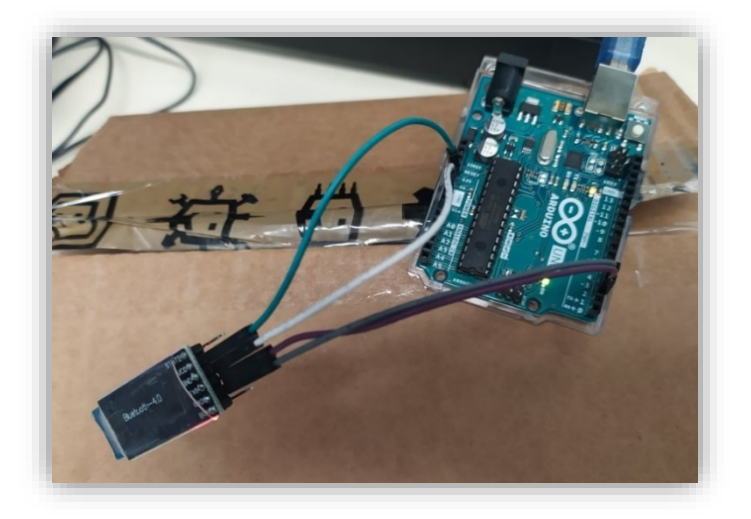

*Εικόνα 25 : Κύκλωμα για BLE μετάδοση*

Το πρόγραμμα που επιλέχθηκε ήταν το BLE Scanner, που επιτρέπει την ανίχνευση και επικοινωνία με BLE, iBeacon και Eddystone συσκευές.

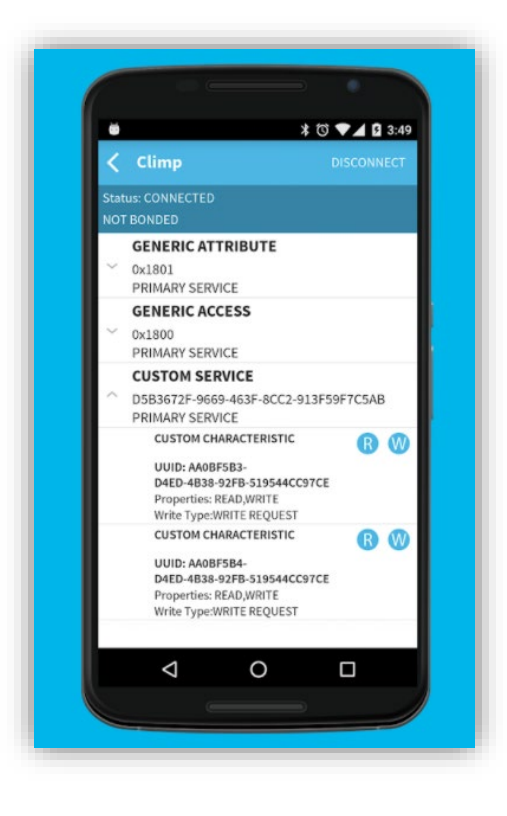

*Εικόνα 26 : BLE Scanner Android App* 

## **3.1.2 Κώδικας**

Το κομμάτι κώδικα που αναπτύχθηκε φαίνεται παρακάτω:

Εξήγηση του κώδικα:

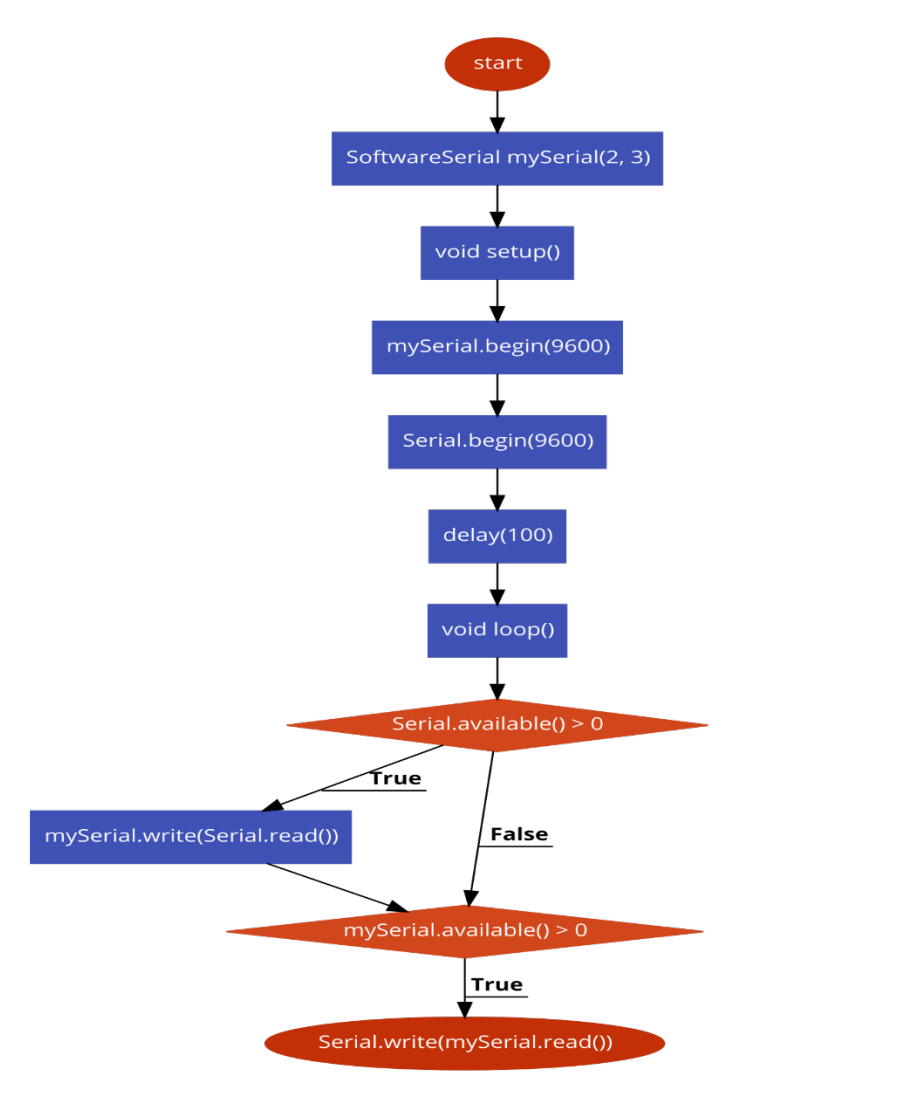

*Εικόνα 27 :Flow Chart κώδικας καλής λειτουργίας του BLE*

- 1. Αρχικά, φορτώνουμε την βιβλιοθήκη SoftwareSerial που αναπτύχθηκε από τους developers/community, με σκοπό την επιτυχή σειριακή επικοινωνία σε ψηφιακές ακίδες, εκτός αυτών στις θέσεις 0 και 1 του Arduino.
- 2. Έχοντας συνδέσει το HM-10 Module στις ψηφιακές ακίδες 2 και 3, δημιουργούμε ένα object με το όνομα mySerial, βάζοντας ως τιμές αυτές τις θέσεις
- 3. Στην συνάρτηση setup, αρχικοποιούμε το data rate σε 9600 του mySerial
- 4. Αρχικοποιούμε το object Serial, που μας έχει ήδη δημιουργήσει η βιβλιοθήκη HardwareSerial (δεν χρειάζεται να την φορτώσουμε εμείς, είναι μέρος του περιβάλλοντος Arduino) στο 9600 baud rate, με σκοπό να έχουμε επικοινωνία με το Monitor του περιβάλλοντος μέσω της USB σύνδεσης.
- 5. Βάζουμε ένα delay 100 ms, για να αποφύγουμε τυχόν προβλήματα, που μπορούν να δημιουργηθούν με την απευθείας σύνδεση.
- 6. Στη συνάρτηση loop, ουσιαστικά τόσο για το Serial όσο και για το mySerial, ελέγχουμε τον αριθμό των bytes (χαρακτήρων) που είναι διαθέσιμοι για ανάγνωση από τις σειριακές θύρες (τόσο την usb για το Serial, όσο και τα δεδομένα του HM-10 για την mySerial).
- 7. Σε περίπτωση όπου στείλουμε κάτι στο Monitor, αυτό διαβάζεται και στέλνεται από το mySerial (δηλαδή το Bluetooth), και αντίστροφα.

#### **3.1.3 Αποτελέσματα**

Με τον τρόπο αυτό, ολοκληρώνεται η επιβεβαίωση της ορθής μετάδοσης δεδομένων μέσω BLE, όπως μπορεί να φανεί στα παρακάτω στιγμιότυπα.

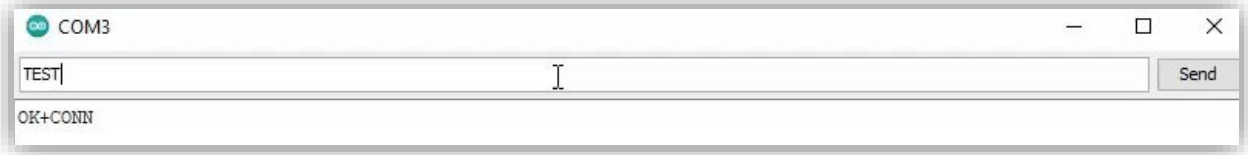

*Εικόνα 28 : Αποστολή TEST string από το Monitor μέσω BLE*

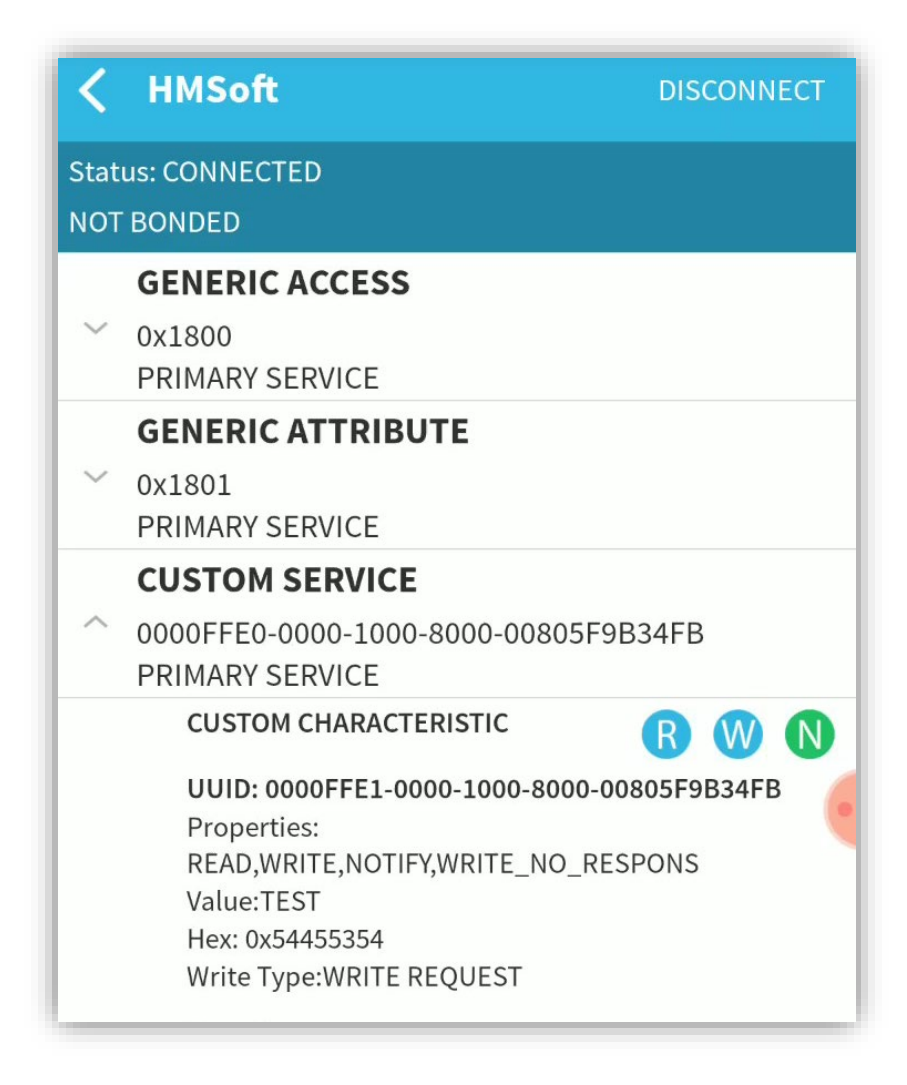

*Εικόνα 29 :Λήψη των δεδομένων και προβολή τους στο BLE Scanner App* 

Αντίστοιχα, πραγματοποιείται η αντίστροφη μετάδοση δεδομένων, δηλαδή από το κινητό στο Arduino.

# **3.2 Ορθή Λειτουργία 9 Axis Arduino Shield**

Το επόμενο βήμα, αφορούσε την εγκατάσταση και επιβεβαίωση καλής λειτουργίας του συγκεκριμένου IMU, ως προς την ποιότητα των δεδομένων και την προβολή τους, σε αυτό το στάδιο, στο Monitor του Arduino IDE.

#### **3.2.1 Συνδεσιμότητα**

Η συνδεσιμότητα του IMU είναι ιδιαίτερα απλή και εντοπίζεται στο να 'κουμπώσει' πάνω στο Arduino, με ορθό προσανατολισμό.

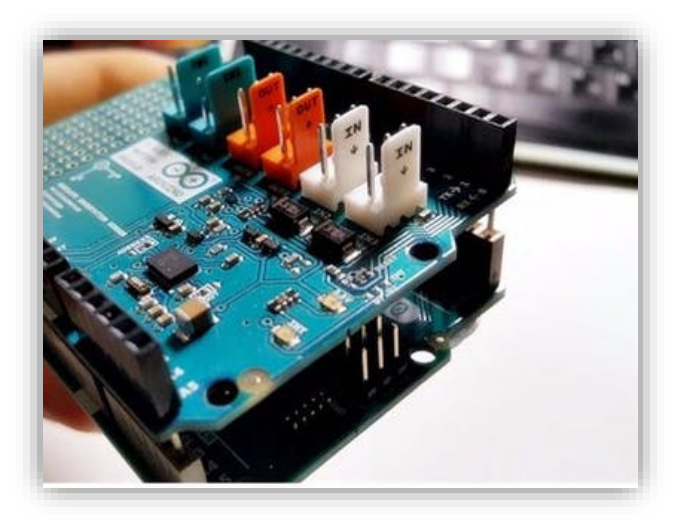

*Εικόνα 30 : Σύνδεση του IMU πάνω στο Arduino*

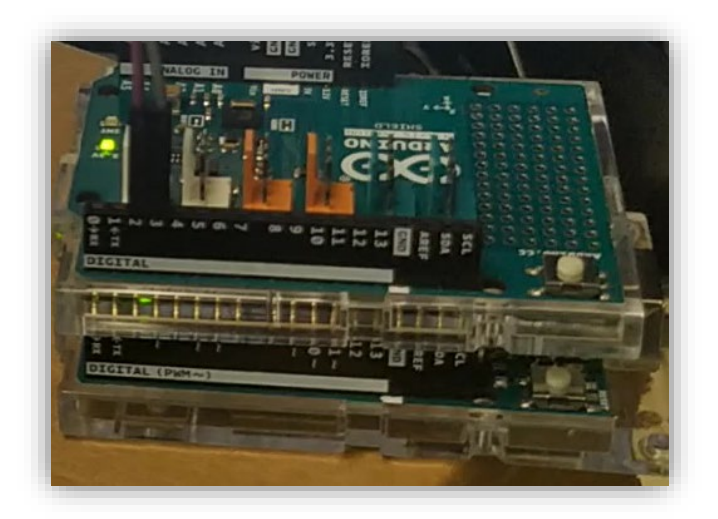

*Εικόνα 31 :Συνδεσμολογία στο πείραμα*

#### **3.2.2 Κώδικας**

Στην συγκεκριμένη περίπτωση, δεν απαιτείται η ανάπτυξη κώδικα, παρά μόνο η εγκατάσταση της ορθής βιβλιοθήκης/Github repo, που να επιτρέψει την ομαλή λειτουργία της παραπάνω συσκευής. Συγκεκριμένα, η επίσημη βιβλιοθήκη του Arduino, έχει τονιστεί από πολλούς ερευνητές αλλά και από πειράματα που διεξήχθησαν στην συγκεκριμένη εργασία, είχε ως αποτέλεσμα να παρέχει μηδενικές τιμές στο Monitor. Για τον λόγο αυτό χρησιμοποιήθηκε ένα branch με ορισμένες αλλαγές στις συγκεκριμένες βιβλιοθήκες, αρκετά διάσημο για την επιδιόρθωση των παραπάνω προβλημάτων.

Όπως και στο επίσημο repo, υπάρχουν 4 διαφορετικά παραδείγματα για να ελεγχθεί η ορθή λειτουργία της βιβλιοθήκης, και το γενικό integration με το IMU. Συγκεκριμένα, υπάρχουν:

- 1. Bare Minimum: Ο ελάχιστος αποδεκτός κώδικας για να συνδεθεί το 9 axis motion shield
- 2. Euler: Ανάγνωση και προβολή Euler γωνιών
- 3. Accelerometer: Ανάγνωση και προβολή δεδομένων από το επιταχυνσιόμετρο, από κινήσεις που σχετίζονται με γραμμική επιτάχυνση και από την βαρυτική επιτάχυνση.
- 4. Motion: Κώδικας που περιλαμβάνει τον τρόπο λειτουργίας των No motion και Any motion interrupts.

Κάποια σημαντικά στοιχεία που πρέπει να σημειωθούν, με σκοπό να υπάρχει βέλτιστη απόδοση, είναι το Calibration των τριών MEMS που περιλαμβάνονται στο IMU καθώς και των Interrupt/Reset Pins, που σύμφωνα με τον author, πρέπει να τοποθετηθούν είτε στις θέσεις 2 και 7 είτε στις 4 και 3 αντίστοιχα.

#### **3.2.3 Αποτελέσματα**

Τρέχοντας ένα από τα παραδείγματα που αναφέρθηκαν πριν, είναι δυνατόν να παρατηρήσουμε στο Monitor του Arduino IDE, την ορθή λειτουργία του IMU και μετάδοση των δεδομένων

| COM3 |                            |                                                       |  |                                           |  |  |  |                     |  |
|------|----------------------------|-------------------------------------------------------|--|-------------------------------------------|--|--|--|---------------------|--|
|      | Time: 246004ms             | H: 18.56deg R: 0.81deg P: 0.56deg A: 0 M: 0 G: 3 S: 0 |  |                                           |  |  |  |                     |  |
|      | Time: 246024ms             | H: 18.56deg R: 0.81deg P: 0.56deg A: 0 M: 0 G: 3 S: 0 |  |                                           |  |  |  |                     |  |
|      | Time: 246044ms             | H: 18.56dec                                           |  | R: 0.81deg P: 0.56deg A: 0 M: 0 G: 3 S: 0 |  |  |  |                     |  |
|      | Time: 246064ms             | H: 18.56deg R: 0.81deg P: 0.56deg A: 0 M: 0 G: 3 S: 0 |  |                                           |  |  |  |                     |  |
|      | Time: 246084ms             | H: 18.56deg R: 0.81deg P: 0.56deg A: 0 M: 0 G: 3 S: 0 |  |                                           |  |  |  |                     |  |
|      | Time: 246104mm             | H: 18.56deg                                           |  | R: 0.81deg P: 0.56deg                     |  |  |  | A: 0 M: 0 G: 3 S: 0 |  |
|      | Time: 246124ms             | H: 18.56deg R: 0.81deg P: 0.56deg A: 0 M: 0 G: 3 S: 0 |  |                                           |  |  |  |                     |  |
|      | Time: 246144ms             | H: 18.56deg R: 0.81deg P: 0.56deg A: 0 M: 0 G: 3 S: 0 |  |                                           |  |  |  |                     |  |
|      | Time: 246164mm             | H: 18.56deg                                           |  | R: 0.81deg P: 0.56deg A: 0 M: 0 G: 3 S: 0 |  |  |  |                     |  |
|      | Time: 246184ms H: 18.56deg |                                                       |  | R: 0.81deg P: 0.56deg                     |  |  |  | A: 0 M: 0 G: 3 S: 0 |  |
|      | Time: 246204ms             | H: 18.56deg R: 0.81deg P: 0.56deg A: 0 M: 0 G: 3 S: 0 |  |                                           |  |  |  |                     |  |
|      | Time: 246224ms             | H: 18.56deg                                           |  | R: 0.81deg P: 0.56deg A: 0 M: 0 G: 3 S: 0 |  |  |  |                     |  |
|      | Time: 246244mm             | H: 18.56deg                                           |  | R: 0.81deg P: 0.56deg A: 0 M: 0 G: 3 S: 0 |  |  |  |                     |  |
|      | Time: 246264ms             | H: 18.56deg R: 0.81deg P: 0.56deg A: 0 M: 0 G: 3 S: 0 |  |                                           |  |  |  |                     |  |
|      | Time: 246284ms             | H: 18.31deg R: 0.81deg P: 0.56deg A: 0 M: 0 G: 3 S: 0 |  |                                           |  |  |  |                     |  |
|      | Time: 246304ms             | H: 17.44deg                                           |  | R: 0.81deg P: 0.56deg A: 0 M: 0 G: 3 S: 0 |  |  |  |                     |  |
|      | Time: 246324mg             | H: 15.63deg R: 0.81deg P: 0.63deg A: 0 M: 0 G: 3 S: 0 |  |                                           |  |  |  |                     |  |
|      | Time: 246344ms             | H: 13.38deg R: 0.75deg P: 0.63deg A: 0 M: 0 G: 3 S: 0 |  |                                           |  |  |  |                     |  |
|      | Time: 246364mm             | H: 10.94deg R: 0.75deg P: 0.63deg A: 0 M: 0 G: 3 S: 0 |  |                                           |  |  |  |                     |  |
|      | Time: 246384ms             | H: 8.63deg R: 0.75deg P: 0.69deg A: 0 M: 0 G: 3 S: 0  |  |                                           |  |  |  |                     |  |
|      | Time: 246404ms             | H: 6.31deg R: 0.69deg P: 0.69deg A: 0 M: 0 G: 3 S: 0  |  |                                           |  |  |  |                     |  |
|      | Time: 246424mm             | H: 4.06deg R: 0.75deg P: 0.75deg A: 0 M: 0 G: 3 S: 0  |  |                                           |  |  |  |                     |  |
|      | Time: 246444ms             | H: 2.38deg R: 0.94deg P: 0.88deg A: 0 M: 0 G: 3 S: 0  |  |                                           |  |  |  |                     |  |
|      | Time: 246464ms             | H: 1.25deg R: 1.00deg P: 0.94deg A: 0 M: 0 G: 3 S: 0  |  |                                           |  |  |  |                     |  |

*Εικόνα 32 :Ορθή Λειτουργία του IMU*

# **3.3 Ανίχνευση Κίνησης – Μετάδοση μέσω BLE**

Στο πρώτο ουσιαστικό implementation στην συγκεκριμένη πτυχιακή εργασία, ζητήθηκε η προσομοίωση ενός αντικλεπτικού συστήματος. Αναλυτικά, ζητήθηκε η διάταξη αυτή να ικανοποιεί τις παρακάτω προϋποθέσεις:

- Ανίχνευση οποιουδήποτε αγγίγματος από τον άνθρωπο
- Μετάδοση μέσω BLE της νέας πληροφορίας
- Μη συνεχόμενη μετάδοση της ίδιας πληροφορίας, σε περίπτωση όπου δεν έχει αλλάξει η κατάσταση, με σκοπό την επίτευξη χαμηλής κατανάλωσης.

#### **3.3.1 Συνδεσμολογία**

Με βάση τις παραπάνω διαδικασίες αλλά και τις απαιτήσεις της συσκευής, θεωρήθηκε ορθό να διατηρηθεί ως έχει η διάταξη που εντοπίζει το IMU 'κουμπωμένο' πάνω στο Arduino και να συνδεθεί με την ίδια λογική όπως στο 1ο υποερώτημα, η HM-10 BLE module. Παρακάτω φαίνεται αυτή η συνδεσμολογία. Εδώ, αξίζει να τονιστεί και η χρήση της θήκης μπαταριών για την προσομοίωση του ανεξάρτητου συστήματος.

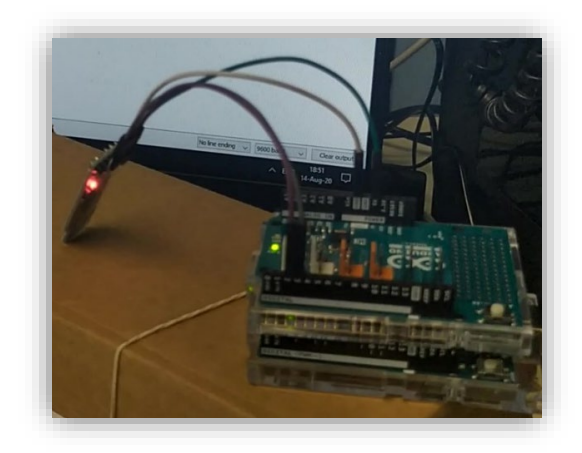

*Εικόνα 33 :Ολοκληρωμένη Διάταξη*

#### **3.3.2 Κώδικας**

Για τον κώδικα, αξιοποιήθηκε το example Motion που υπήρχε στην βιβλιοθήκη με τις κατάλληλες αλλαγές, προκειμένου να μπορέσει να ενσωματώσει την BLE λειτουργία, όπως απαιτείται. Παρακάτω φαίνεται το αντίστοιχο snippet:

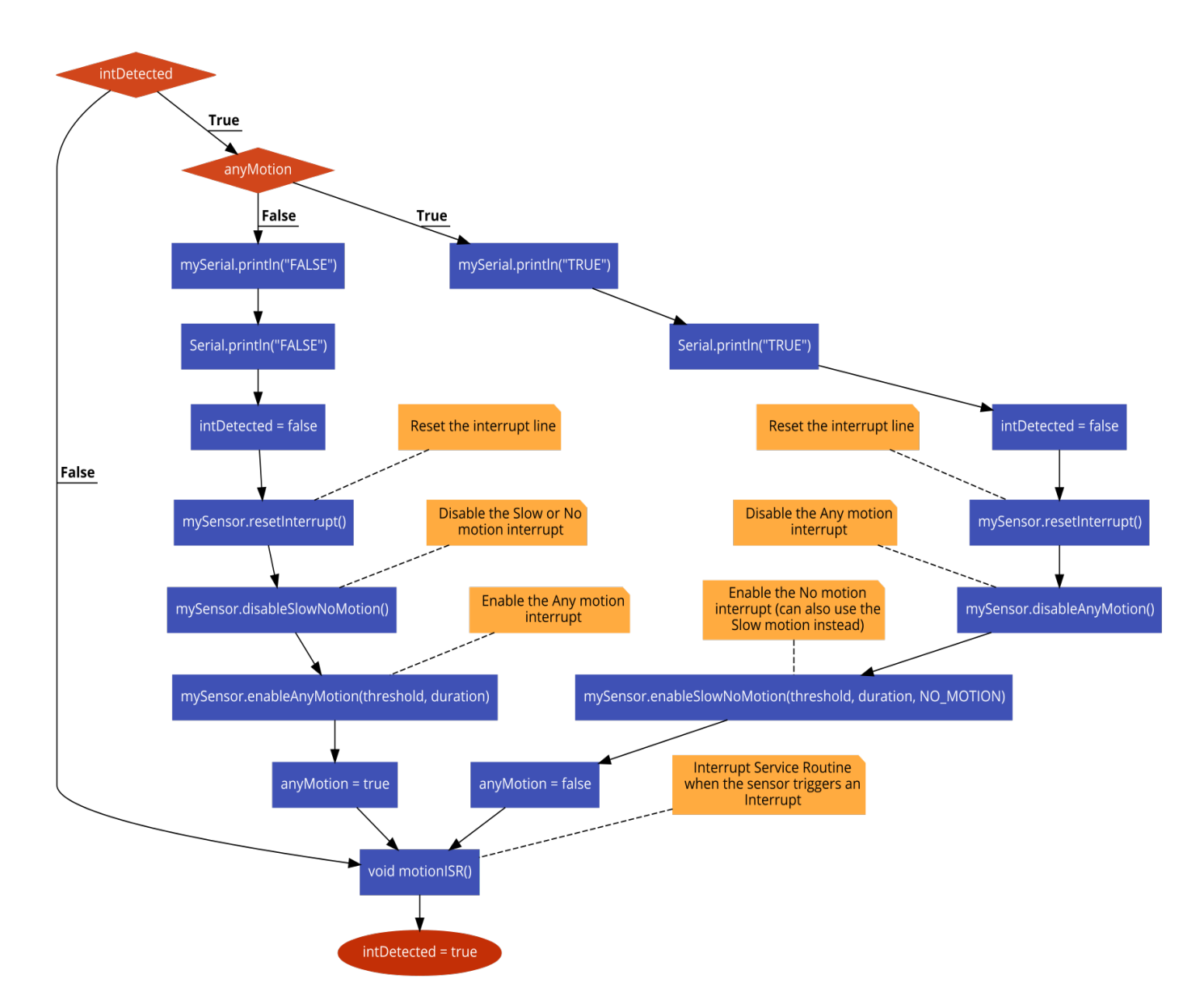

*Εικόνα 34 : Flow Chart κώδικας για την ανίχνευση κίνησης και μετάδοσης μέσω BLE*

Εξήγηση του κώδικα:

1. Σε περίπτωση όπου εντοπίζεται κάποια κίνηση τότε εκτελείται η motionISR Interrupt Service Routine, η οποία μετατρέπει μία Boolean μεταβλητή από false σε true, με σκοπό την ενημέρωση του main loop (loop()) ότι υπήρξε κάποια κίνηση/έχει σταθεροποιηθεί στο σύστημα, και να πραγματοποιηθούν οι αντίστοιχες εκτυπώσεις του κώδικα. Με αυτόν τον τρόπο επιτυγχάνεται και η τελευταία προϋπόθεση, δηλαδή η εξοικονόμηση ενέργειας, αφού η μοναδική περίπτωση να μεταφερθούν νέα δεδομένα, εντοπίζεται στην αλλαγή της τιμής, δηλαδή την ανίχνευση νέας κίνησης.

- 2. Για να είμαστε σε θέση να διακρίνουμε την τωρινή από την προηγούμενη κατάσταση, αν δηλαδή είμαστε σε ακινησία και κάποιος άγγιξε την συσκευή ή κάποιος άγγιξε την συσκευή και τώρα επανήλθαμε σε ακινησία, χρησιμοποιούμε μία ακόμη Boolean μεταβλητή την anyMotion, πραγματοποιώντας τις κατάλληλες αλλαγές.
- 3. Αξιοποιώντας τα objects mySerial και Serial, ανάλογα με την περίπτωση που βρισκόμαστε, είμαστε σε θέση να προβάλλουμε τόσο στο Monitor όσο και στην Android συσκευή, τα αντίστοιχα αποτελέσματα.
- 4. Τέλος, πραγματοποιούμε τα αντίστοιχα reset στα interrupts, με σκοπό να είμαστε έτοιμοι για τυχόν ανίχνευση της επόμενης κατάστασης.

## **3.3.3 Αποτελέσματα**

Τα αποτελέσματα μπορούν να παρατηρηθούν παρακάτω, τόσο στο Monitor όσο και στην Android συσκευή, και με τις δύο διατάξεις, δηλαδή εκείνη που συνδέεται στον υπολογιστή, αλλά και εκείνη που έχει ως πηγή τροφοδοσίας την θήκη μπαταριών.

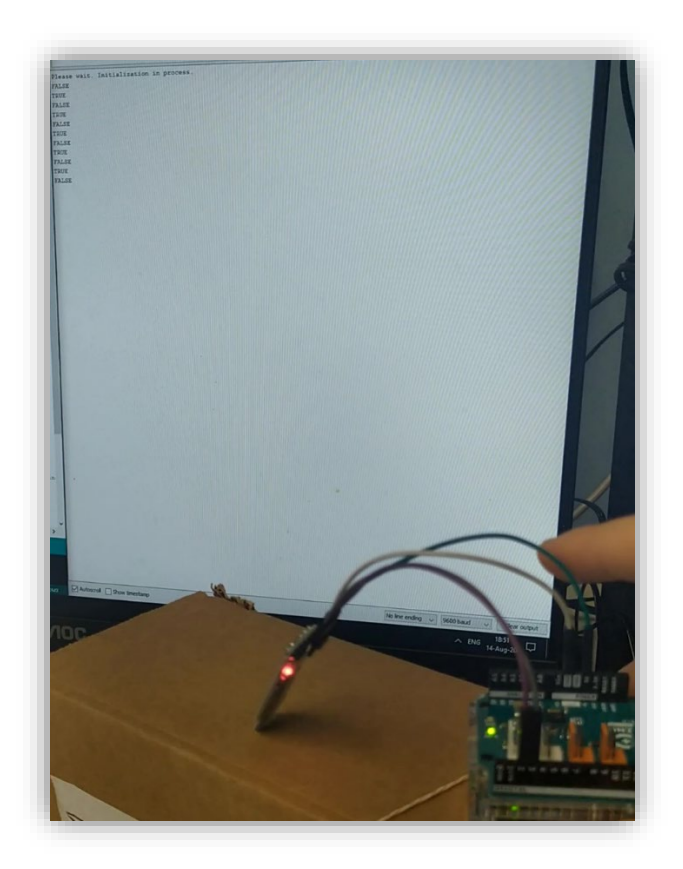

*Εικόνα 35 :Μετάδοση στο Monitor*

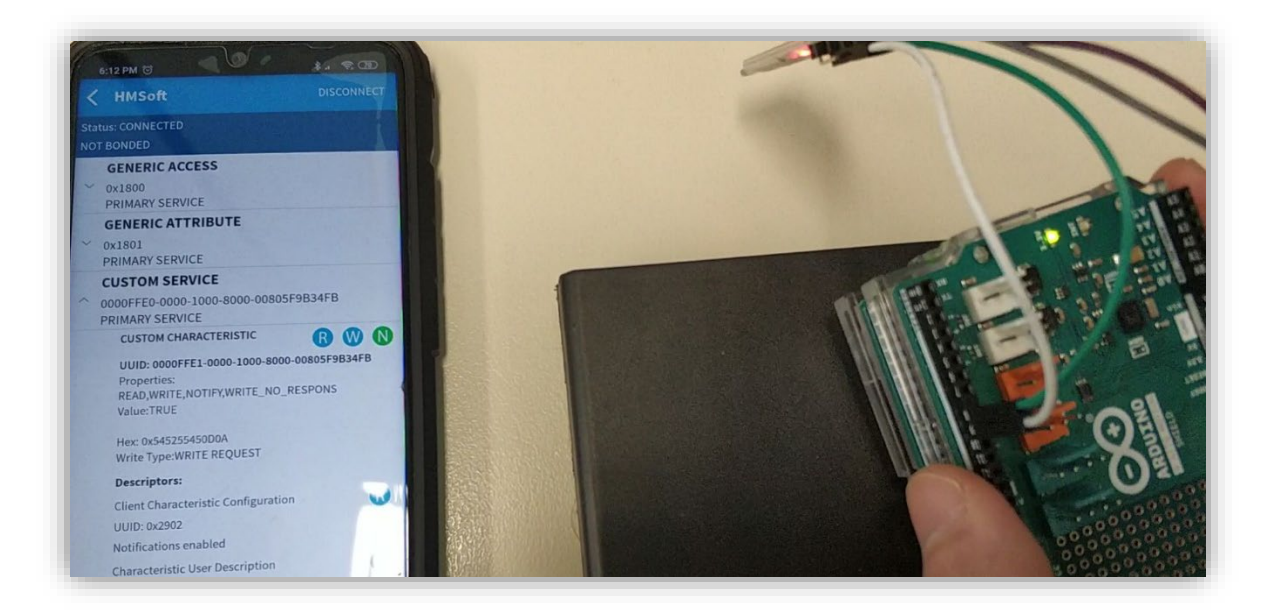

*Εικόνα 36 :Μετάδοση στο BLE Scanner App*

# **3.4 2<sup>ο</sup> Πείραμα**

Στο 2ο κύκλο πειραμάτων, στρέψαμε την προσοχή μας στην κατασκευή διαφορετικών τρόπων λειτουργίας με προσανατολισμό την εξοικονόμηση ενέργειας.. Επιπλέον, κατασκευάσαμε έναν proof-of-concept μετρητή ρεύματος, μέσω μίας διάταξης αντιστάσεων που μιμείται την λειτουργία μίας shunt αντίστασης, ώστε να είμαστε σε θέση να τρέξουμε τις κατάλληλες μετρήσεις, σχετικά με την τιμή του ρεύματος που διαπερνά το Arduino και το IMU . Ως αποτέλεσμα, όσον αφορά την λειτουργία της συγκεκριμένης διάταξης, αυτή συνεχίζει να περιορίζεται στον εντοπισμό πιθανών αγγιγμάτων και να προχωρεί στην αντίστοιχη ενημέρωση του συστήματος.

# **3.4.1 Shunt Αντίσταση**

Ως shunt, θεωρούμε μία ωμική αντίσταση με αρκετά χαμηλή τιμή, η οποία προκαλεί πτώση τάσης επιτρέποντας μας να μετρήσουμε το ρεύμα που την διαπερνάει. Συγκεκριμένα, όπως φαίνεται και παρακάτω, το κύκλωμα που μας ενδιαφέρει (load) τοποθετείται είτε πριν είτε μετά την shunt αντίσταση, γεγονός που ρυθμίζεται ανάλογα με άλλες παραμέτρους (αν υπάρχει ρυθμιστής τάσης στο κύκλωμα, αν μοιράζονται την ίδια γείωση κτλ). Στην δική μας περίπτωση, χρησιμοποιήθηκε η Β διάταξη

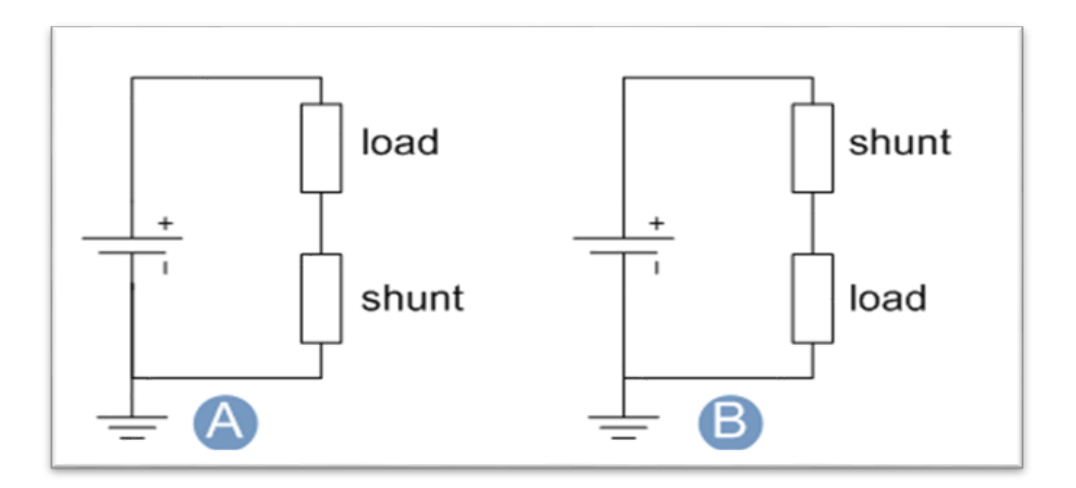

*Εικόνα 37 : Load - Shunt κυκλώματα*

Οι τιμές μία shunt αντίστασης, κυμαίνονται γύρω στα 0.5 mOhm και βρίσκονται στην καρδιά των διατάξεων που μετρούν ρεύμα, όπως αναφέραμε προηγουμένως. Οπότε, εμείς προσανατολιστήκαμε στην κατασκευή μίας ωμικής διάταξης με όσο το δυνατόν μικρότερη

αντίσταση (μερικών Ohm), η οποία θα επέτρεπε την ορθή λειτουργία του κυκλώματος. Το επόμενο πρόβλημα που έπρεπε να λυθεί, αφορά την ευαισθησία τόσο των μετρήσεων αλλά και της ικανότητας του Arduino να παρέχει σταθερά και αξιόπιστα αποτελέσματα. Είναι γεγονός, ότι επειδή συνήθως τέτοιες διατάξεις αφορούν το γενικό κοινό, οι ίδιες δεν είναι σε θέση να ανταποκριθούν σε εφαρμογές που απαιτούν μεγάλη ακρίβεια.

Σε συνδυασμό όλων των παραπάνω θεωρήσαμε, ότι με το να κατασκευάσουμε μία ωμική διάταξη 5-10 Ohm, ενώ θα είχε ως αποτέλεσμα την κατανάλωση μεγαλύτερου ωμικού φορτίου (γεγονός που λάβαμε υπόψιν στις μετρήσεις που έγιναν), θα μπορούσαμε να είμαστε σίγουροι για την ακρίβεια των πειραμάτων μας και τα αποτελέσματα που θα είμαστε σε θέση να εξάγουμε

Στην περίπτωσή μας, επειδή οι μικρότερες διαθέσιμες τιμές ήταν τα 100 Ohm, αξιοποιώντας την ιδιότητα της παράλληλης σύνδεσης ωμικών αντιστάσεων:

$$
\frac{1}{R_{total}} = \frac{1}{R_1} + \frac{1}{R_2} + \frac{1}{R_3}
$$

Κατασκευάζουμε ένα κύκλωμα με συνολική αντίσταση 20 Ohm.

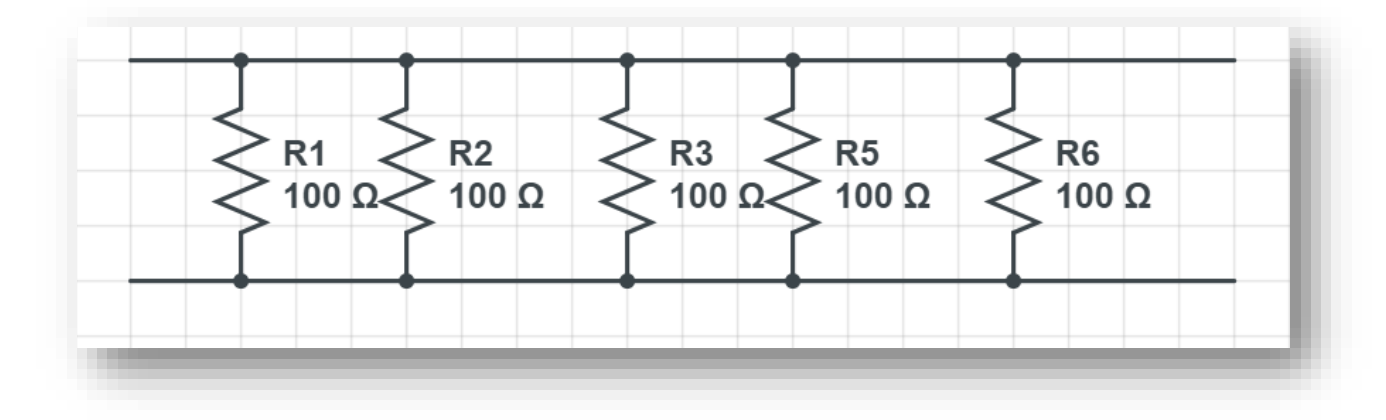

*Εικόνα 38 : Παράλληλη σύνδεση των αντιστάσεων*

Και παρακάτω φαίνεται και η διάταξη

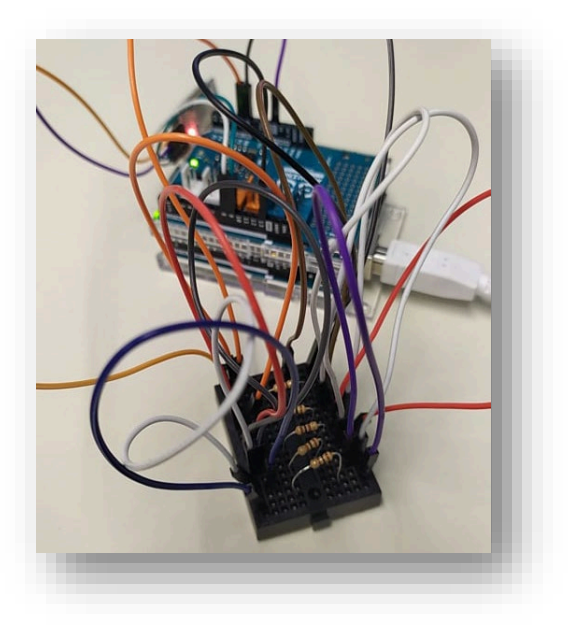

*Εικόνα 39 : Πραγματικό κύκλωμα*

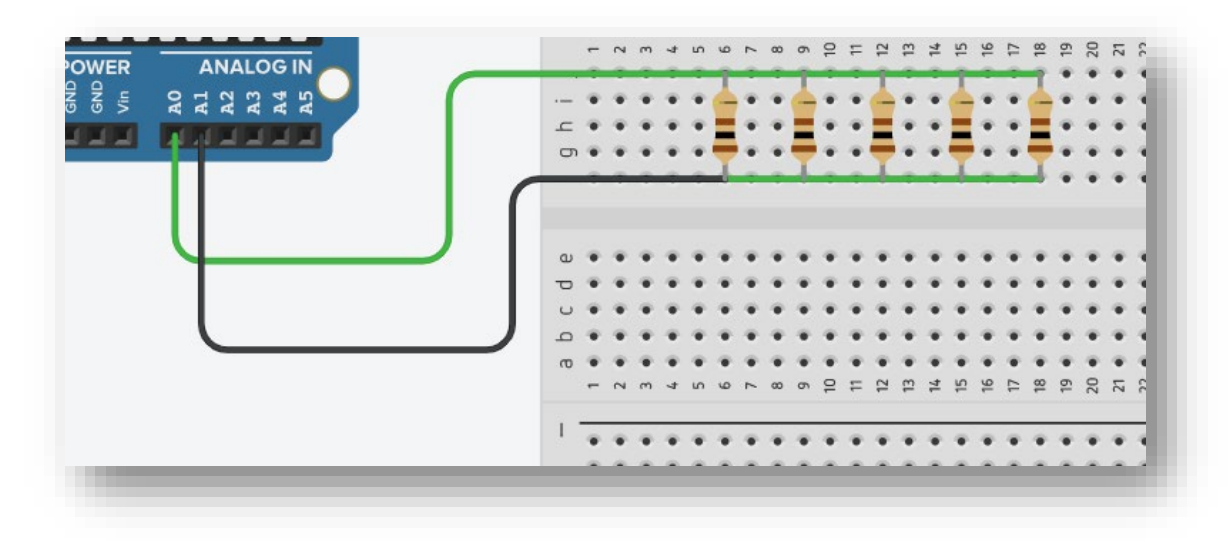

Σχηματικά, για καλύτερη κατανόηση μπορεί η παραπάνω διάταξη να εκφραστεί και έτσι:

*Εικόνα 40 : Αποτύπωση στο tinkercad*

Όπου από τις αναλογικές εισόδους, μπορούμε να μετρήσουμε την διαφορά τάσης και έχοντας ως γνωστή την τιμή της αντίστασης, να υπολογίσουμε το ρεύμα. Αν συνδυάσουμε αυτό, με τον κώδικα για την λειτουργία της διάταξής μας, θα δούμε ότι το μόνο που χρειάζεται είναι να προσθέσουμε το παρακάτω κομμάτι:

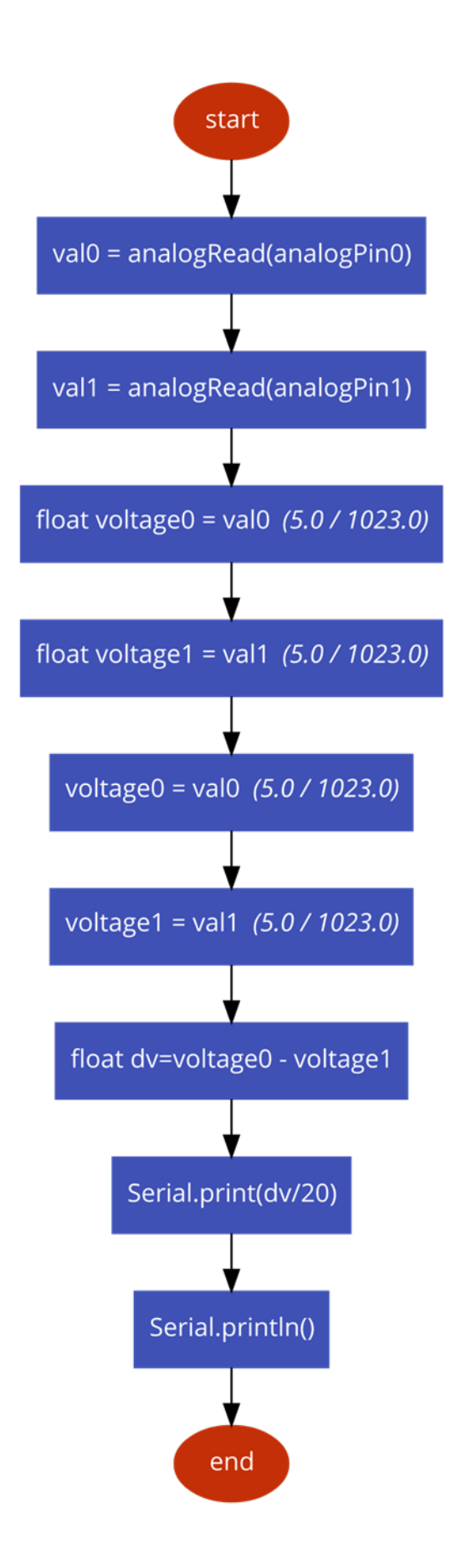

Διαιρώντας την διαφορά τάσης με την αντίστοιχη τιμή, είμαστε σε θέση να υπολογίσουμε όλα τα απαραίτητα μεγέθη.

Στην παρακάτω εικόνα, φαίνεται η κατά προσέγγιση τιμή ρεύματος που διαπερνά το Arduino και το IMU.

| ◉                                                                                                    |                         | MeasurePowerConsumption   Arduino 1.8.13 |              |                       |        |
|----------------------------------------------------------------------------------------------------|-------------------------|------------------------------------------|--------------|-----------------------|--------|
| COM3<br>$\infty$                                                                                               |                         |                                          | $\Box$       | $\boldsymbol{\times}$ |        |
|                                                                                                    |                         |                                          | Send         |                       |        |
| 0.05A                                                                                                    |                         |                                          |              | ́                     |        |
| 0.05A                                                                                                    |                         |                                          |              |                       |        |
| 0.05A                                                                                                    |                         |                                          |              |                       |        |
| 0.05A<br>0.05A                                                                                                 |                         |                                          |              |                       |        |
| 0.05A                                                                                                    |                         |                                          |              |                       | $e$ S1 |
| 0.05A                                                                                                    |                         |                                          |              |                       |        |
| 0.05A                                                                                                    |                         |                                          |              |                       |        |
| 0.05A                                                                                                    |                         |                                          |              |                       |        |
| 0.04A                                                                                                    |                         |                                          |              |                       |        |
| 0.04A                                                                                                    |                         |                                          |              |                       |        |
| 0.05A                                                                                                    |                         |                                          |              |                       |        |
| 0.05A                                                                                                    |                         |                                          |              |                       |        |
|                                                                                                    |                         |                                          |              |                       |        |
| √ Autoscroll Show timestamp                                                                                    | Newline<br>$\checkmark$ | 9600 baud<br>v.                          | Clear output |                       |        |
| $anyMotion = true;$                                                                                            |                         |                                          |              |                       |        |
| }                                                                                                    |                         |                                          |              |                       |        |
| Y                                                                                                    |                         |                                          |              |                       |        |
| $val0 = analogRead(analogPin0);$ // read the input pin<br>vall = analogRead(analogPinl); // read the input pin |                         |                                          |              |                       |        |
| float voltage0=val0* $(5.0 / 1023.0)$ ;                                                                        |                         |                                          |              |                       |        |
| float voltagel=vall* $(5.0 / 1023.0)$ ;                                                                        |                         |                                          |              |                       |        |
| float current=((voltage0-voltage1)/20)+0.001;                                                                  |                         |                                          |              |                       |        |
|                                                                                                    |                         |                                          |              |                       |        |
| Serial.print((current));                                                                                       |                         |                                          |              |                       |        |
| Serial.println("A");                                                                                           |                         |                                          |              |                       |        |
| delay(1000);                                                                                                   |                         |                                          |              |                       |        |
| -3                                                                                                    |                         |                                          |              |                       |        |

*Εικόνα 42 : Η τιμή ρεύματος που διαπερνά Arduino και IMU*

#### **3.4.2 Turn On/Off Λειτουργία**

Στην πιο απλή μορφή εδώ, προχωρούμε στο να ανάβουμε το BLE module όταν εντοπίζεται κάποιου είδους κίνηση από το IMU, και αντίστοιχα να το κλείνουμε στην περίπτωση απουσίας της.

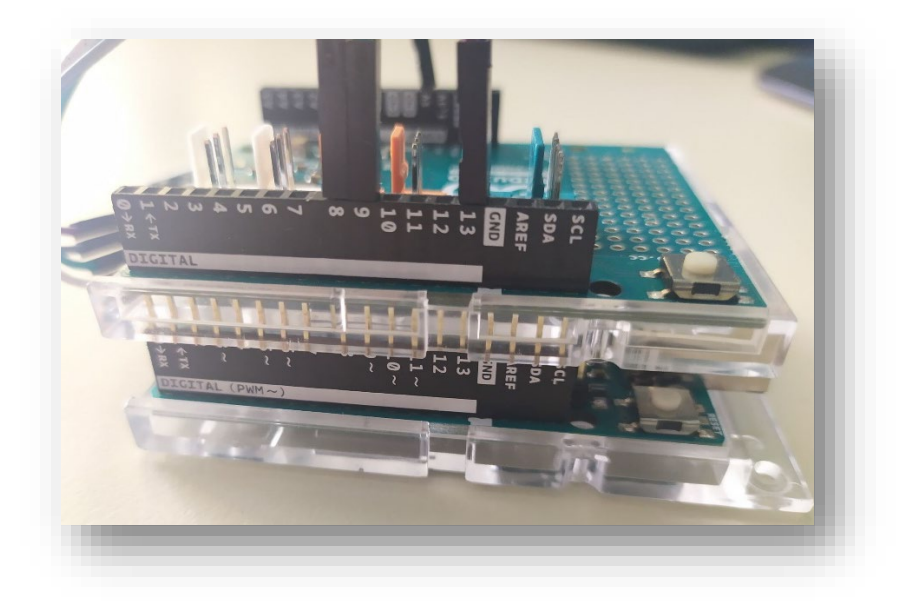

*Εικόνα 43 : Η παροχή ενέργειας στο BLE module*

Το ίδιο μπορούμε να συμπεράνουμε και από τον κώδικα, με την προσθήκη της κατάλληλης εντολής ώστε να δώσουμε στην ψηφιακή θύρα 13 το HIGH ή το LOW σήμα, αντίστοιχα.

Επιπλέον, στην λειτουργία αυτή ζητήθηκε, όταν το BLE module είναι στο ON, την τιμή που βλέπουμε στο monitor του Arduino IDE ( η τιμή αυτή, είναι του ρεύματος που διαπερνά το Arduino και το IMU, δηλαδή 0,04A) να μπορούμε να την βλέπουμε και στην οθόνη της android συσκευής μας, μέσω της εφαρμογής που χρησιμοποιήθηκε και στο προηγούμενο πείραμα, το BLE Scanner. Το εμπόδιο που συναντήσαμε εδώ και δεν μας επέτρεψε να υλοποιήσουμε αυτή την λειτουργία, είναι ότι η εφαρμογή BLE scanner, δεν αναγνώριζε το BLE module όταν αυτό τροφοδοτούνταν από την ψηφιακή θύρα 13, παρά μόνο, όταν αυτό τροφοδοτούνταν από τα 5V, όπως είχαμε δει και στο προηγούμενο πείραμα.

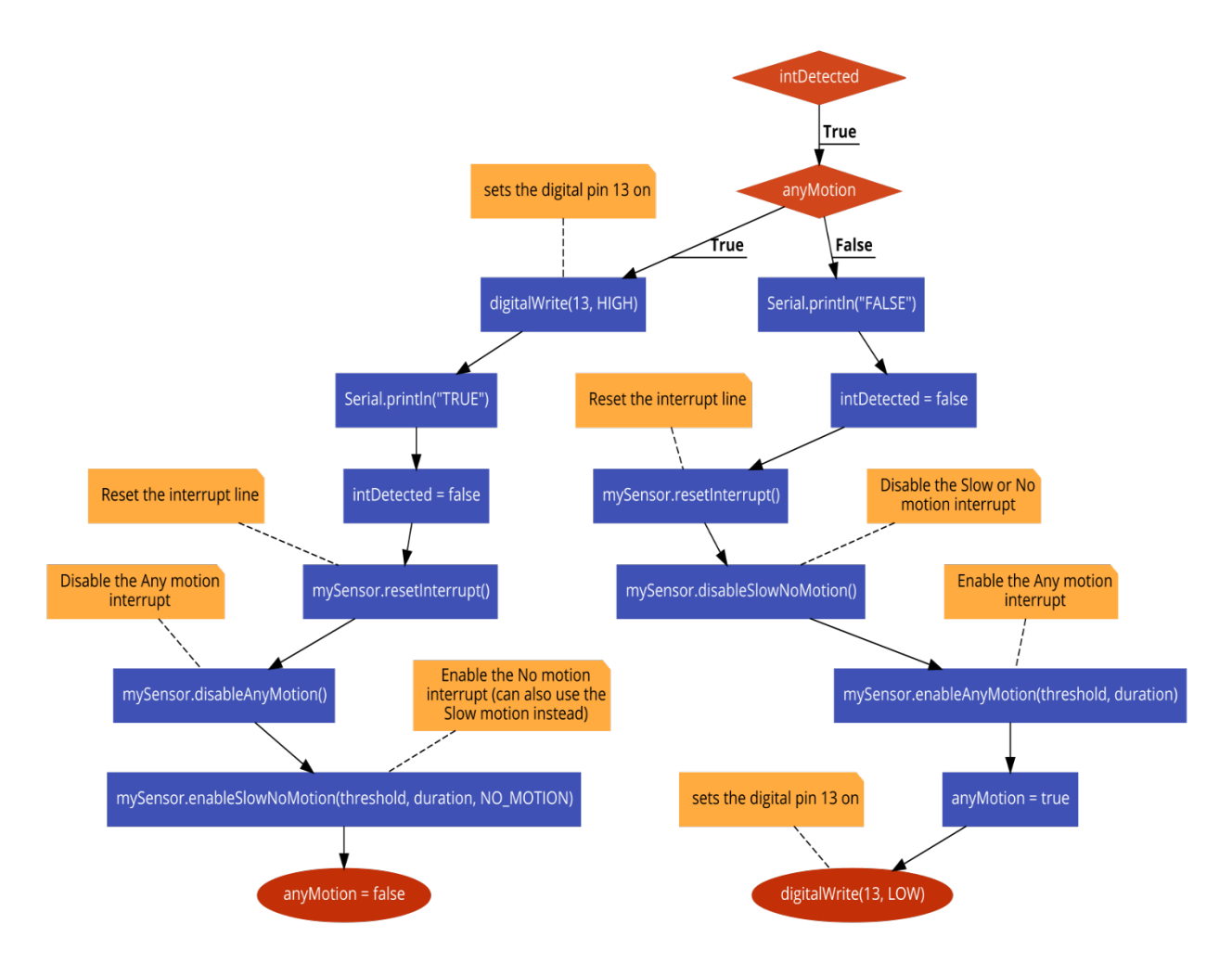

*Εικόνα 44 : Flow Chart κώδικας για την Turn ON/OFF λειτουργία*

#### **3.4.3 Cycles Λειτουργία**

Εδώ, σε αντίθεση με πριν, προχωρούμε στην κατασκευή χρονικών user-defined διαστημάτων λειτουργίας του BLE module. Μιας και στο συγκεκριμένο στάδιο των πειραμάτων μας ενδιέφερε κυρίως η ορθή λειτουργία της διάταξης, περιοριστήκαμε στην επιλογή μίας μόνο χρονικής περιόδου όπως φαίνεται και παρακάτω:

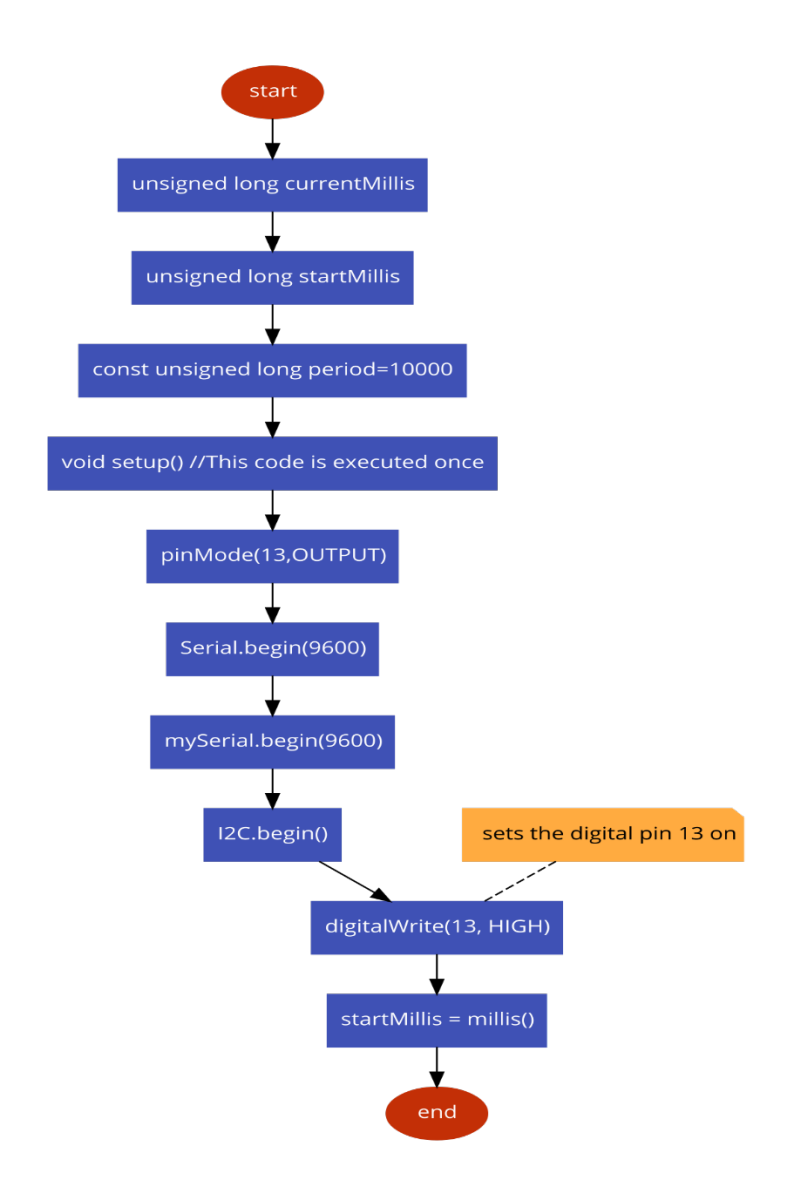

*Εικόνα 45 : Flow Chart κώδικας για την Simple Cycle λειτουργία*

Στην γραμμή 3, φαίνεται η περίοδος που έχουμε επιλέξει, δηλαδή τα 10 seconds (10000 ms). Ο λόγος που ορίζουμε την τιμή της περιόδου κατά αυτόν τον τρόπο, οφείλεται στο γεγονός ότι αξιοποιούμε την συνάρτηση millis() που είναι ενσωματωμένη στην default βιβλιοθήκη του Arduino, η οποία επιστρέφει τον αριθμό των ms που έχουν περάσει από την έναρξη εκτέλεσης του συγκεκριμένου προγράμματος από το Arduino.

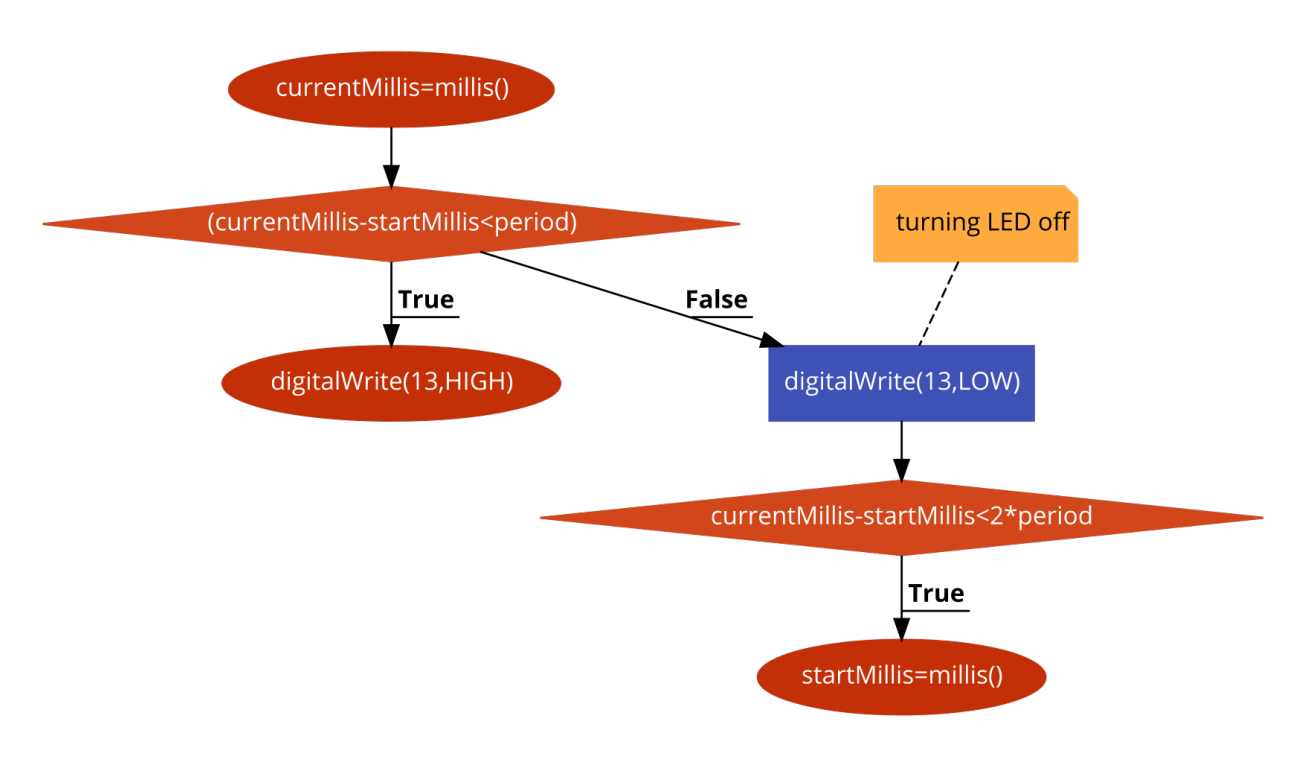

*Εικόνα 46 : Flow Chart κώδικας για την Simple Cycle λειτουργία*

Εύκολα διακρίνεται εδώ, ότι επιτρέπουμε την λειτουργία του BLE module μόνο ανά τακτά διαστήματα των 10 seconds. Για να πραγματοποιήσουμε αυτή την υλοποίηση, ορίζουμε δύο μεταβλητές, τις startMillis και currentMillis. Η currentMillis, μας παρέχει την τιμή της συνάρτησης millis(), ενώ η startMillis αποτελεί το σημείο αναφοράς όπου μετράμε το χρονικό διάστημα που έχει περάσει.

## **3.4.4 Power Consumption**

Σαν τελευταίο πείραμα, έπρεπε να κατασκευάσουμε, έστω και προσεγγιστικά, έναν τρόπο που θα μας παρείχε την δυνατότητα να εκτελέσουμε μετρήσεις σχετικά με την κατανάλωση ενέργειας, στην αρχή, μόνο για το Arduino και το IMU, και έπειτα για το BLE. Με αυτόν τον τρόπο θα είμαστε σε θέση, συνδυάζοντας τις παραπάνω τεχνικές, να συγκρίνουμε διαφορετικούς τρόπους λειτουργίας και να εξάγουμε συμπεράσματα για την βέλτιστη λειτουργία της διάταξής, υπό το πρίσμα της ελάχιστης κατανάλωσης ενέργειας.

Αρχικά, πριν αναλυθεί η κατασκευή, είναι σημαντικό να αναφερθούν ορισμένα χαρακτηριστικά του κυκλώματος και να εξηγηθεί η στρατηγική που ακολουθήσαμε. Το βασικό κύκλωμα που μας ενδιαφέρει είναι αρκετά απλό και φαίνεται παρακάτω:

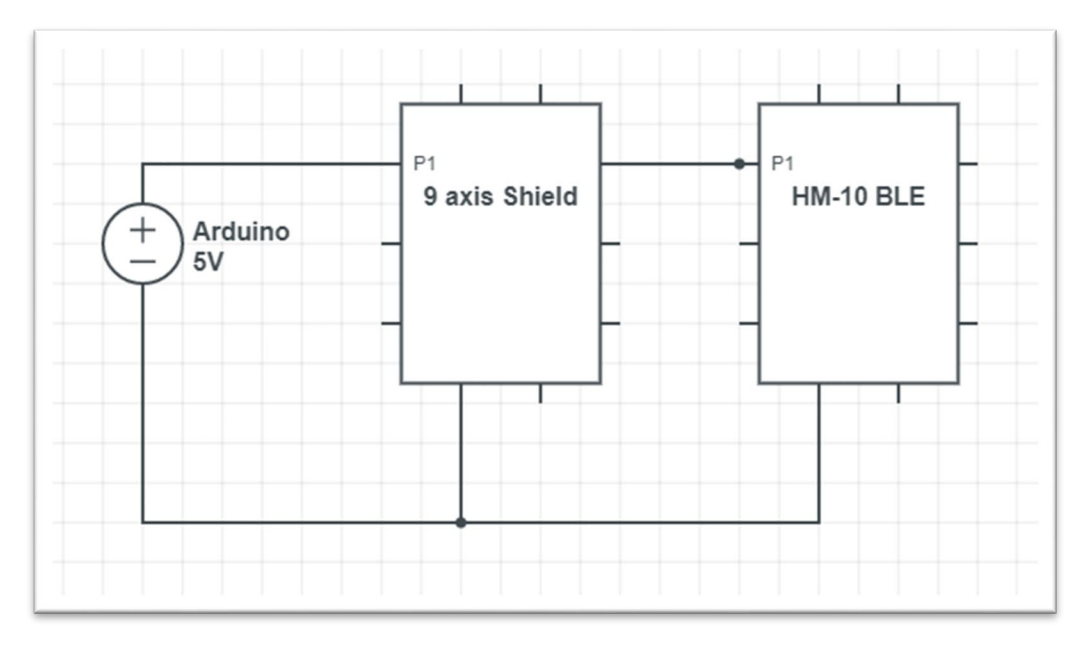

*Εικόνα 47 : Κυκλωματική αναπαράσταση της διάταξης*

Ουσιαστικά έχουμε δύο επιμέρους διατάξεις που συνδέονται σε σειρά. Το πρόβλημα είναι ότι δεν είναι δυνατόν να αντικαταστήσουμε τις συγκεκριμένες με ωμικά σύμβολα δεδομένης τιμής, γεγονός που θα μας επέτρεπε να υπολογίσουμε το ρεύμα που διαπερνάει το κύκλωμά μας και να συμπεράνουμε την επιμέρους κατανάλωση του κάθε συστήματος. Θέλοντας να δώσουμε στο πείραμα μια προσέγγιση σχετικά με την ηλεκτρονική, χρησιμοποιήσαμε την shunt αντίσταση για την μέτρηση του ρεύματος.

Στην περίπτωση όπου θέλουμε να μετρήσουμε την τιμή του συνεχούς ρεύματος σε μία οποιαδήποτε διάταξη χωρίς γνωστές ωμικές τιμές, μπορούμε να αξιοποιήσουμε το ψηφιακό αμπερόμετρο, αλλά και την *shunt* αντίσταση.

## **3.5 3<sup>ο</sup> Πείραμα**

Στον τρίτο κύκλο των πειραμάτων, τα ζητήματα που έπρεπε να αντιμετωπιστούν ήταν δύο, πρώτον, έπρεπε να αναπτυχθεί κώδικας ώστε να αναγνωρίζονται τρία είδη περιστροφικών κινήσεων: Yaw, Pitch και Roll και έπειτα να ενσωματωθούν στο ήδη υπάρχων κώδικα οι τρόποι λειτουργίας που αναπτύχθηκαν σε προηγούμενο στάδιο.

#### **3.5.1 Αναγνώριση περιστροφικής κίνησης**

Οι Yaw, Pitch, Roll κινήσεις, αποτελούν τα θεμελιώδη είδη περιστροφικής κίνησης που μπορούν να εντοπιστούν σε μία τρισδιάστατη κατάσταση και η όσο τον δυνατόν, βέλτιστη διάκρισή τους είναι υψίστης σημασίας.

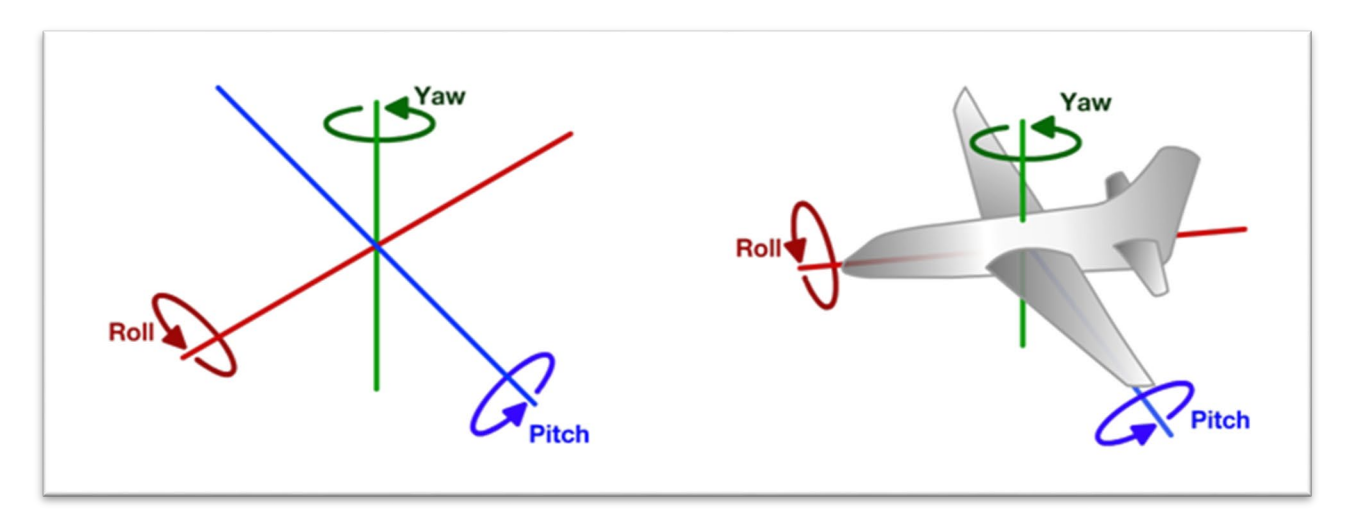

*Εικόνα 48 : Yaw, Pitch , Roll κινήσεις*

Το πρόβλημα εδώ, εντοπίζεται στην ποιότητα των υπολογισμών αλλά και την διαθεσιμότητα των εργαλείων-μεθόδων που καθιστούν δυνατή την υλοποίηση τέτοιων μετρήσεων. Συγκεκριμένα, η ύπαρξη μόνο ενός επιταχυνσιομέτρου, ενώ δύνανται, μετά από υπολογισμούς μέσω των τιμών που παρέχει τον αριθμό των bits που αξιοποιούνται από το Arduino, μέσω του παρακάτω τύπου για έναν άξονα:

$$
G_{\varepsilon\pi\iota\tau\upsilon\chi\alpha\nu\sigma} = T\iota\mu \dot{\varepsilon} \varsigma_{\varepsilon\pi\iota\tau\alpha\chi\upsilon\nu\sigma\iota\omega\mu \dot{\varepsilon}\tau\rho\sigma\nu} * \frac{E\dot{\upsilon}\rho o \varsigma}{2^{k-1}}
$$

Στη συνέχεια, πραγματοποιώντας κατάλληλους μετασχηματισμούς για το Pitch και το Roll παίρνουμε τις παρακάτω τιμές:

$$
pitch = \arctan(\frac{G_y}{\sqrt{G_x^2 + G_z^2}})
$$

$$
roll = \arctan(\frac{-G_x}{G_z^2})
$$

Το πρόβλημα όμως είναι, ότι μέσω μόνο των τιμών του επιταχυνσιόμετρου, δεν είναι δυνατόν να πραγματοποιήσουμε υπολογισμούς για την Yaw κίνηση. Για να γίνει αυτό, χρειάζεται να αξιοποιηθεί και το μαγνητόμετρο.

Ακόμη, όμως και τώρα, ένα μεγάλο ζήτημα αποτελεί η ποιότητα των μετρήσεων. Οι αλλαγές στις τιμές που μπορεί να παρέχει ένα επιταχυνσιόμετρο είναι σημαντικές και παρατηρούνται τακτικά. Η κατάσταση μπορεί να βελτιωθεί με την χρήση, ενός χαμηλοπερατού φίλτρου, πριν τον υπολογισμό των γωνιών, ώστε να πετύχουμε την ομαλοποίηση των τιμών.

Στην δική μας περίπτωση, λόγω του γεγονότος ότι η συσκευή που χρησιμοποιούμε αποτελεί μία ολοκληρωμένη IMU διάταξη, τα στάδια της προ επεξεργασίας μας ξεκινούν μετά την απόκτηση των raw τιμών από την λειτουργία, που λαμβάνει τις Euler γωνίες.

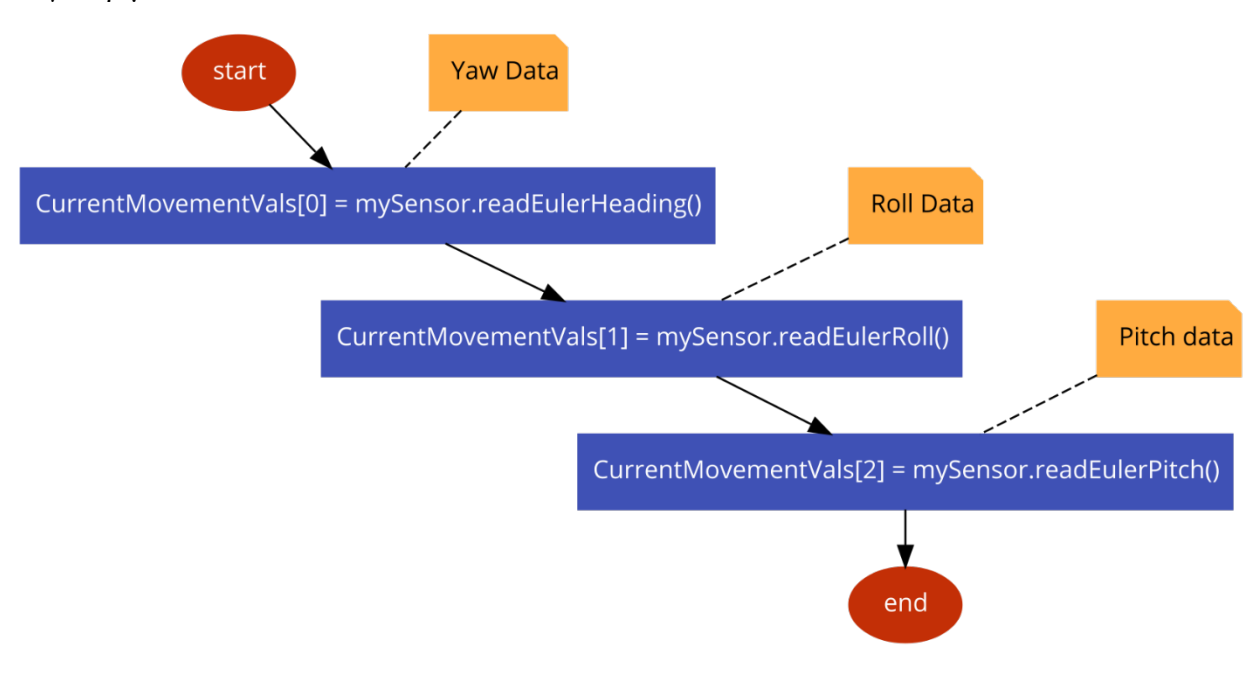

Συγκεκριμένα:

*Εικόνα 49 : Flow Chart κώδικας για τις Euler συναρτήσεις*

Αξιοποιώντας τις 3 αυτές συναρτήσεις μπορούμε να πάρουμε τις γωνίες για κάθε άξονα.

Αρχικά μέσω της συνάρτησης **CurrentMovementVals[0] = mySensor.readEulerHeading()** ο IMU αισθητήρας θα διαβάσει τιμές για την Heading περιστροφή και έπειτα οι τιμές αυτές θα αποθηκευτούν στην μεταβλητή **CurrentMovementVals**. Οι τιμές προκύπτουν έπειτα από τον υπολογισμό των γωνιών (**ψ**) για κάθε περιστροφή στον άξονα **Z**.

Αντίστοιχα και στις συναρτήσεις **CurrentMovementVals[1] = mySensor.readEulerRoll()** και **CurrentMovementVals[2] = mySensor.readEulerPitch()** ακολουθείται η ίδια διαδικασία. Η δεύτερη συνάρτηση διαβάζει τιμές για την Roll περιστροφή και έτσι υπολογίζονται οι γωνίες (**φ**) για κάθε περιστροφή στον άξονα **X**. Τέλος, η τελευταία συνάρτηση διαβάζει τιμές για την Pitch περιστροφή, παρέχοντας μας τιμές των γωνιών (**θ)** για κάθε περιστροφή στον άξονα **Y**

Οι γωνίες που θα παρατηρηθούν, κυμαίνονται μεταξύ του 0 και 360 (χωρίς πρόσημο) και η κάθε μία δηλώνει πόσες μοίρες έχει περιστραφεί ως προς τον αντίστοιχο άξονα η IMU διάταξη, έχοντας ως σημείο αναφοράς το αρχικό calibration που κάνουμε με την εκτέλεση του κώδικα.

Το πρώτο βήμα, πριν προχωρήσουμε στην επεξεργασία των δεδομένων, είναι να αποφασιστεί το διάστημα για το οποίο θα λαμβάνονται δεδομένα, δηλαδή η συχνότητα των μετρήσεων. Εδώ, αποφασίστηκε, να επιλέξουμε τα 50 Hz.

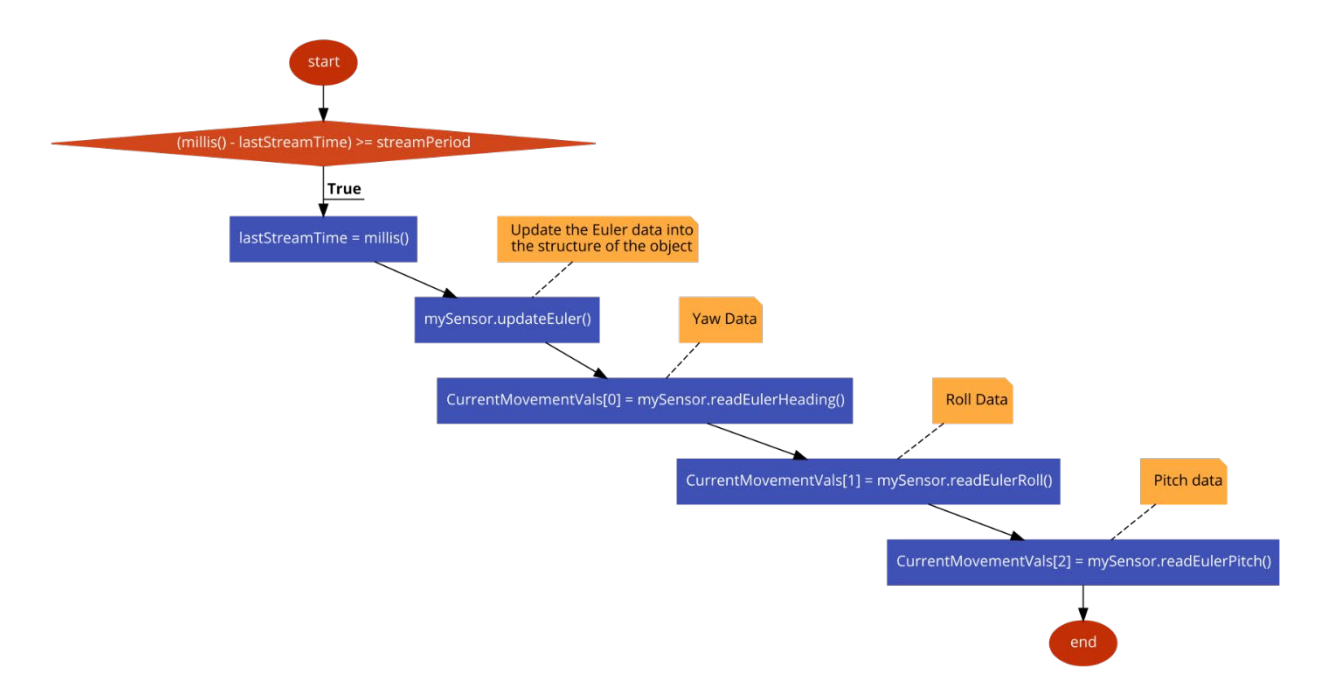

*Εικόνα 50 : Flow Chart κώδικας για την λήψη δεδομένων από τις Euler γωνίες*

Στη συνέχεια, ξεκίνησε η προ επεξεργασία με σκοπό την διάκριση της περιστροφικής κίνησης. Όπως είναι λογικό, με βάση την διαφορά μεταξύ των Euler γωνιών μεταξύ προηγούμενων και τωρινών μετρήσεων, είναι δυνατόν να συμπεράνουμε τον τύπο μίας κίνησης.

Οι προκλήσεις που κληθήκαμε να αντιμετωπίσουμε εδώ, ξεκινούν με το γεγονός ότι δεν είναι δυνατόν να βγάλουμε συμπεράσματα αν, απλώς λαμβάναμε δύο διαδοχικές μετρήσεις του IMU, καθώς, λόγω της συχνότητας, οι διαφορές, θα ήταν, αν όχι μηδενικές, σημαντικά μικρές για να εξαχθεί το οποιοδήποτε συμπέρασμα.

Για τον λόγο αυτό, ορίσαμε ένα νέο χρονικό διάστημα το οποίο πρέπει να υπάρχει μεταξύ δύο μετρήσεων που λαμβάνουμε υπόψιν, με σκοπό να επιτρέψουμε στην διάταξη να μας παρέχει ορθά δεδομένα για το πείραμά μας. Ο κώδικας είναι στην ίδια λογική με αυτή που αξιοποιήσαμε για τον ορισμό της συχνότητας που θα λαμβάνουμε μετρήσεις.

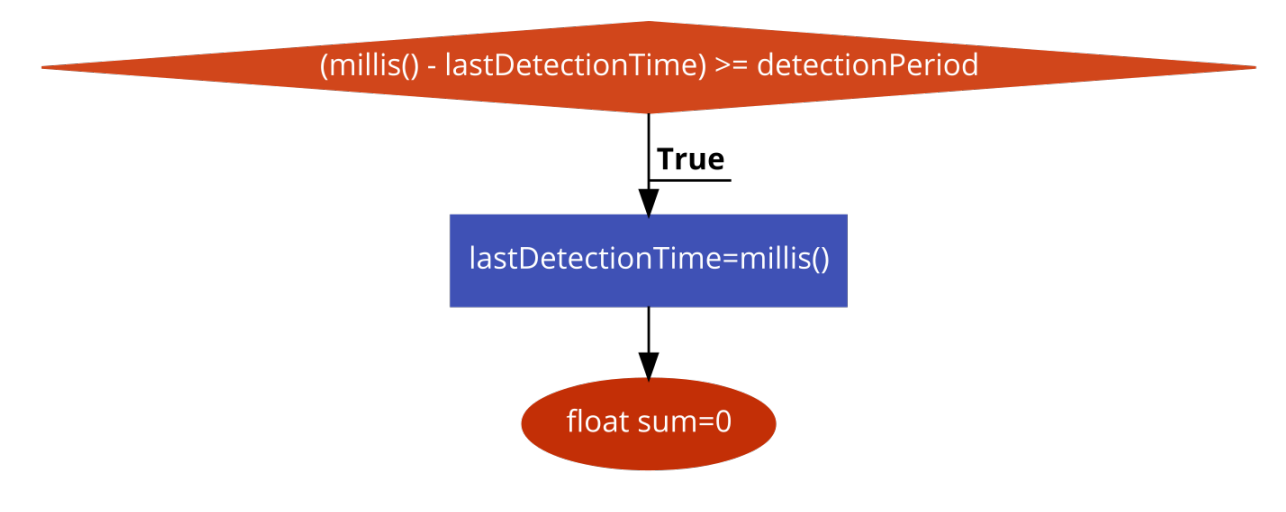

*Εικόνα 51 : Flow Chart κώδικας χρονικού διαστήματος*

Μέσα στην συγκεκριμένη συνθήκη, συγκρίνουμε την προηγούμενη τιμή που έχουμε λάβει υπόψιν και την τωρινή, για την εκάστοτε περιστροφική κίνηση.

Εδώ, αντιμετωπίσαμε άλλο ένα πρόβλημα, που αφορούσε το πρόσημο της μέτρησης καθώς, αν για παράδειγμα σε μία Yaw περιστροφή, αν πραγματοποιήσουμε κίνηση αντίθετη της φοράς του ρολογιού, θα φτάναμε σε αρνητικό αποτέλεσμα.

Για τον λόγο αυτό παίρνουμε την απόλυτη τιμή, της διαφοράς των δύο μετρήσεων, μέσω του παρακάτω τύπου:

 $\sqrt{(T\omega\rho\nu\mathfrak{v}\mathfrak{y}\mathfrak{h}\mathfrak{M}$ έτρηση $_{\alpha\xi\sigma\nu\alpha\varsigma}-\Pi\rho$ οηγούμενη Μέτρηση $_{\alpha\xi\sigma\nu\alpha\varsigma})^2$ 

Στη συνέχεια, πραγματοποιούμε,, μία min-max κανονικοποίηση τιμών (θα δούμε παρακάτω γιατί):

> έ <sup>ή</sup> <sup>=</sup> ή − ό <sup>ή</sup> μέγιστη τιμή − μικρότερη τιμή

Δεδομένου ότι η μικρότερη τιμή είναι το 0 και η μέγιστη το 360, είναι ευνόητο, ότι το αποτέλεσμα είναι μία απλή διαίρεση της μέτρησης με το 360:

Values[i] = (sqrt(sq(CurrentMovementVals[i] - prevMovementVals[i]))) / 360

Εδώ βέβαια, έρχεται άλλο ένα πρόβλημα που πρέπει να λάβουμε υπόψιν, συγκεκριμένα την περίπτωση που, για παράδειγμα, για την περίπτωση Yaw περιστροφικής κίνησης, βρισκόμαστε σε ένα μικρό εύρος τιμών, όπως ας πούμε 5-10ο και επιλέξουμε να κινηθούμε αριστερόστροφα, γεγονός που θα μας οδηγήσει σε ένα αντίστοιχο πεδίο τιμών γύρω στις 300ο. Είναι κατανοητό, ότι με την συγκεκριμένη υλοποίηση, θα πάρουμε λανθασμένες τιμές, κάτι που ενώ θα μας παρέχει σωστά νούμερα ως προς το είδος της κίνησης, η Yaw περιστροφή θα συνεχίζει να λαμβάνει χώρα, θα εμποδίσει άλλους υπολογισμούς που θα δούμε παρακάτω.

Για τον λόγο αυτόν, θεσπίσαμε ένα μέγιστο κατώφλι, διαφοράς γωνίας που μπορεί να παρατηρηθεί ανάμεσα σε δύο μετρήσεις που αφορούν την αναγνώριση της κίνησης. Αυτό, με βάση και το γεγονός ότι οι μετρήσεις που λαμβάνονται υπόψιν μπορούν να απέχουν μέχρι 2 second, είναι οι 180<sup>°</sup>.

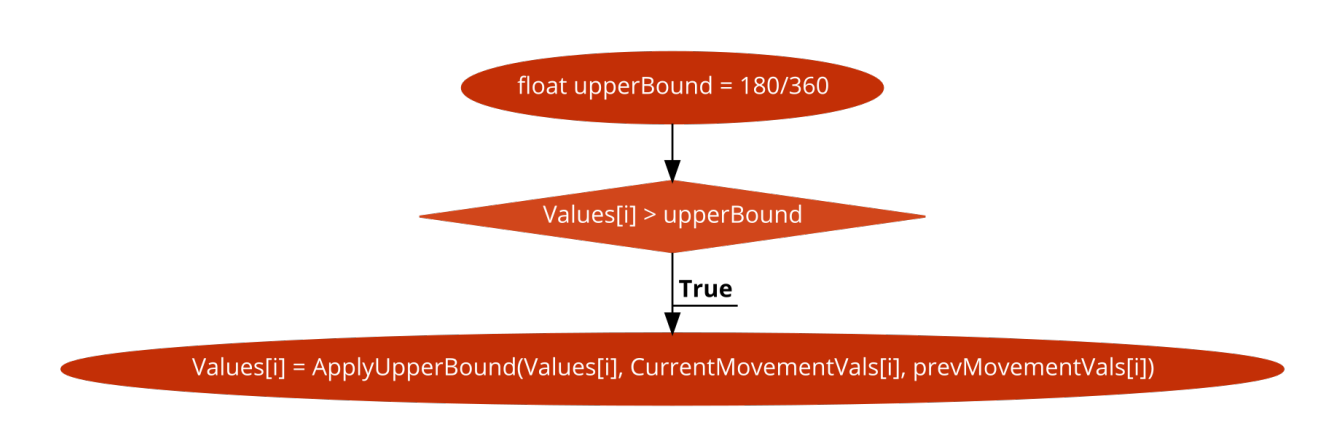

*Εικόνα 52 : Flow Chart κώδικας UpperBound*

Στην περίπτωση λοιπόν, που πραγματοποιήσουμε μία τέτοια κίνηση, καλούμε την συνάρτηση ApplyUpperBound, ώστε να μετασχηματίσουμε την τιμή, στην πραγματική της σημασία:

Εδώ ουσιαστικά, αρχικά, επιλέγουμε να κατανοήσουμε την φορά της κίνησης (αν πχ από τις 300Ο κινηθήκαμε δεξιόστροφα και φτάσαμε στις 5ο ή το αντίθετο) και αφού το βρούμε αυτό πραγματοποιούμε μία αφαίρεση της μεγάλης τιμής από το 360 και προσθέτουμε την μικρή στο αποτέλεσμα, και τέλος, διαιρούμε όλο αυτό με το 360 όπως πριν, αντικαθιστώντας την 'λανθασμένη τιμή'.

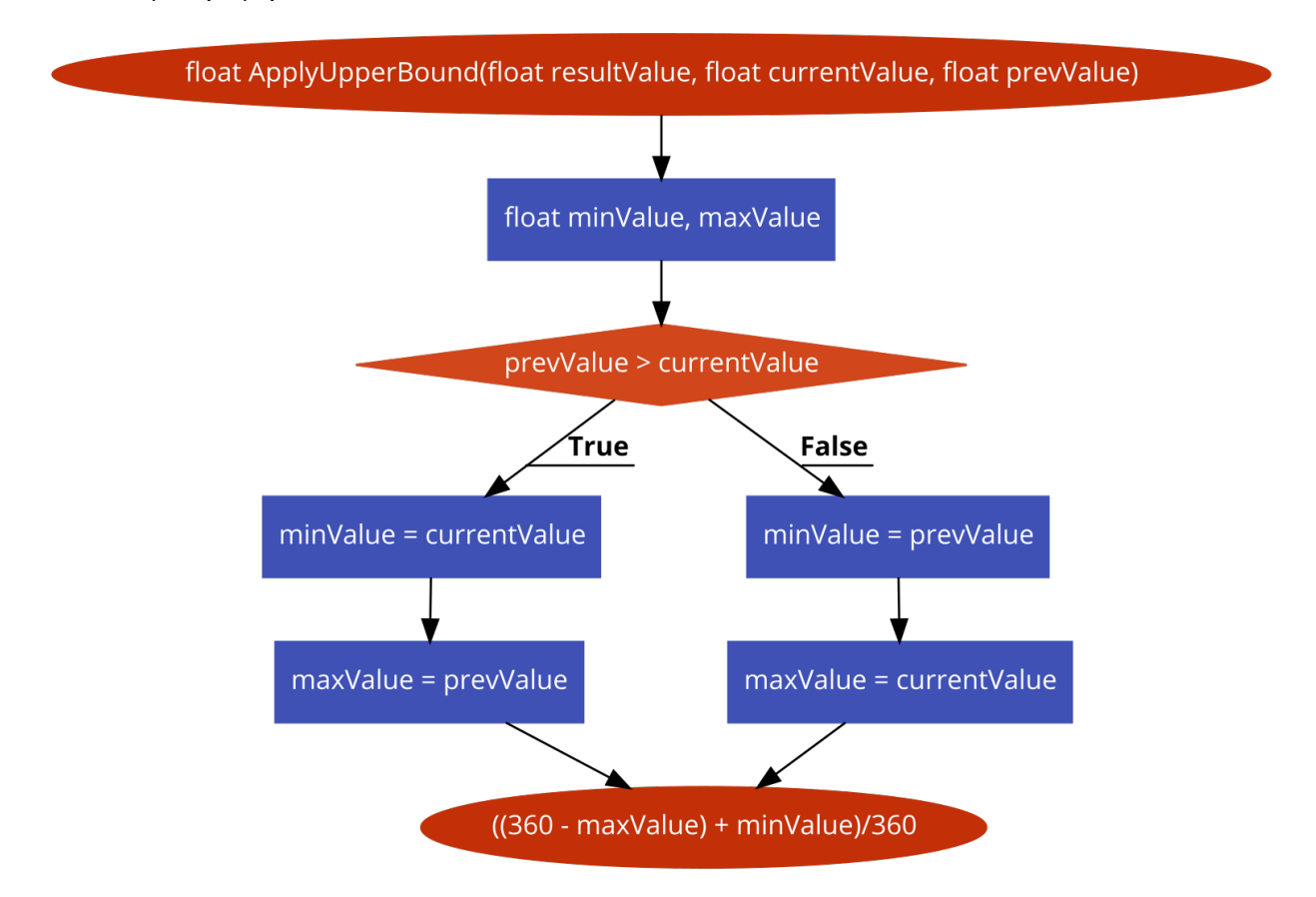

*Εικόνα 53 : Flow Chart κώδικας κανονικοποίησης τιμών*

Από την άλλη βέβαια, πρέπει να λάβουμε υπόψιν και τις διαφορές που είναι πολύ μικρές, ουσιαστικά, δηλαδή να πραγματοποιήσουμε μία ομαλοποίηση των τιμών. Μίας και οι αλλαγές, τουλάχιστον σε αυτή την πτυχιακή εργασία πραγματοποιούνται με το χέρι, θεωρήσαμε αυθαίρετα, ότι μία περιστροφή κάτω των 20 μοιρών σε διάστημα 2 δευτερολέπτων, δεν χρειάζεται να γίνεται αντιληπτή. Φυσικά, αν οι συνθήκες μελλοντικών πειραμάτων το απαιτήσουν, είναι δυνατόν να αλλάξουμε την προσέγγισή μας. Έτσι, με το ίδιο σκεπτικό που πραγματοποιήσαμε τον παραπάνω μετασχηματισμό, ορίζουμε ένα κατώτερο κατώφλι και στην περίπτωση όπου το αποτέλεσμα είναι μικρότερο αυτού το μηδενίζουμε.

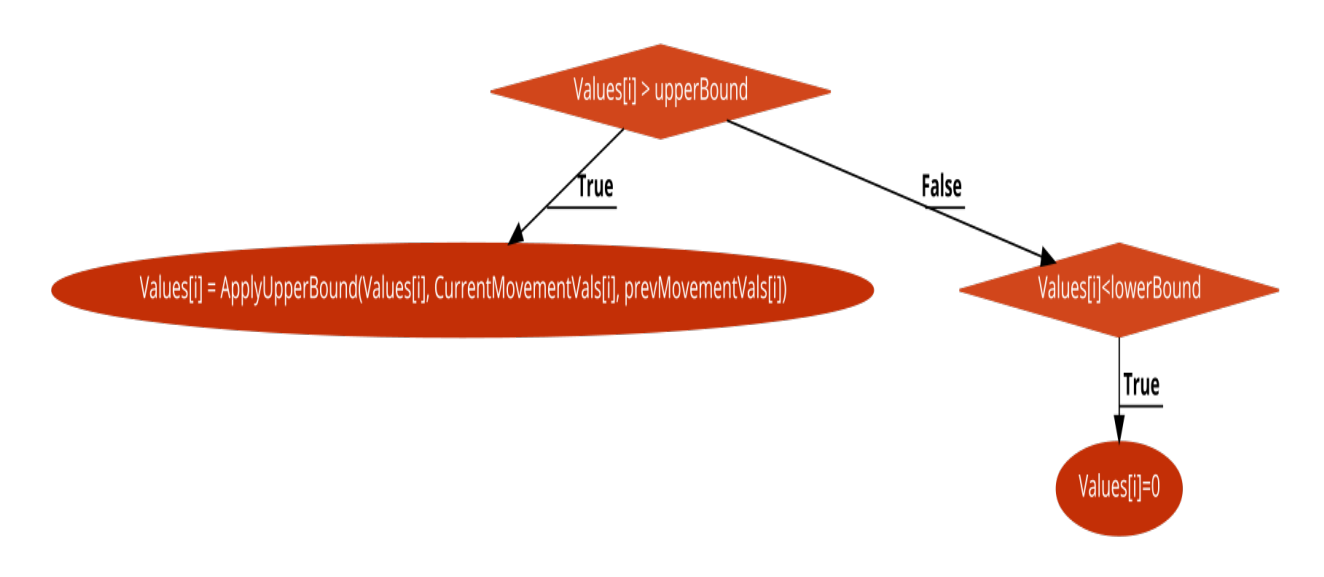

*Εικόνα 54 : Flow Chart κώδικας για UpperBound και LowerBound*

Το επόμενο πρόβλημα που κληθήκαμε να αντιμετωπίσουμε, είναι αυτό της μεικτής περιστροφής. Συγκεκριμένα, λόγω του ότι όλες οι περιστροφικές κινήσεις που πραγματοποιεί το IMU, έχουν ως πηγή το ανθρώπινο χέρι, αυτές οι κινήσεις δεν είναι σχεδόν ποτέ (εκτός της Yaw περιστροφής και αυτής μόνο όταν βρίσκεται σε κάποια επιφάνεια η διάταξη) αποκλειστικά μία κίνηση.

Περισσότερο αναλυτικά, συνήθως, ενώ επιλέγουμε να πραγματοποιήσουμε μία Pitch περιστροφή, υπάρχει η περίπτωση οι Euler μετρήσεις για την Roll να δείξουν και αυτές αλλαγή και αντίστροφα. Για τον λόγο αυτό, κατανοήσαμε ότι το πηγαίο ερώτημα του πειράματος έπρεπε να τροποποιηθεί από την διάγνωση μίας κίνησης, στην διάγνωση της 'βασικής' περιστροφής, χωρίς όμως να αμελήσουμε να αναφέρουμε και τις υπόλοιπες κινήσεις που μπορεί να κάνει.

Εδώ, φάνηκε χρήσιμη η min-max κανονικοποίηση των τιμών, κυρίως χάριν ευκολίας τον υπολογισμών. Για να υπολογίσουμε το 'ποσοστό' της κάθε κίνησης στην μικτή περιστροφική κίνηση, αθροίζουμε τις εκάστοτε μετρήσεις για τον κάθε άξονα και εν τέλει διαιρούμε την κάθε μία με το σύνολο.

Εδώ, πρέπει να λάβουμε υπόψιν και την περίπτωση όπου και οι 3 τιμές είναι μηδέν, γεγονός που σημαίνει ότι η διάταξή μας είναι ακίνητη.

Η υλοποίηση για τον υπολογισμό των σχετικών ποσοστών των κινήσεων.

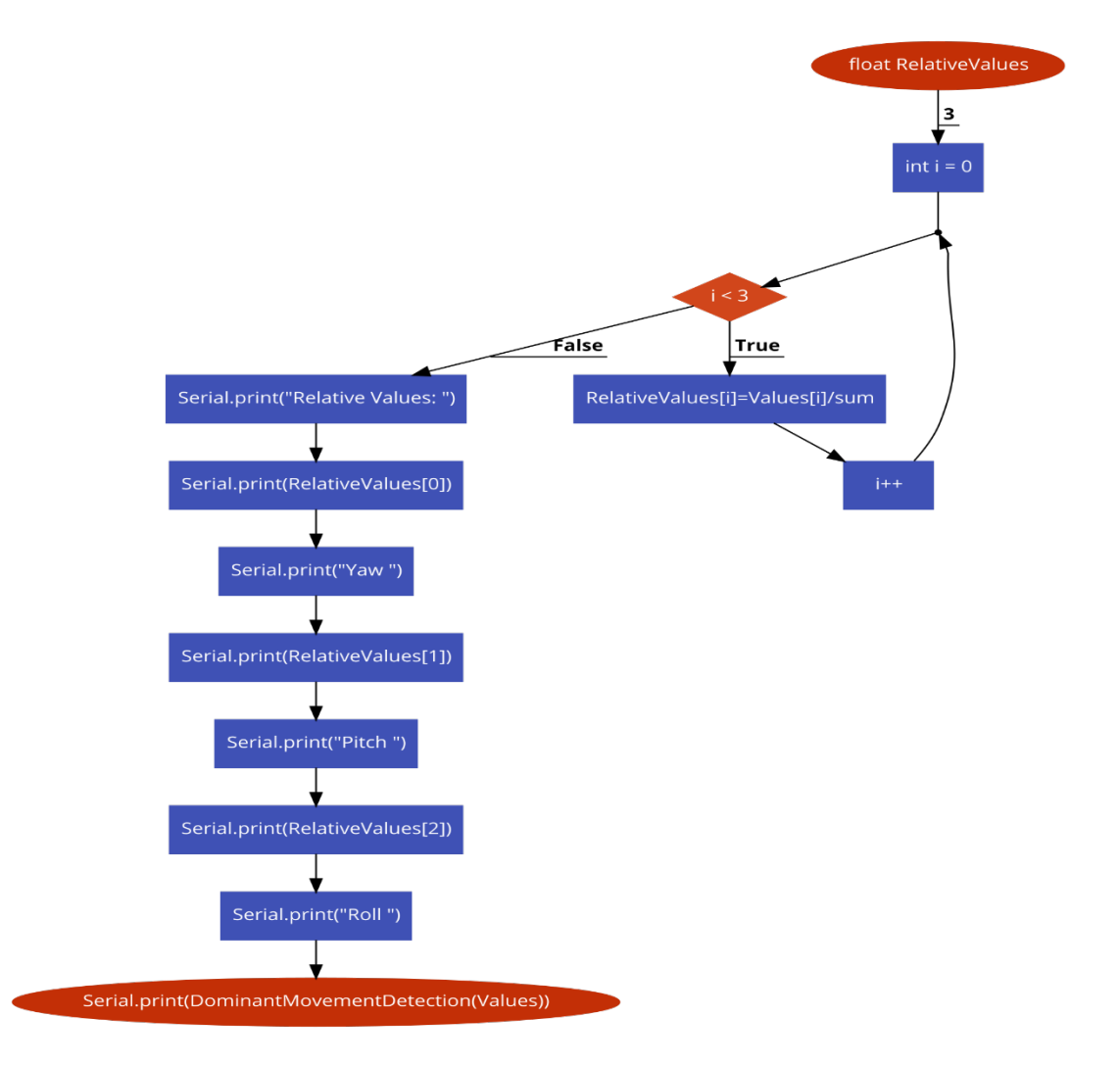

*Εικόνα 55 : Flow Chart κώδικας για τον υπολογισμό του ποσοστού των κινήσεων*

Στη συνέχεια, έχοντας πλέον και τις σχετικές αλλά και τις πραγματικές τιμές, μπορούμε να κάνουμε μία 1-1 σύγκριση και να βρούμε την μεγαλύτερη, γεγονός που θα μας υποδείξει, εν τέλει το είδος της 'κυρίαρχης' κίνησης.

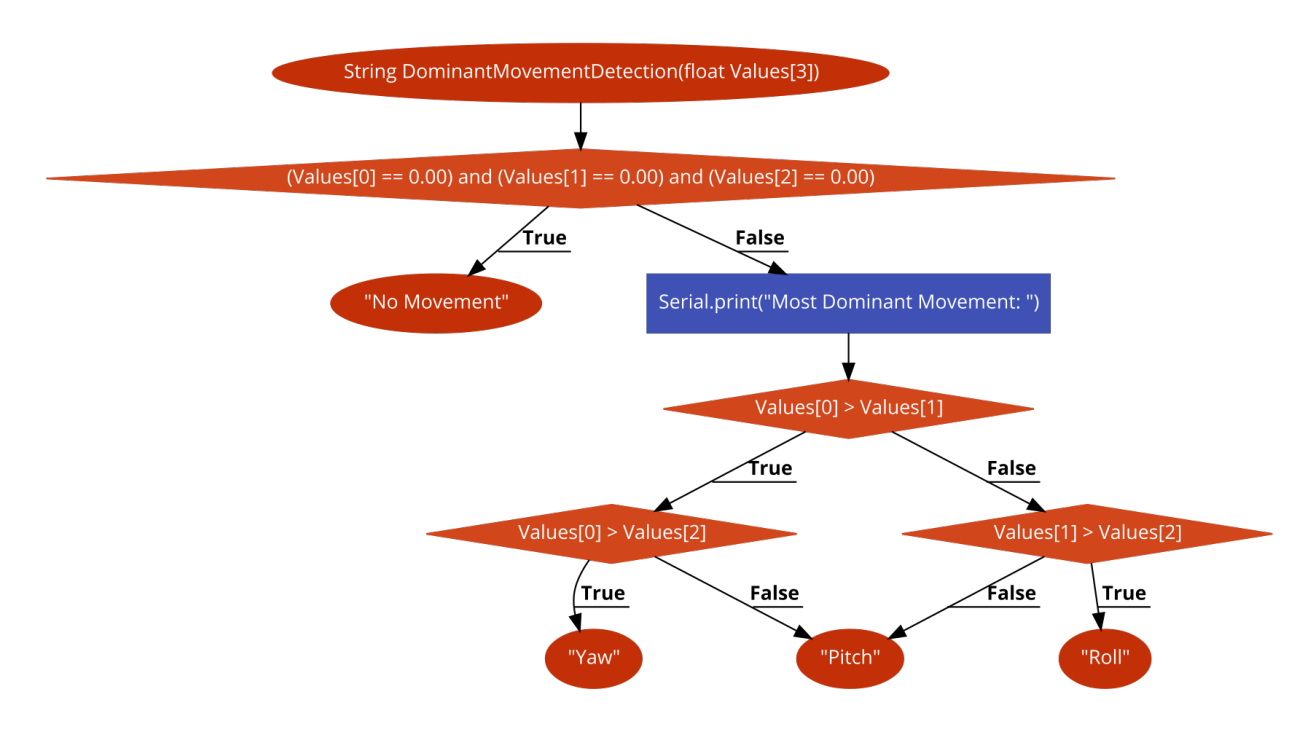

*Εικόνα 56 : Flow Chart κώδικας ανάδειξης κυριάρχουσας κίνησης*

Η συγκεκριμένη υλοποίηση οδήγησε στο παρακάτω αποτέλεσμα:

| No Movement |             |  |  |  |  |  |                                                                |  |  |  |  |  |  |
|-------------|-------------|--|--|--|--|--|----------------------------------------------------------------|--|--|--|--|--|--|
|             | No Movement |  |  |  |  |  |                                                                |  |  |  |  |  |  |
| No Movement |             |  |  |  |  |  |                                                                |  |  |  |  |  |  |
| No Movement |             |  |  |  |  |  |                                                                |  |  |  |  |  |  |
|             |             |  |  |  |  |  | Relative Values: 1.00Y 0.00P 0.00R Most Dominant Movement: Yaw |  |  |  |  |  |  |
|             |             |  |  |  |  |  | Relative Values: 0.93Y 0.07P 0.00R Most Dominant Movement: Yaw |  |  |  |  |  |  |
|             |             |  |  |  |  |  | Relative Values: 0.98Y 0.02P 0.00R Most Dominant Movement: Yaw |  |  |  |  |  |  |
|             |             |  |  |  |  |  | Relative Values: 0.95Y 0.04P 0.02R Most Dominant Movement: Yaw |  |  |  |  |  |  |
|             |             |  |  |  |  |  | Relative Values: 0.96Y 0.04P 0.00R Most Dominant Movement: Yaw |  |  |  |  |  |  |
|             |             |  |  |  |  |  | Relative Values: 0.97Y 0.03P 0.00R Most Dominant Movement: Yaw |  |  |  |  |  |  |
|             |             |  |  |  |  |  | Relative Values: 0.95Y 0.02P 0.02R Most Dominant Movement: Yaw |  |  |  |  |  |  |
|             |             |  |  |  |  |  | Relative Values: 0.96Y 0.04P 0.00R Most Dominant Movement: Yaw |  |  |  |  |  |  |
|             |             |  |  |  |  |  | Relative Values: 0.95Y 0.02P 0.02R Most Dominant Movement: Yaw |  |  |  |  |  |  |
|             |             |  |  |  |  |  | Relative Values: 0.96Y 0.02P 0.02R Most Dominant Movement: Yaw |  |  |  |  |  |  |
|             |             |  |  |  |  |  | Relative Values: 0.94Y 0.04P 0.02R Most Dominant Movement: Yaw |  |  |  |  |  |  |
|             |             |  |  |  |  |  | Relative Values: 0.95Y 0.03P 0.03R Most Dominant Movement: Yaw |  |  |  |  |  |  |
|             |             |  |  |  |  |  | Relative Values: 0.98Y 0.02P 0.00R Most Dominant Movement: Yaw |  |  |  |  |  |  |
|             |             |  |  |  |  |  | Relative Values: 0.98Y 0.00P 0.02R Most Dominant Movement: Yaw |  |  |  |  |  |  |
|             |             |  |  |  |  |  | Relative Values: 0.96Y 0.02P 0.02R Most Dominant Movement: Yaw |  |  |  |  |  |  |
|             |             |  |  |  |  |  | Relative Values: 0.96Y 0.02P 0.02R Most Dominant Movement: Yaw |  |  |  |  |  |  |
|             |             |  |  |  |  |  | Relative Values: 0.98Y 0.02P 0.00R Most Dominant Movement: Yaw |  |  |  |  |  |  |
|             |             |  |  |  |  |  | Relative Values: 0.97Y 0.03P 0.00R Most Dominant Movement: Yaw |  |  |  |  |  |  |
|             |             |  |  |  |  |  | Relative Values: 0.94Y 0.04P 0.02R Most Dominant Movement: Yaw |  |  |  |  |  |  |
|             |             |  |  |  |  |  | Relative Values: 0.98Y 0.00P 0.03R Most Dominant Movement: Yaw |  |  |  |  |  |  |

*Εικόνα 57 : Αποτελέσματα Υλοποίησης*

# **3.5.2 Αποστολή αποτελεσμάτων μέσω BT**

Μιας και η ΒΤ επικοινωνία, έχει ήδη λάβει χώρα σε προηγούμενα πειράματα, εδώ το ζήτημα ήταν πώς θα διαμορφωθούν τα παραπάνω αποτελέσματα με τέτοιο τρόπο ώστε και να σταλούν μέσω ΒΤ αλλά και να χωράνε στην οθόνη του κινητού.

Αρχικά, το πρώτο ζήτημα λύθηκε σχετικά εύκολα, με την δημιουργία μίας String μεταβλητής, η τιμή της οποίας, την περνάμε ως είσοδο σε όλες τις συναρτήσεις που έχουν δημιουργηθεί με σκοπό να ενημερώνουμε συνέχεια το περιεχόμενό της με τις απαραίτητες πληροφορίες.

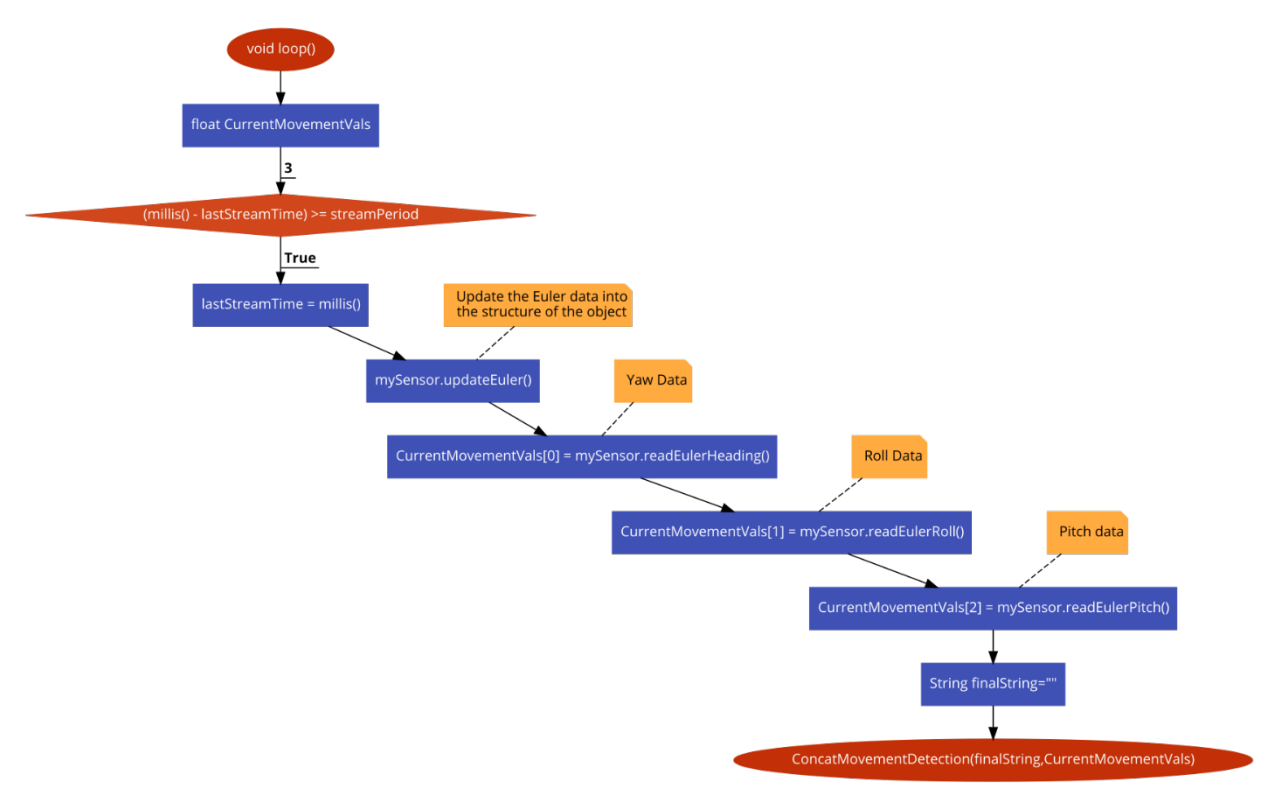

*Εικόνα 58 : Flow Chart κώδικας για αποστολή αποτελεσμάτων μέσω BLE*

Το δεύτερο ζήτημα, αφορά το τι μπορεί να βλέπει ο χρήστης στο κινητό, γεγονός που μας ανάγκασε να διατηρήσουμε μόνο την κυριαρχούσα κίνηση όπως φαίνεται παρακάτω:
**CUSTOM CHARACTERISTIC** 

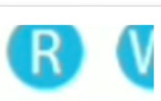

UUID: 0000FFE1-0000-1000-8000-00805F9B3 Properties: READ, WRITE, NOTIFY, WRITE\_NO\_RESPONS Value: Pitch Hex: 0x5069746368 Write Type:WRITE REQUEST

*Εικόνα 59 : Μεταφορά δεδομένων σε ΒΤ*

## **3.5.3 Υπολογισμός Κατανάλωσης Ολόκληρης Διάταξης**

Στο προηγούμενο πείραμα, είμασταν σε θέση να υπολογίσουμε κατά προσέγγιση την τιμή ρεύματος που διαπερνά το Arduino και το IMU μέσω της shunt αντίστασης.

Εδώ, λόγω του γεγονότος ότι ζητείται ολόκληρη η κατανάλωση της διάταξης μπορούμε για μεγαλύτερη ακρίβεια να θεωρήσουμε ως δεδομένο, ορισμένα μεγέθη που παρέχονται από τους ίδιους τους κατασκευαστές, σχετικά με την κατανάλωση ορισμένων στοιχείων της διάταξης.

Εδώ, θα πρέπει να λάβουμε υπόψιν τις τρεις λειτουργίες και να αναγνωρίσουμε τα στοιχεία εκείνα που λειτουργούν σε κάθε μία από αυτές, τις περιόδους τους κτλ.

Ανακεφαλαιώνοντας, οι λειτουργίες είναι τρεις:

- Κανονική Λειτουργία Normal: Καμία διακοπή, η διάταξη λειτουργεί συνέχεια
- On/Off Λειτουργία: Το BLE ενεργοποιείται μόνο όταν γίνει αντιληπτή κάποια κίνηση. Τα υπόλοιπα στοιχεία της διάταξης λειτουργούν κανονικά
- Simple Cycle Λειτουργία: Το BLE ενεργοποιείται μόνο σε συγκεκριμένα χρονικά διαστήματα. Τα υπόλοιπα στοιχεία της διάταξης λειτουργούν κανονικά.

Με βάση τα παραπάνω, κατανοούμε ότι το Arduino Board και το IMU είναι συνέχεια σε λειτουργία.

Ως αποτέλεσμα, για μεγαλύτερη ακρίβεια στις μετρήσεις μας, μπορούμε να λάβουμε υπόψιν τα έτοιμα μεγέθη που παρέχονται από τους κατασκευαστές. Έτσι, θεωρούμε δεδομένο ότι η IMU διάταξη καταναλώνει 0.05W ενώ ένα Arduino Board μόνο του, χωρίς σένσορες και τίποτα άλλο, καταναλώνει γύρω στα 0.21 W, τραβώντας 42mA ρεύμα για τάση 5V. Άρα κρατάμε ως δεδομένο ότι η ελάχιστη κατανάλωση εδώ, είναι 0.26 W με ρεύμα 42mA.

Καταλαβαίνουμε έτσι, ότι το βασικό ζήτημα εντοπίζεται στο ρεύμα που περνάει από το BLE module για να δούμε πόσο επιπλέον προστίθεται και, προσεγγιστικά να βγάλουμε ένα συμπέρασμα για την κατανάλωση.

Εδώ, ως πηγή θα θεωρήσουμε μια μπαταρία αλκαλική 9Volt που μπορεί να παρέχει συνολικό έργο 4.1Wh. Στόχος μας είναι να μετρήσουμε, για τις τρεις διαφορετικές λειτουργίες το χρονικό διάστημα που θα περάσει μέχρι να εξαντληθούν οι συγκεκριμένοι πόροι. Ως αποτέλεσμα, στον κώδικα για την ενσωμάτωση των λειτουργιών, το μόνο που χρειάζεται είναι, αρχικά, να μετρήσουμε, την τιμή του ρεύματος που περνάει από το BLE, ώστε να σιγουρευτούμε ότι και στις 3 περιπτώσεις, παίρνει τις ίδιες τιμές αλλά και να παρατηρήσουμε τυχόν διακυμάνσεις μεταξύ της μηδενικής τιμής και έπειτα, υπολογίζοντας την κατανάλωση, να την προσθέσουμε στο γενικότερο κύκλωμα.

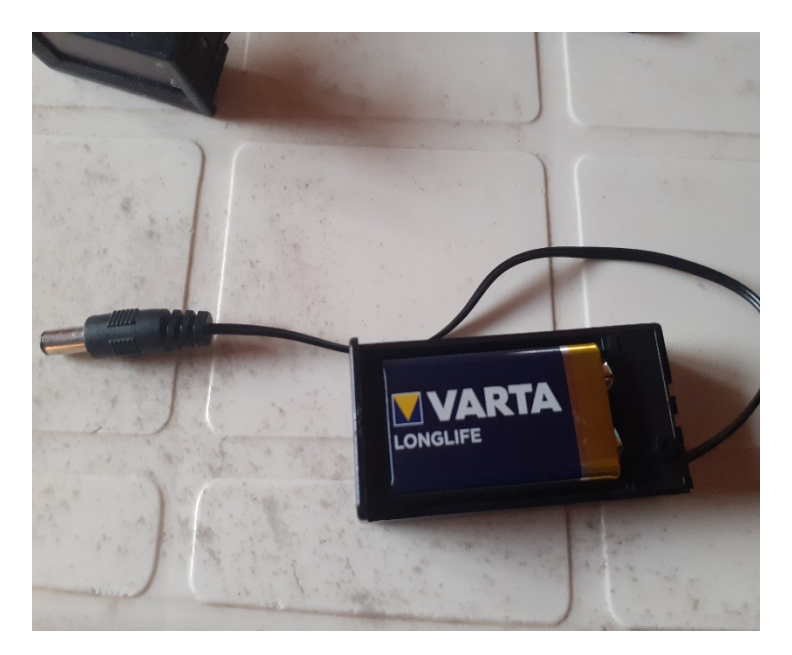

*Εικόνα 60 : Αλκαλική μπαταρία 9 Volt*

Αρχικά, παρατηρήσαμε ότι και στις 3 λειτουργίες, η τιμή του ρεύματος που περνάει από το BLE module αγγίζει τα 20mA. Συγκεντρωθήκαμε στον υπολογισμό του ρεύματος, καθώς λόγω των ρυθμιστών τάσεων που συμπεριλαμβάνονται στο Arduino Board υπήρχε περίπτωση να υπάρχουν αλλαγές στο ανοιγόκλειμα του BLE, γεγονός που επιβεβαιώσαμε ότι δεν ισχύει με την απεικόνιση του ρεύματος. Από τις μετρήσεις του ψηφιακού αμπερομέτρου/ βολτομέτρου προέκυψε ότι έχουμε 20mA τιμή ρεύματος και 6 Volt τιμή τάσης.

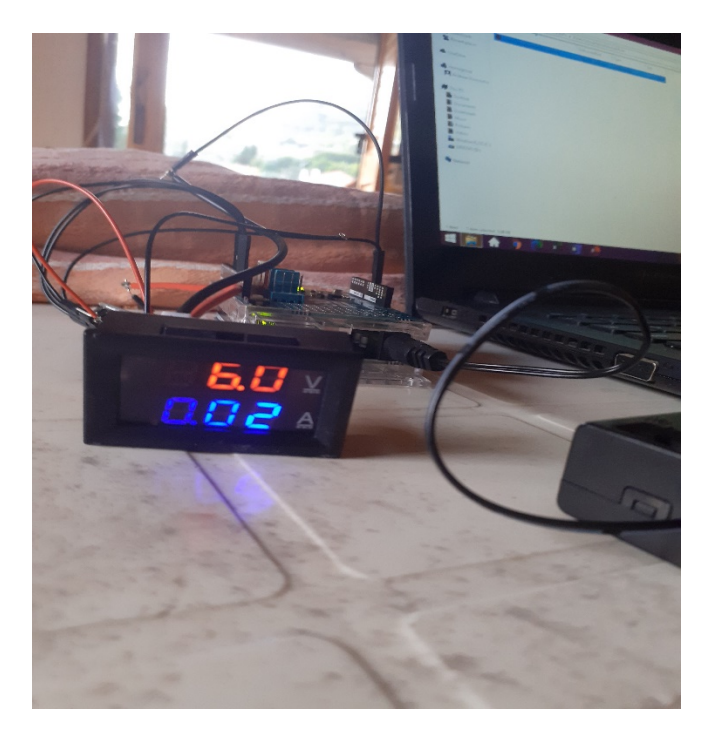

*Εικόνα 61 : Αποτελέσματα μετρήσεων αμπερομέτρου*

Έτσι λοιπόν,

Η κανονική λειτουργία έχει, το ελάχιστο:

 $P_{minimum} = 0.21 + 0.05 + 0.12 = 0.38 W$ 

Έτσι, αν κάνουμε την παρακάτω διαίρεση:

$$
H\mu \varepsilon \rho \varepsilon \varsigma_{minimum} = \frac{4.1Wh}{0.38W} = 10.07 \ h
$$

Γεγονός που σημαίνει ότι με πηγή 9Volt αλκαλική μπαταρία, θα διαρκέσει σχεδόν κάτι λιγότερο από μισή ημέρα η διάταξη.

Για την simple cycle λειτουργία, όπως καταλαβαίνουμε, η 0.12W υπάρχει μόνο όταν λειτουργεί το BLE, οπότε εξαρτάται καθαρά από τον χρόνο που έχουμε επιλέξει εμείς. Εδώ πχ, έχουμε επιλέξει τα 10 δευτερόλεπτα, οπότε κατανοούμε ότι σε ένα λεπτό θα έχουμε την μισή κατανάλωση, άρα και αντίστοιχα σε μία ώρα θα έχουμε πάλι την μισή. Άρα

$$
P_{minimum} = 0.21 + 0.05 + 0.06 = 0.32 W
$$

Έτσι, αν κάνουμε την παρακάτω διαίρεση:

$$
H\mu \varepsilon \rho \varepsilon \varsigma_{minimum} = \frac{4.1Wh}{0.32W} = 12.8 \ h
$$

Τέλος, όσον αφορά την τελευταία λειτουργία του On/Off, έπρεπε να πραγματοποιηθούν ορισμένες αλλαγές για να μας δοθούν τα αποτελέσματα που ζητάμε. Το βασικό πρόβλημα στην On/Off λειτουργία είναι ότι λαμβάνεται, εφόσον υπάρξει μία κίνηση, μία μέτρηση λόγω της interrupt και στη συνέχεια η Boolean μεταβλητή που σχετίζεται με το αν θα πάρουμε μετρήσεις ή όχι, γίνεται αρνητική, με σκοπό να περιμένει το επόμενο interrupt.

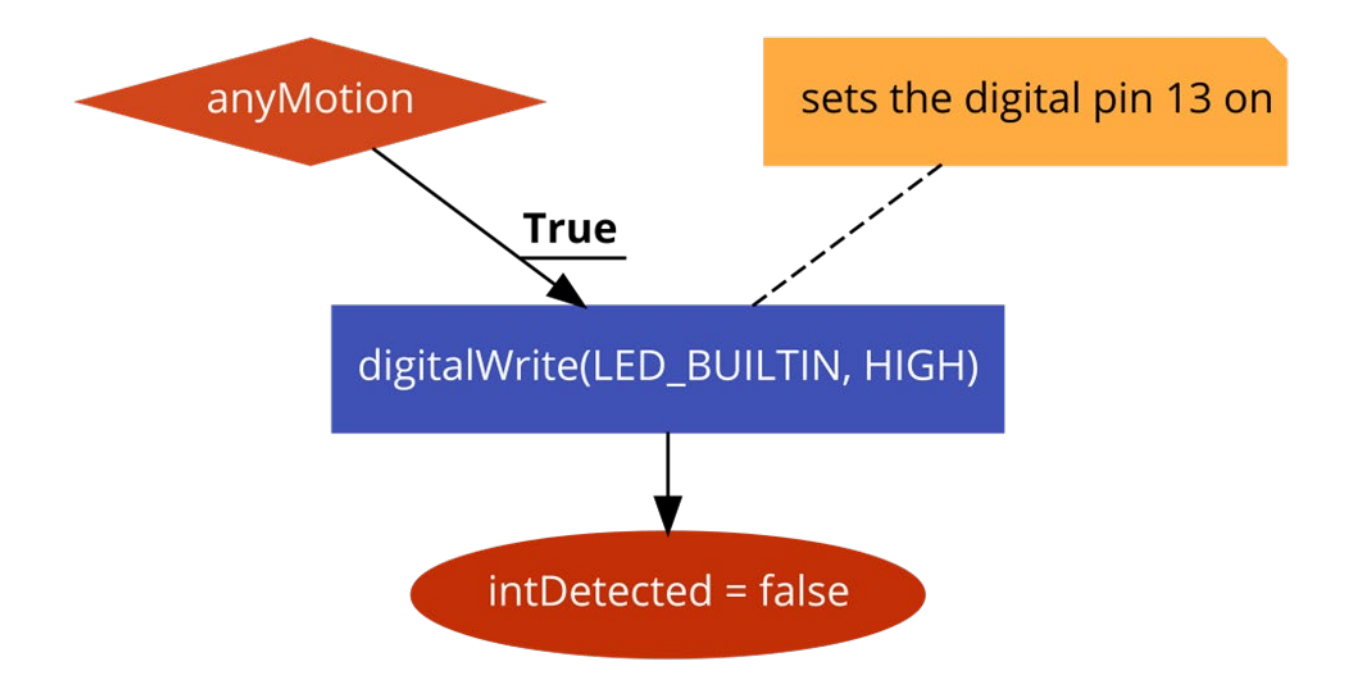

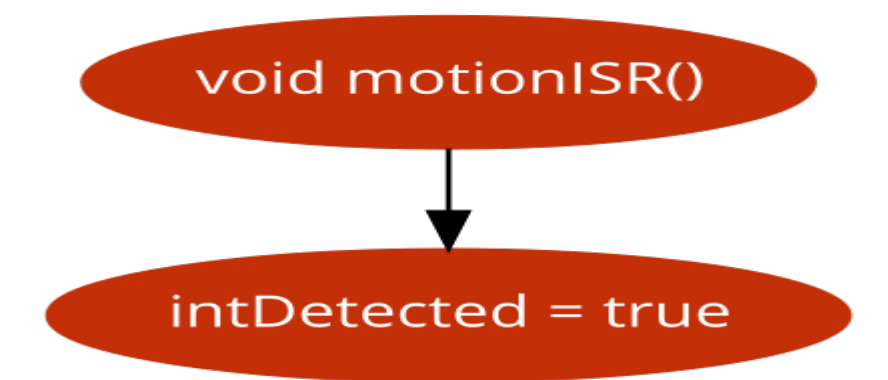

Στην δική μας περίπτωση για να μπορέσουμε να βγάλουμε πόρισμα για το είδος, χρειαζόμαστε ορισμένες διαδοχικές μετρήσεις. Είναι ευνόητο λοιπόν, ότι θα πρέπει να δώσουμε στην On/Off λειτουργία, ένα είδος χρονομέτρου με σκοπό να ολοκληρωθεί το διάστημα που απαιτούμε για τον υπολογισμό της κίνησης, δηλαδή τα 1-2 δευτερόλεπτα.

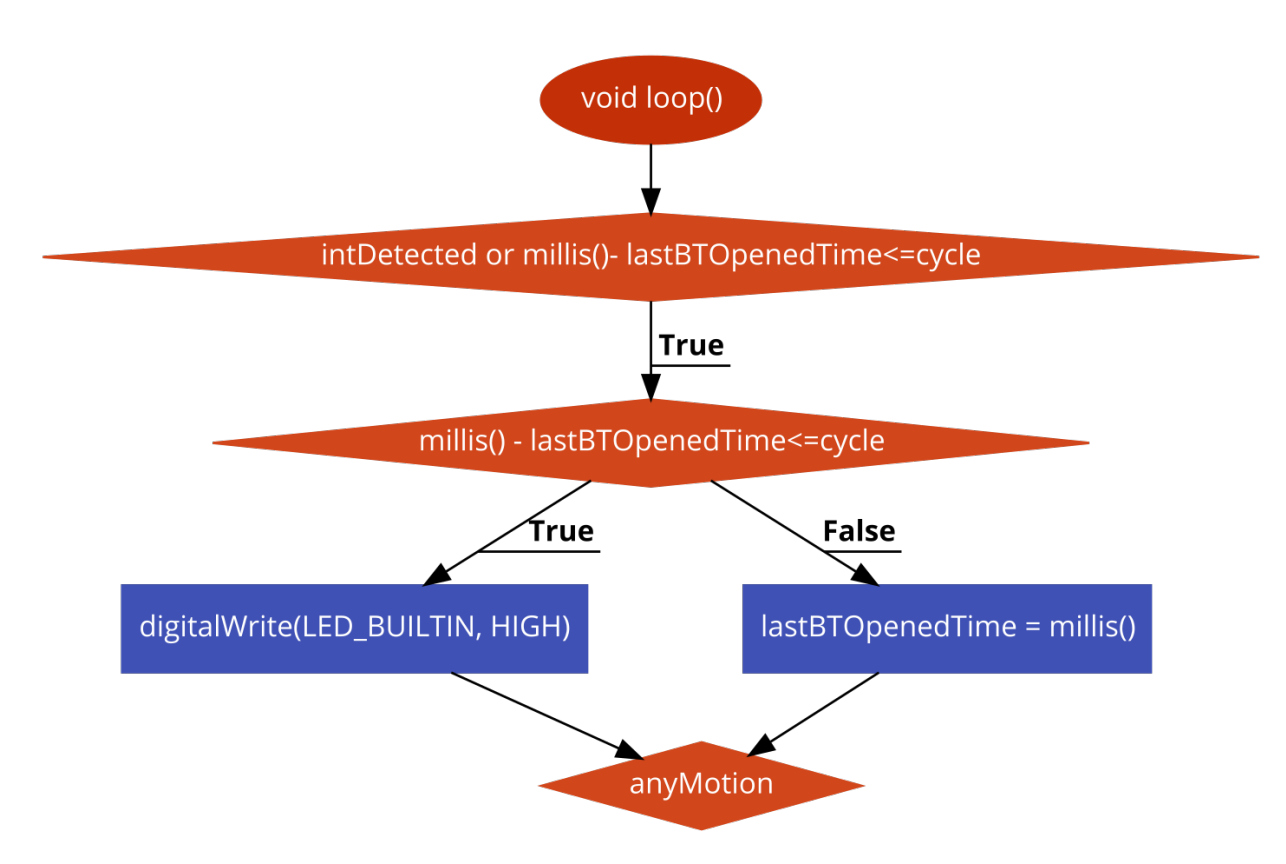

*Εικόνα 62 : Flow Chart κομμάτι κώδικα για την Turn ON/OFF λειτουργία με χρονόμετρο*

Έτσι, μπορούμε να κατανοήσουμε ότι χονδρικά, ανάλογα με τις κινήσεις που θα υλοποιηθούν, μπορούμε να προσθέτουμε για κάθε κίνηση γύρω στα 2 δευτερόλεπτα, έχοντας πάντα υπόψιν ότι κάποια καρέ κινήσεων μπορούν να χαθούν στο On/Off.

Βέβαια, εδώ επειδή παίζει σημαντικό ρόλο το κατά πόσο και πόσο συχνά θα μετακινούμε την συγκεκριμένη διάταξη, θα πρέπει να κάνουμε 3 υποθετικά σενάρια, με 3 διαφορετικές συμπεριφορές. Επιπλέον, ακόμη και η περίοδος της κίνησης παίζει ρόλο, οπότε για απλοποίηση έστω ότι κάθε φορά πραγματοποιείται μία κίνηση που απαιτεί γύρω στα 10 δευτερόλεπτα μετρήσεις.

Έστω τρία είδη κινήσεων: μία όπου αγγίζουμε την συσκευή κάθε ένα λεπτό, μία που αγγίζουμε κάθε μία ώρα και μία κάθε μία μέρα.

Στο άγγιγμα κάθε λεπτό, σημαίνει ότι θα έχουμε το 1/6 της κατανάλωσης, δηλαδή γύρω στα 20mW. Οπότε, στις ημέρες θα έχουμε:

$$
P_{minimum} = 0.21 + 0.05 + 0.02 = 0.28 W
$$

$$
H\mu \dot{\epsilon} \rho \epsilon \varsigma_{minimum} = \frac{4.1Wh}{0.28W} = 14.64 \ h
$$

Στο άγγιγμα κάθε ώρα, έχουμε 0.2mW, και αντίστοιχα υπερβολικά μικρές τιμές και για την ήμερα, γεγονός που μας επιτρέπει να θεωρήσουμε μηδενική την τιμή:

$$
P_{minimum} = 0.21 + 0.05 + 0.00 = 0.26 W
$$

$$
H\mu \dot{\epsilon} \rho \epsilon \varsigma_{minimum} = \frac{4.1Wh}{0.26W} = 15.76 \ h
$$

Προφανώς, η πλειονότητα των παραπάνω υπολογισμών είναι σε καθαρά ποιοτικό επίπεδο καθώς λόγου του είδους των πειραμάτων, έχουν γίνει αρκετές υποθέσεις.

## **Επίλογος**

Η αναγνώριση των περιστροφικών κινήσεων είναι μία σημαντική διαδικασία που βρίσκει πεδίο εφαρμογής σε μία πληθώρα επιστημών, από την ασφάλεια μέχρι τα τρισδιάστατα γραφικά υπολογιστών. Βασίζεται σε σημαντικούς αλγορίθμους και μεγέθη που έχουν βοηθήσει σε αξιοσημείωτο βαθμό την τεχνολογία να προχωρήσει.

Το Arduino αποτελεί μία πλατφόρμα που προσφέρει την δυνατότητα σε χιλιάδες μηχανικούς να πραγματοποιήσουν, μικρής ή μεγάλης κλίμακας project τόσο λόγω των ενσωματωμένων δυνατότητων του όσο και της πληθώρας των επιπλέον διατάξεων που μπορούν να επικοινωνήσουν μαζί του.

Στη σημερινή εποχή, υπάρχουν δυνατότητες, λόγω της τεχνολογικής εξέλιξης του τομέα των επικοινωνιών, να υπάρχει ασύρματη Bluetooth διάδοση χαμηλής ενέργειας.

Στη συγκεκριμένη πτυχιακή εργασία, ασχοληθήκαμε με την αναγνώριση των βασικών περιστροφικών κινήσεων μίας IMU διάταξης και την μέτρηση, σε ποιοτικό βαθμό, της κατανάλωσης ορισμένων λειτουργιών. Τα αποτελέσματα, αν και έχουν πραγματοποιηθεί με αρκετές υποθέσεις και προσεγγίσεις, παρουσιάζουν μία αρχική εικόνα, που δίνει τον χώρο, σε μελλοντικές μελέτες να εντρυφήσουν περισσότερο στην κατασκευή αντικλεπτικών συστημάτων χαμηλής κατανάλωσης.

Υπάρχει δυνατότητα, να γίνουν σημαντικές βελτιώσεις και μελλοντικά πειράματα, όπου οι ερευνητές να πειραματιστούν με περισσότερες παραμέτρους σχετικά με την επίτευξη ακόμη μικρότερων ποσών καταναλισκόμενης ηλεκτρικής ενέργειας.

## **Bibliography**

- [1] "An Introduction to MEMS (Micro-electromechanical Systems)," Wolfson School of Mechanical and Manufacturing Engineering , Loughborough.
- [2] J. Bryzek, "Principles of MEMS," 2005.
- [3] J. W. Judy, "Microelectromechanical systems (MEMS): Fabrication, design and applications," *Smart Materials and Structures,* vol. 10, no. 6, pp. 1115-1134, 2001.
- [4] P. D. M. K.-J. a. H. L. ¨. Jussi Collin, "Inertial Sensors and Their Applications," *Handbook of Signal Processing Systems,* 2020.
- [5] J. A. Farrell, Aided Navigation, New Yourk: Mc Graw Hill, 2008.
- [6] O. J. Woodman, An introduction to inertial navigation, Cambridge,United Kingdom, 2007.
- [7] A. Buchmann, "A Brief History of Quaternions and of the Theory of Holomorphic Functions of Quaternionic Variables".
- [8] F. Igor and L. Matvei, "Quaternionic analysis, representation theory and physics," *Advances in Mathematics,* vol. 218, no. 6, pp. 1806-1877, 2008.
- [9] L. Eric and KennyRoy, "Gimbal Lock," in *How to Cheat in Maya 2012,Tools and Techniques for Character Animation*, 2012, pp. 137-151.
- [10] V. K.Garg, "Wireless Personal Area Network Bluetooth," in *Wireless Communications & Networking*, 2007, pp. 653-674.
- [11] D. Andrew, Y. David C. and S. Dong-He, "Bluetooth technology: an exploratory study of the analysis and implementation frameworks," *Computer Standards & Interfaces,* vol. 26, no. 4, pp. 263-277, 2004.
- [12] M. Wooley, "Understanding Reliability in Bluetooth Technology," 2020.
- [13] S. S.Tabrizi, P. Saeid and J. Vajiheh, "Data acquired by a single object sensor for the detection and quality evaluation of table tennis forehand strokes," *Data in Brief,* vol. 33, 2020.